# **COMPUTER ORGANIZATION AND ARCHITECTURE**

**Chapter 3**

### **Computer Organization** and Architecture

**Themes and Variations** 

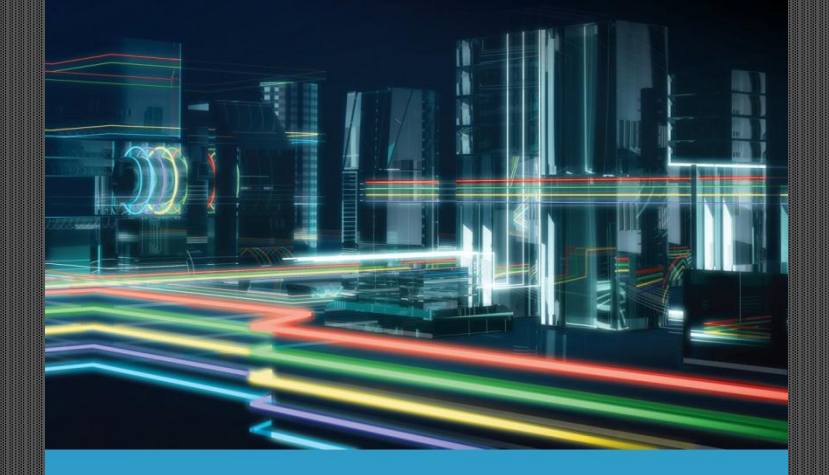

**Alan Clements** 

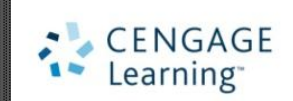

# THE INSTRUCTION SET ARCHITECTURE

In this set of lectures, we:

- examine the stored program machine and show how an instruction is executed
- introduce instruction formats for *memory-to-memory*, *register-to-memory*, and *register-to-register* operations
- demonstrate how a processor implements *conditional behavior* by selecting one of two alternative actions depending on the result of a test
- describe a set of computer instructions and show how computers access data (a*ddressing modes*)
- introduce ARM's development system and show how ARM programs are written
- demonstrate how the ARM uses *conditional execution* to implement efficient code.

Figure 3.1 illustrate the structure of a simple hypothetical stored program computer.

The CPU reads instructions from memory and executes them.

Temporary data is stored in registers such as r1 and r2. The PC, program counter, is the register that steps through the program. That is, the PC points at the next instruction to be executed.

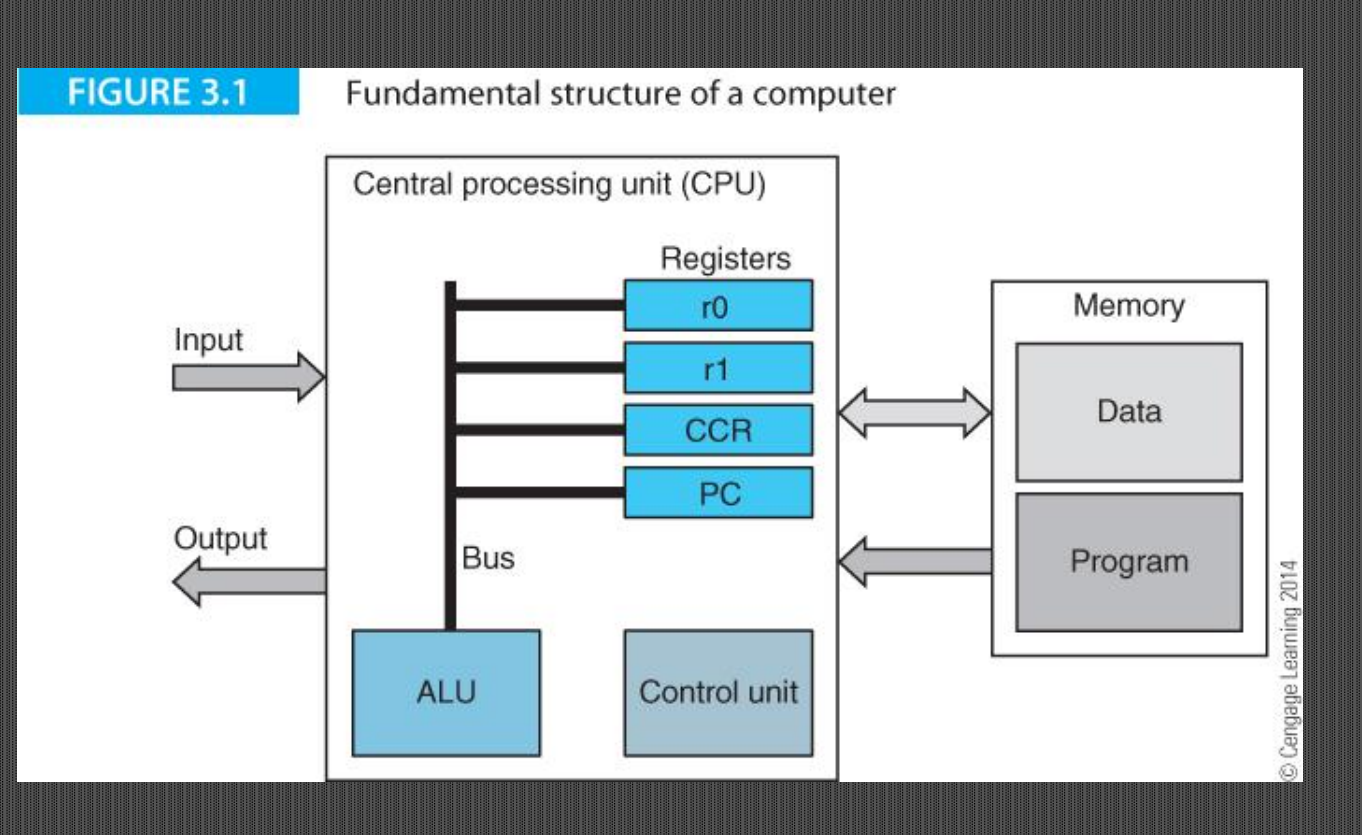

© 2014 Cengage Learning Engineering. All Rights Reserved

**3**

### **Computer Architecture**

The word *architecture* in the expression *computer architecture* is analogous to the same word in the world of building because it indicates *structure* and implies design and planning. Computer architecture describes the structure of a computer from the perspective of the programmer or compiler writer rather than that of the electronic engineer.

The origins of *computer architecture* go back to the early 1960s when each new computer was different from its predecessors and had a unique instruction set. IBM changed computing with the System/360 series, which had a common architecture and instruction set across all models. Each model executed the same instructions, so you could upgrade from a low-cost machine without having to rewrite all your programs. In 1964, this was a radical notion. Forty years later, it is common practice.

# **Instruction Formats**

A computer executes instructions from 8 bits wide to 80 bits wide.

The instruction format defines the anatomy of an instruction (the number of bits devoted to defining the operation, the number of operands, and the format of operands).

Consider the following examples of instructions. The examples in red show how an instruction might be described in words and below are several examples of actual instructions.

- LDR **r1**,1234
- STR r3,**2000**
- ADD **r1**,r2,r3
- SUB **r3**,r3,r1

### **Features**

A stored program machine is a computer that has a program in digital form in its main memory. The program counter points to the next instruction to be executed and is incremented after each instruction has been executed.

The program and data are stored in the same memory.

A stored program operates in a fetch/execute two-phase mode. In the fetch phase the next instruction is read from memory and decoded.

In the execute phase the instruction is interpreted or executed by the CPU's logic.

A stored program computer has several registers.

- MAR The memory address register stores the *address* of the location in main memory that is currently being accessed by a read or write operation.
- MBR The memory buffer register stores data that has just been read from main memory, or data to be immediately written to main memory.
- PC The program counter contains the address of the next instruction to be executed. Thus, the PC *points* to the location in memory that holds the next instruction.
- IR The instruction register stores the instruction most recently read from main memory. This is the instruction currently being executed.
- r0  $\cdot$  r7 The register file is a set of eight general-purpose registers r0, r1, r2, ..., r7 that store temporary (working) data, for example, the intermediate results of calculations. A computer requires at least one generalpurpose register. Our simple computer has *eight* general-purpose registers.

We are going to use the ARM processor to introduce assembly language and a modern ISA. However, we begin with the description of a very simple hypothetical computer to keep things simple.

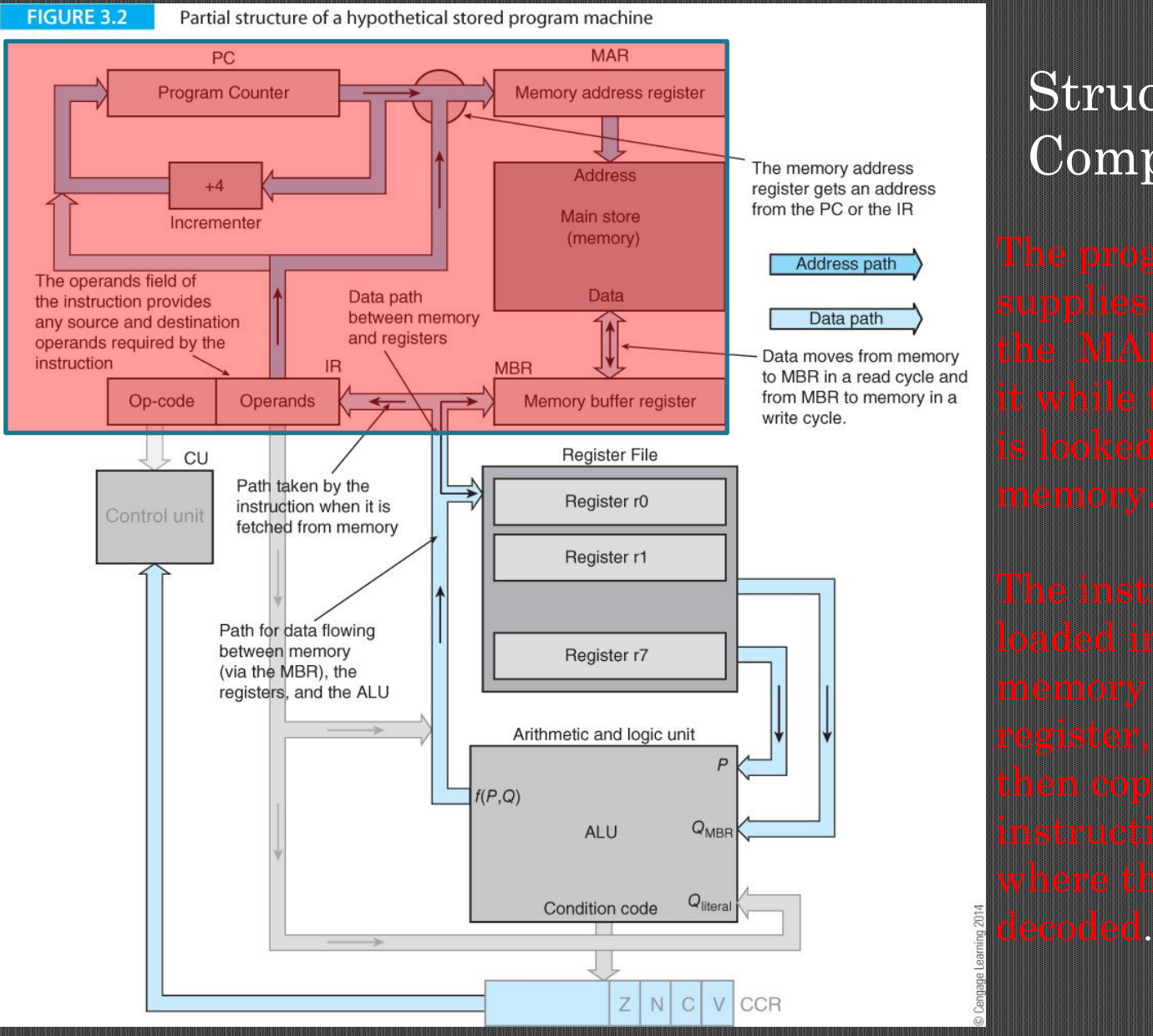

# Structure of a Computer

**FIGURE 3.2** 

Partial structure of a hypothetical stored program machine

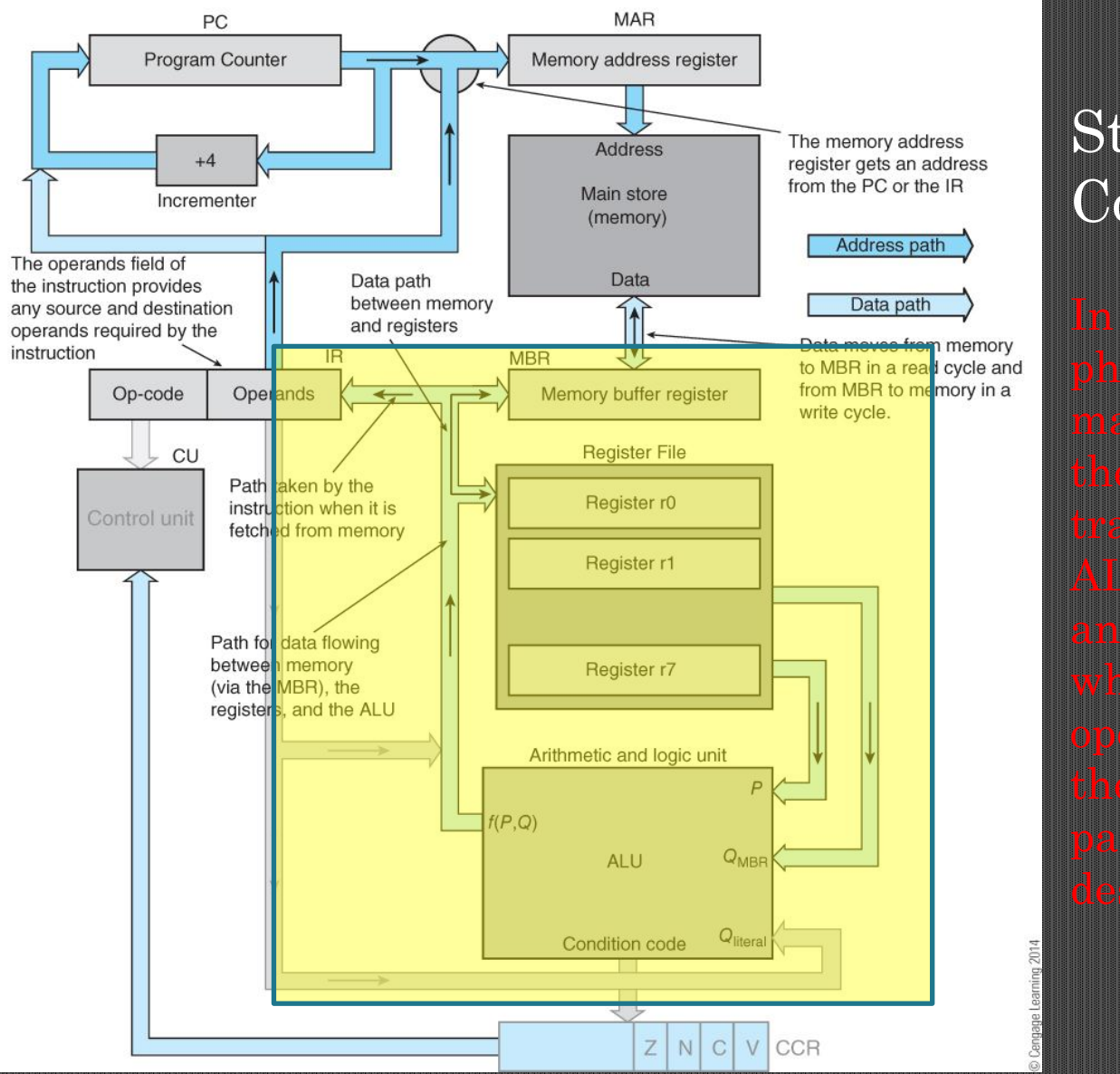

Structure of a Computer

**10**

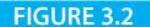

Partial structure of a hypothetical stored program machine

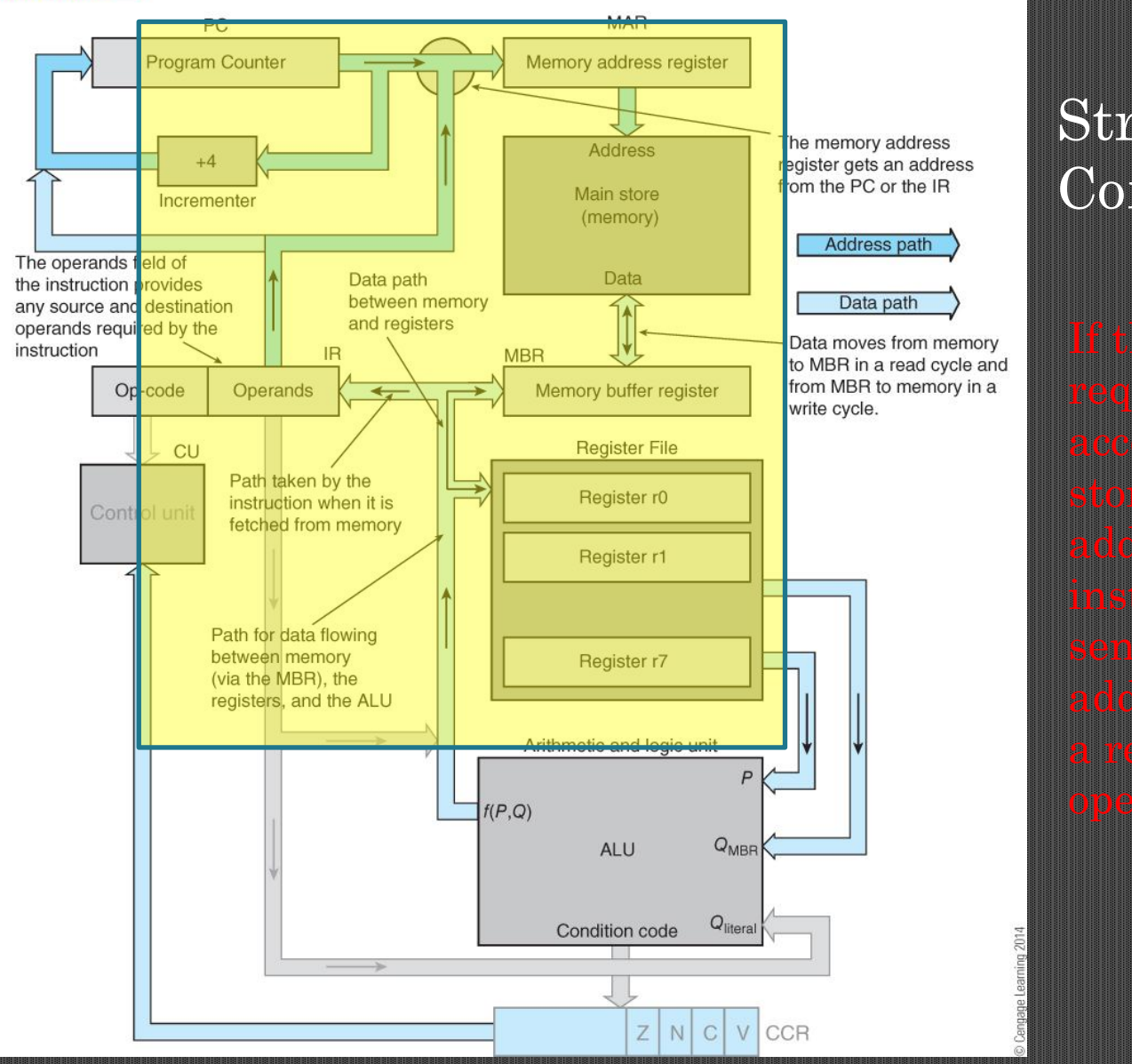

# Structure of a Computer

**11**

### Fetch/execute cycle in RTL

FETCH  $[MAR] \leftarrow [PC]$  ;copy PC to MAR  $[PC] \leftarrow [PC] + 4$  ;increment PC

[MBR]  $\leftarrow$  [[MAR]] ;read instruction pointed at by MAR  $[IR] \leftarrow [MBR]$  ;copy instruction in MBR to IR

LDR  $[MAR \leftarrow [IR(address)]$  ;copy operand address from IR to MAR  $[MBR \leftarrow [MAR]]$  ;read operand value from memory  $[r1] \leftarrow [MBR]$  ;add the operand to register r1

## **Fetching and Executing an Instruction**

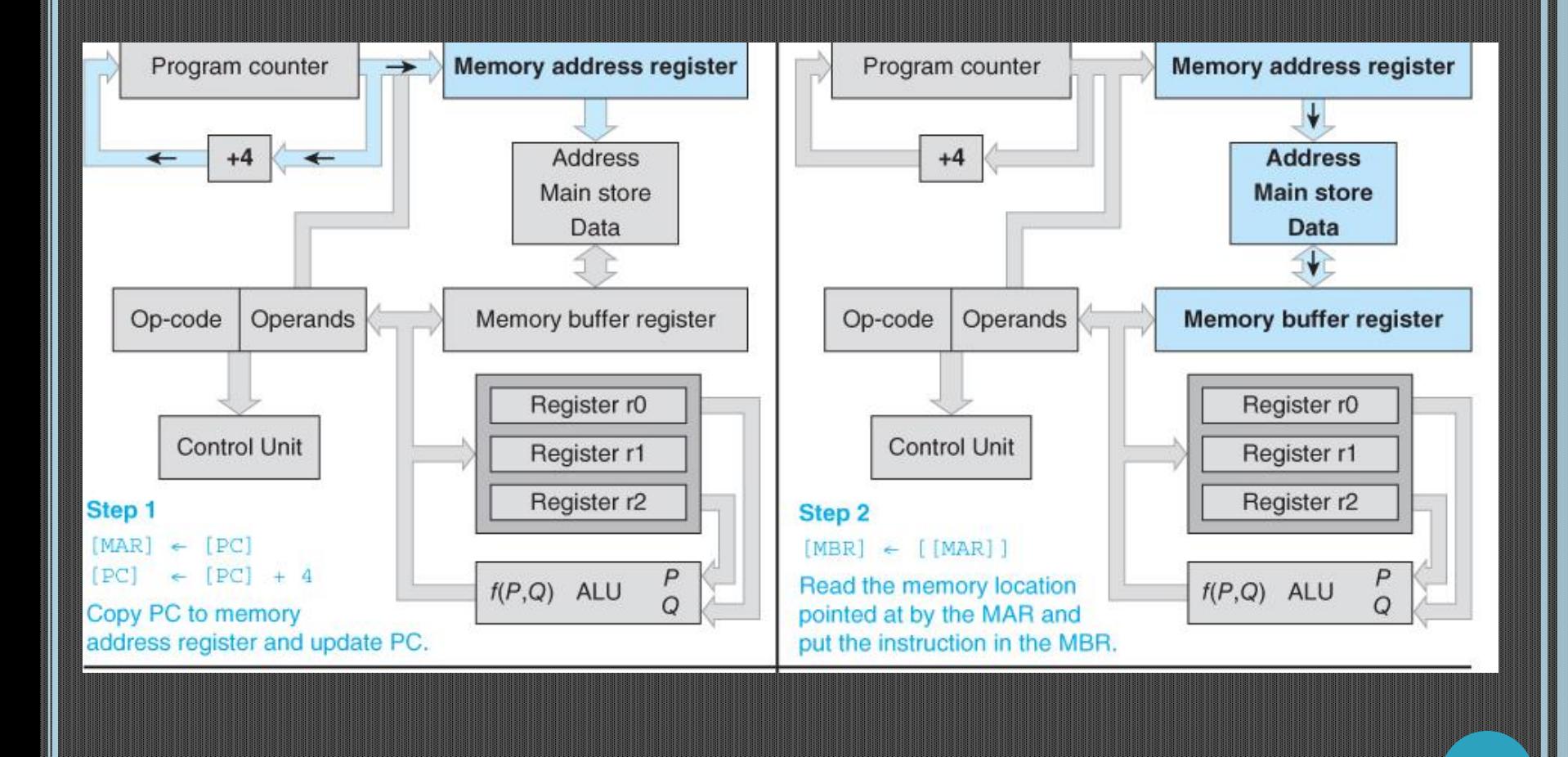

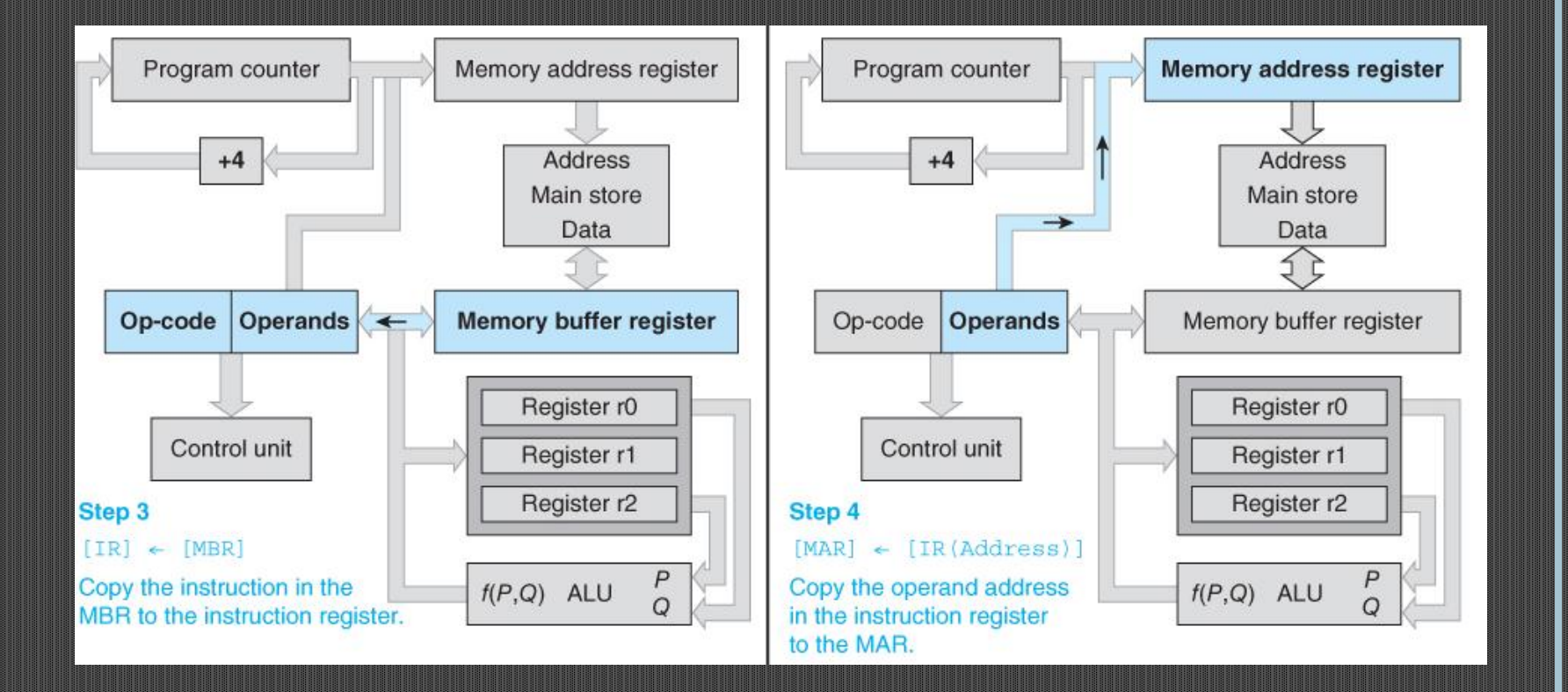

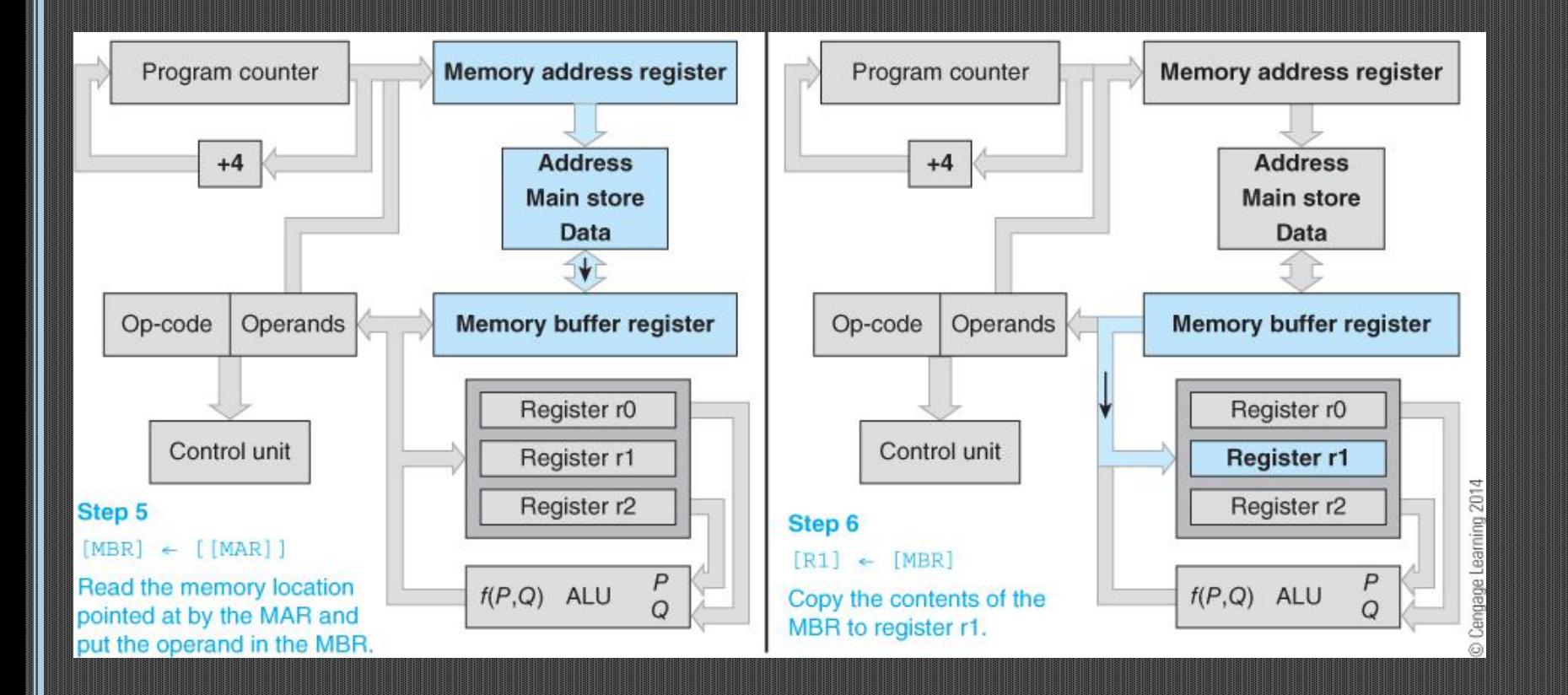

### **DEALING WITH CONSTANTS**

Suppose we want to load the *number 1234 itself* into register r1.

Such a number is called a *literal* operand.

ADD **r0**,r1,#25 adds the value 25 to contents of r1 and puts sum in r0

Figure 3.4 illustrates the data paths required to implement literal operands.

A path from the instruction register, IR, routes a literal operand to the register file, MBR, and ALU;

When ADD **r0**,r1,#25 is executed, the operand r1 is routed from the operand field of the IR, rather than from the memory system via the MBR.

Computer Organization and Architecture: Themes and Variations, 1<sup>st</sup> Edition Clements

**17**

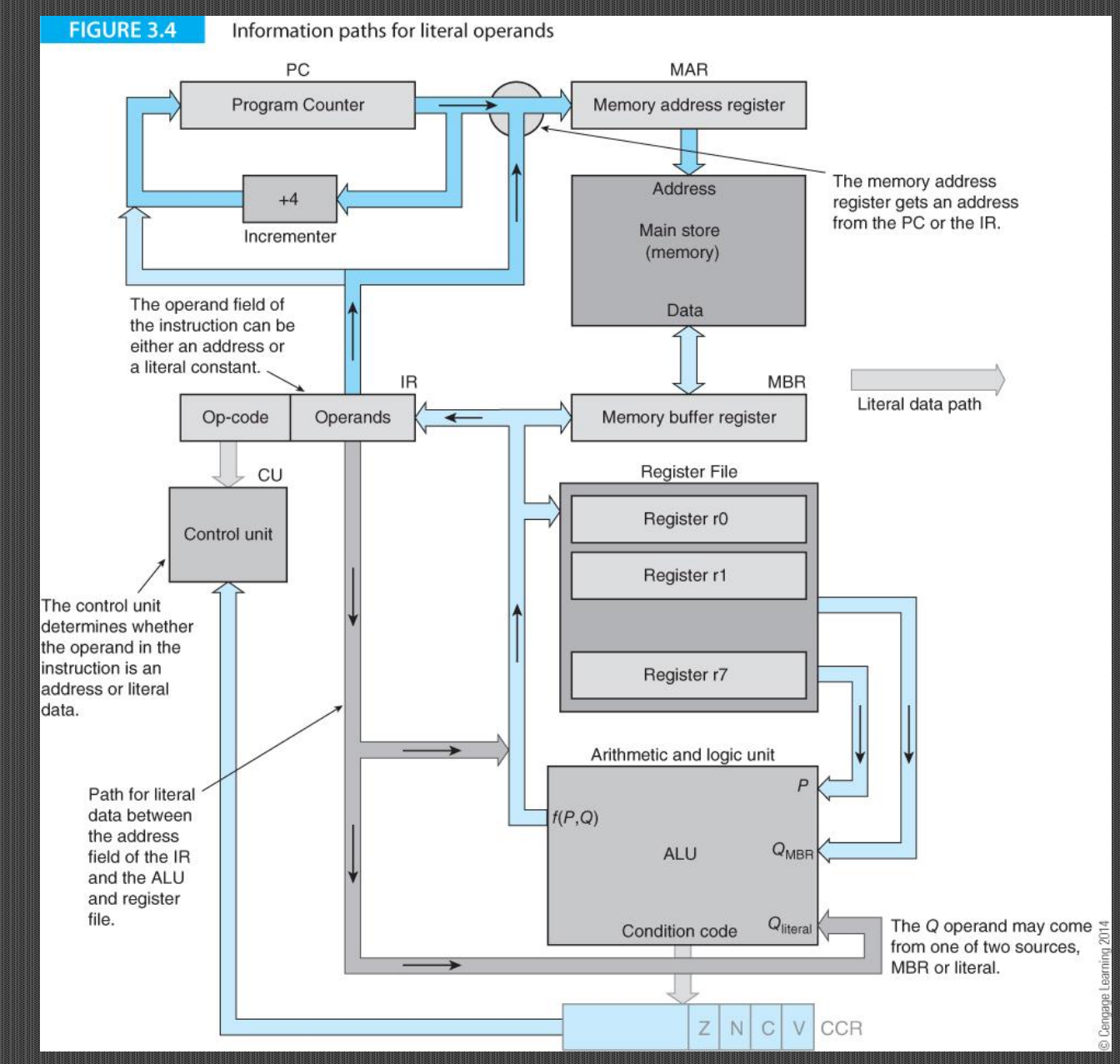

### **SAMPLE INSTRUCTIONS**

LDR **r0,**address Load the contents of the memory location at *address*  into register r0.

STR r0,**address** Store the contents of register r0 at the specified *address* in memory.

ADD **r0**,r1,r2 Add the contents of register r1 to the contents of register r2 and store the result in register r0.

SUB **r0**,r1,r2 Subtract the contents of register r2 from the contents of register r1 and store the result in register r0.

BPL target If the result of the previous operation was positive, then branch to the instruction at address *target*.

BEQ target If the result of the previous operation was zero, then branch to the instruction at address *target.*

B target Branch unconditionally to the instruction stored at the memory address target. This executes the instruction at address target.

### **FLOW CONTROL**

*Flow control* refers to any action that modifies the strict instruction-byinstruction sequence of a program.

*Conditional behavior* allows a processor to select one of two possible courses of action.

Figure 3.5 shows the information paths required to implement conditional behavior.

A *conditional instruction* like BEQ results in either continuing program execution normally, or loading the program counter with a new value and executing a *branch* to another region of code.

Computer Organization and Architecture: Themes and Variations, 1<sup>st</sup> Edition Clements

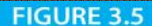

Implementing conditional behavior at the machine level

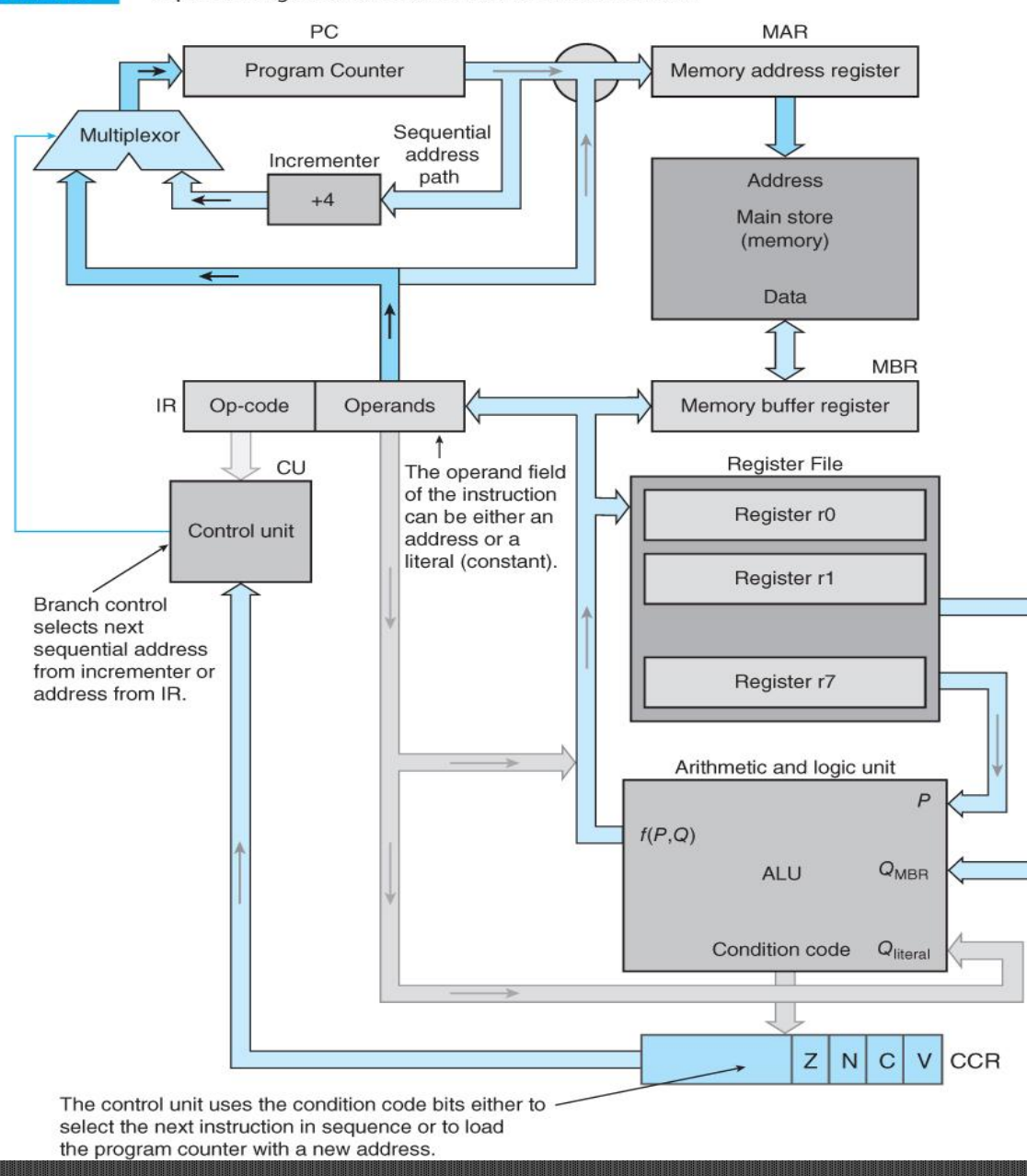

**20**

# FLOW CONTROL

Figure 3.6 illustrate how the result from the ALU can be used to modify the sequence of instructions.

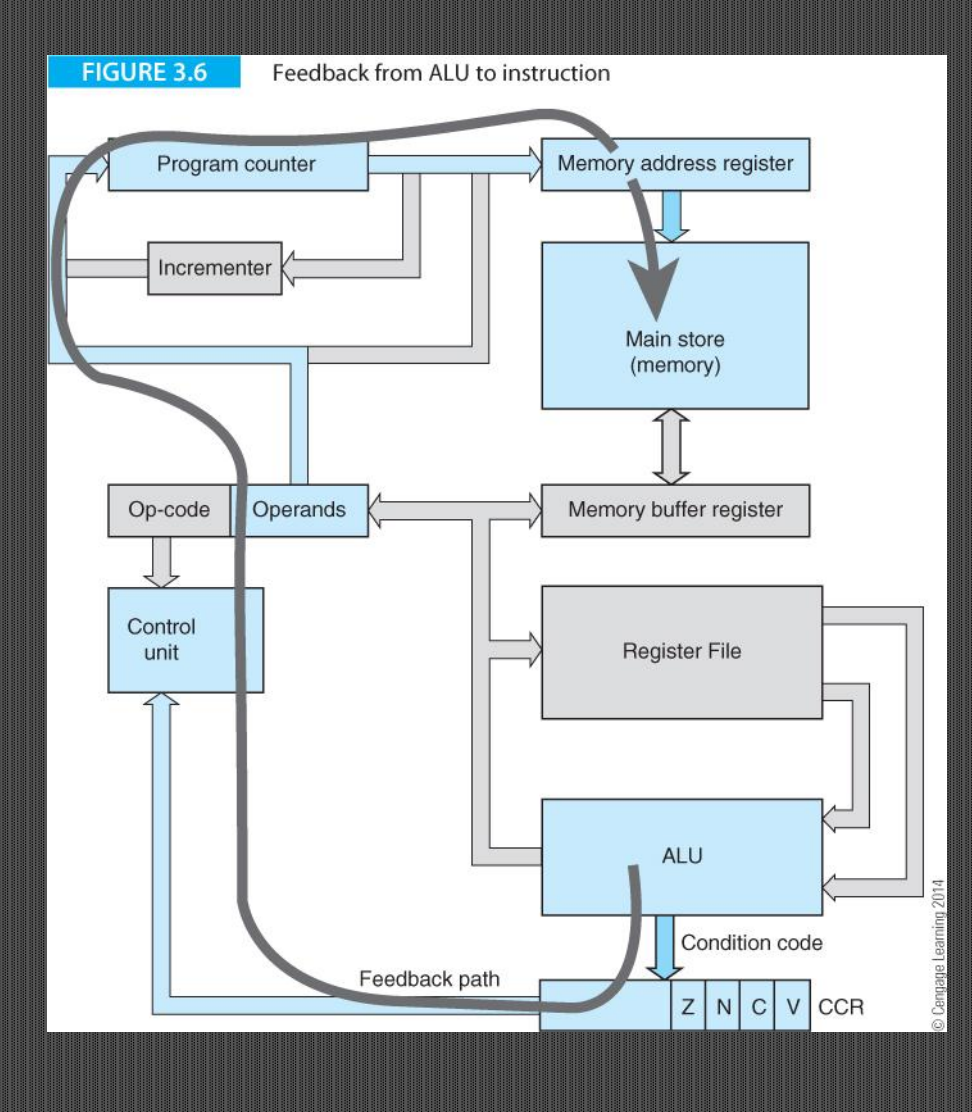

**21**

# **STATUS BITS (FLAGS)**

When the computer performs an operation, it stores *status* or *condition*  information in the CCR. The processor records whether the result is zero (Z), negative in two's complement terms (N), generated a carry (C), or arithmetic overflow (V).

 **11011100 +11000000 110011100**  $Z = 0, N = 1$  $C = 1, V = 0$ 

CISC processors, like the Intel IA32 update status flags after each operation.

RISC processors, like the ARM, require the programmer update the status flags.

**22** The ARM does it appending an **S** to the instruction; for example SUB**S** or ADD**S**.

SUBS **r5**,r5,#1 ;Subtract 1 from r5 **BEQ onZero** ;IF zero then go to the line labeled 'onZero' notZero ADD **r1**,r2,r3 ;ELSE continue from here

**onZero** SUB **r1**,r2,r3 ;Here's where we end up if we take the branch

**SUBS r5,r5,#1** subtracts 1 from the contents of register r5. After completing this operation the number remaining in r5 may be zero or it may not be zero.

**BEQ onZero** forces a branch to the line labeled 'onZero' if the outcome of the last operation was zero.

Otherwise the next instruction in sequence after the BEQ is executed.

This implements: if zero then  $r1 = r2 + r3$  else  $r1 = r2 - r3$ .

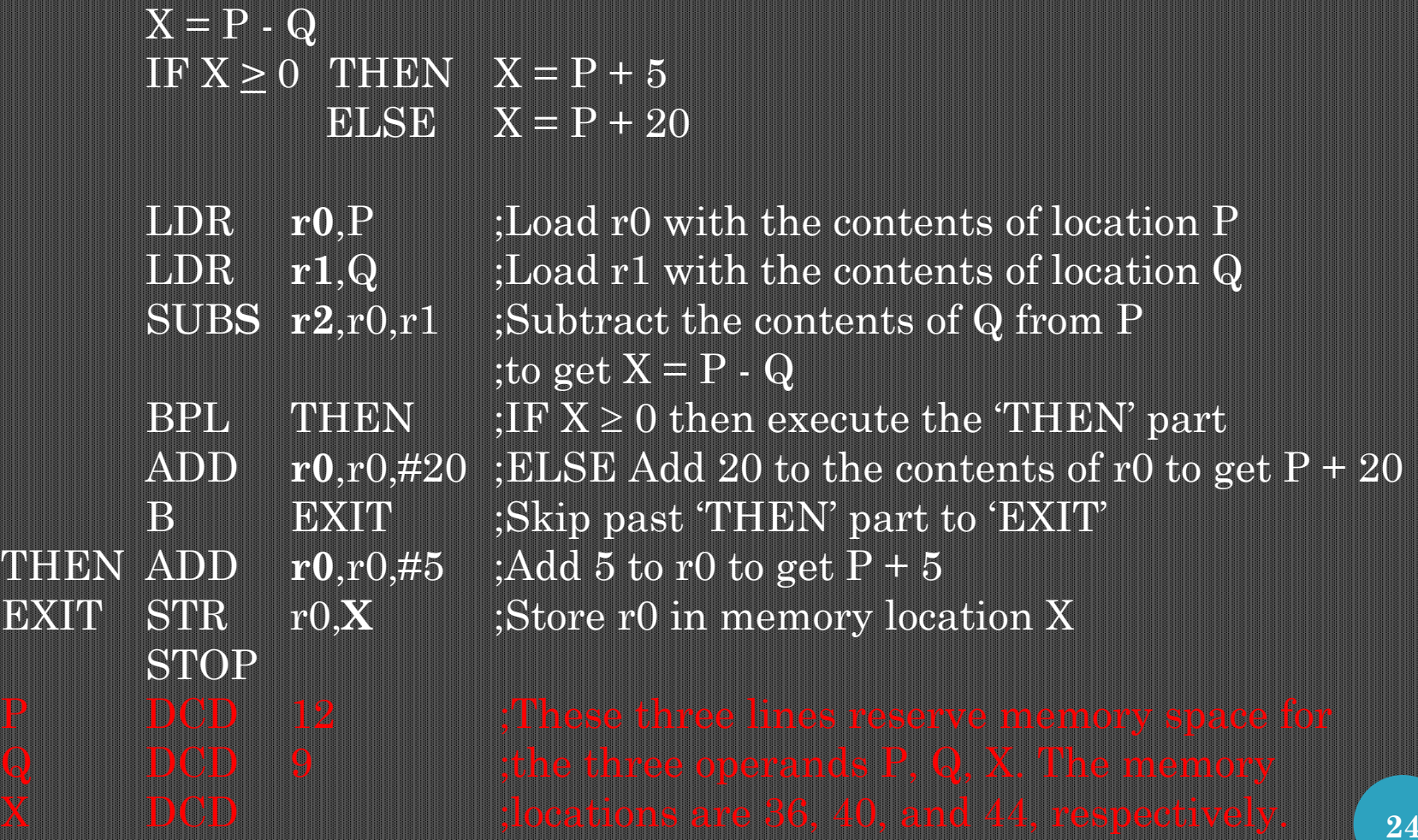

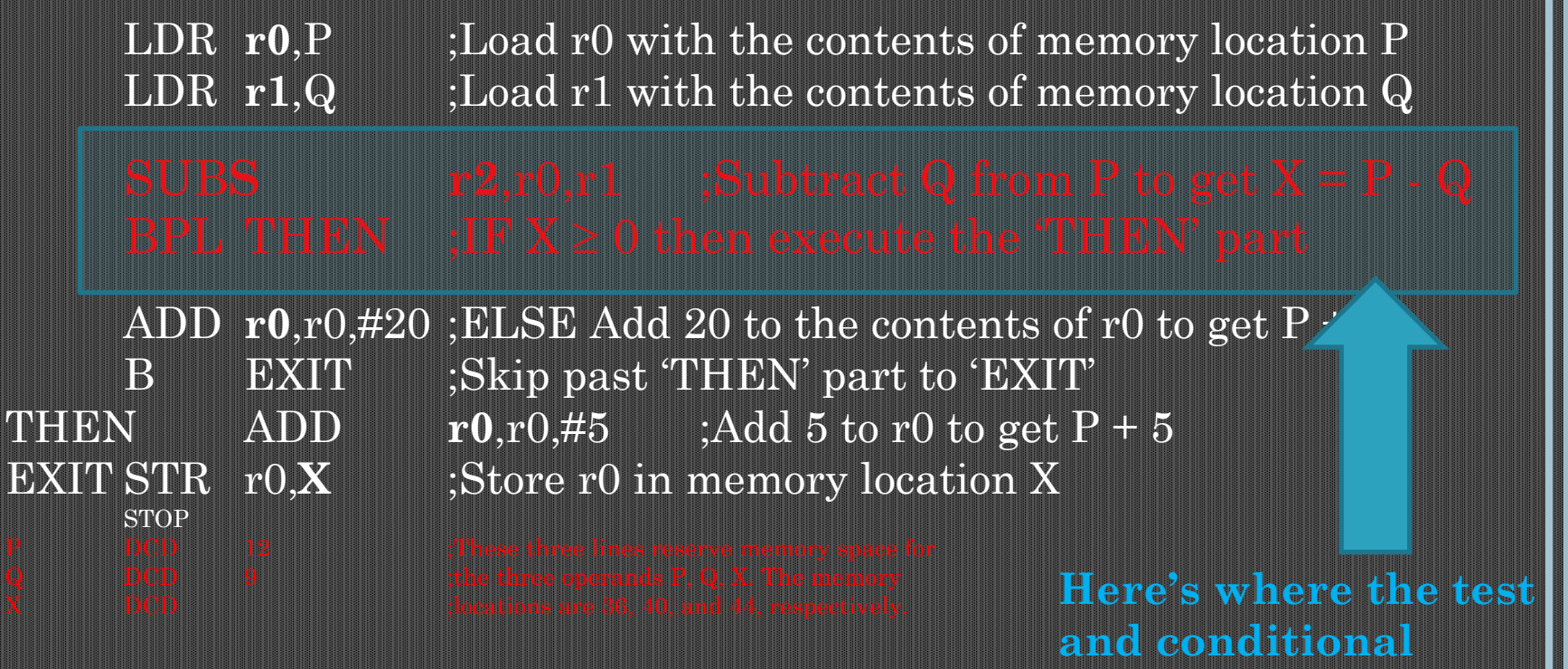

**branch take place**

LDR **r0**, P ;Load r0 with the contents of memory location P LDR  $r1,Q$  ; Load r1 with the contents of memory location Q SUBS  $r2, r0, r1$ ; Subtract the contents of Q from P to get  $X = P - Q$ BPL THEN  $;$   $;$  IF  $X \ge 0$  then execute the 'THEN' part ADD  $r0, r0, \#20$ ; ELSE Add 20 to the contents of r0 to get  $P + 20$ 

**STOP** 

THEN ADD  $r0, r0, #5$  ;Add 5 to r0 to get  $P + 5$ EXIT STR r0,X ;Store r0 in memory location X

> following instruct<sup>26</sup><sup>1</sup> **This is an unconditional branch that prevents the being executed.**

This sequence of assembly-language instructions can be expressed in RTL notation:

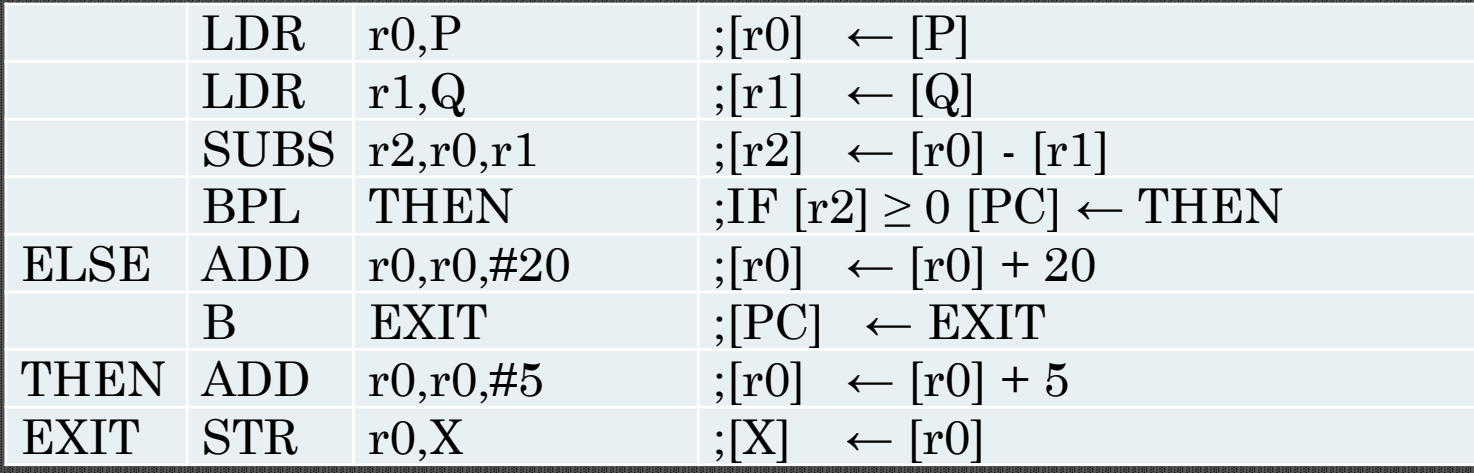

 $0$  LDR

 $4$  LDR

 $r0, 36$ 

 $r1,40$ 

### *Case 1*:  $P = 12$ ,  $Q = 9$ , and the branch is *taken Case 2*:  $P = 12$ ,  $Q = 14$ , and the branch is not taken

**FIGURE 3.7** 

Illustration of conditional execution

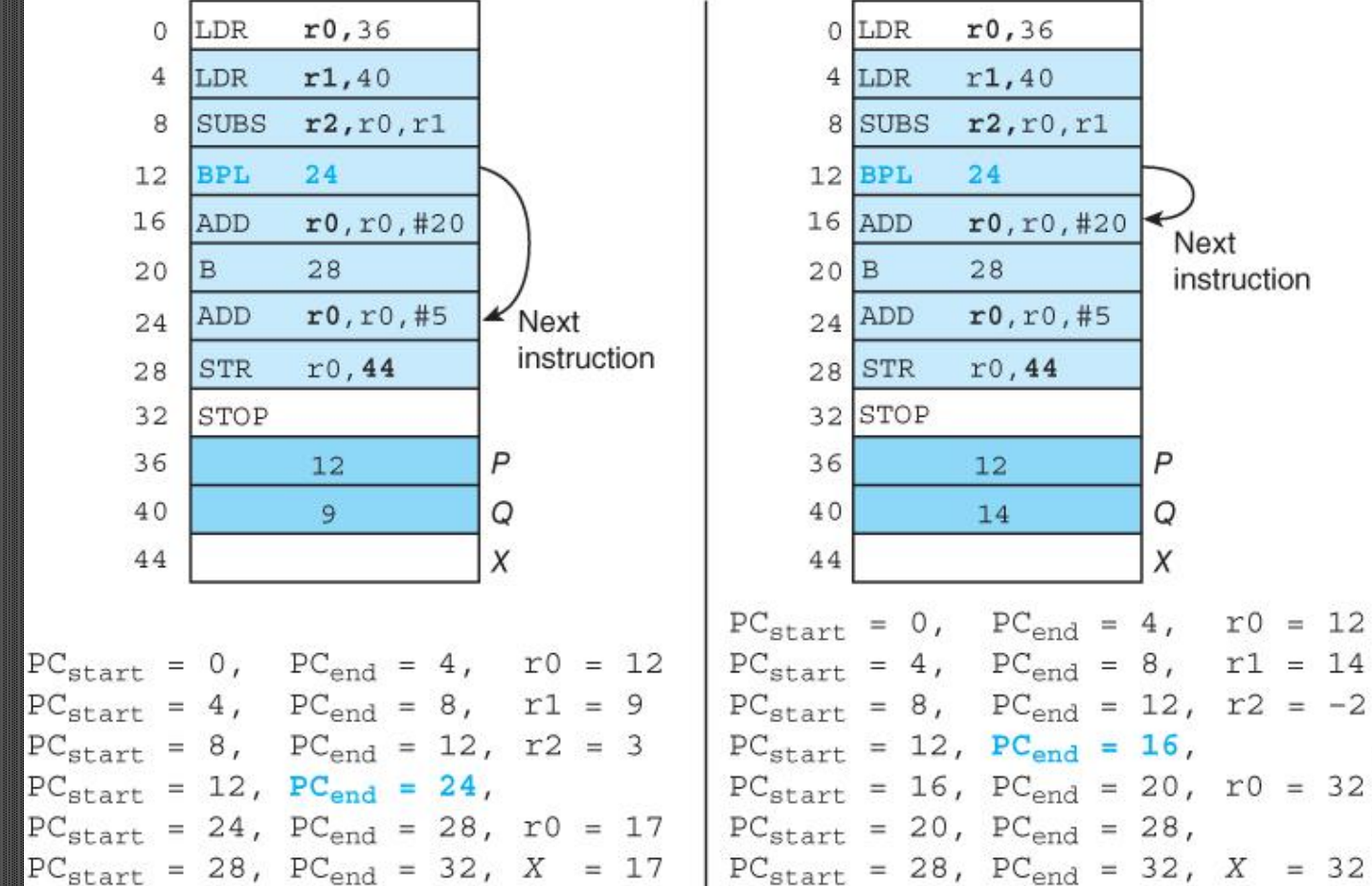

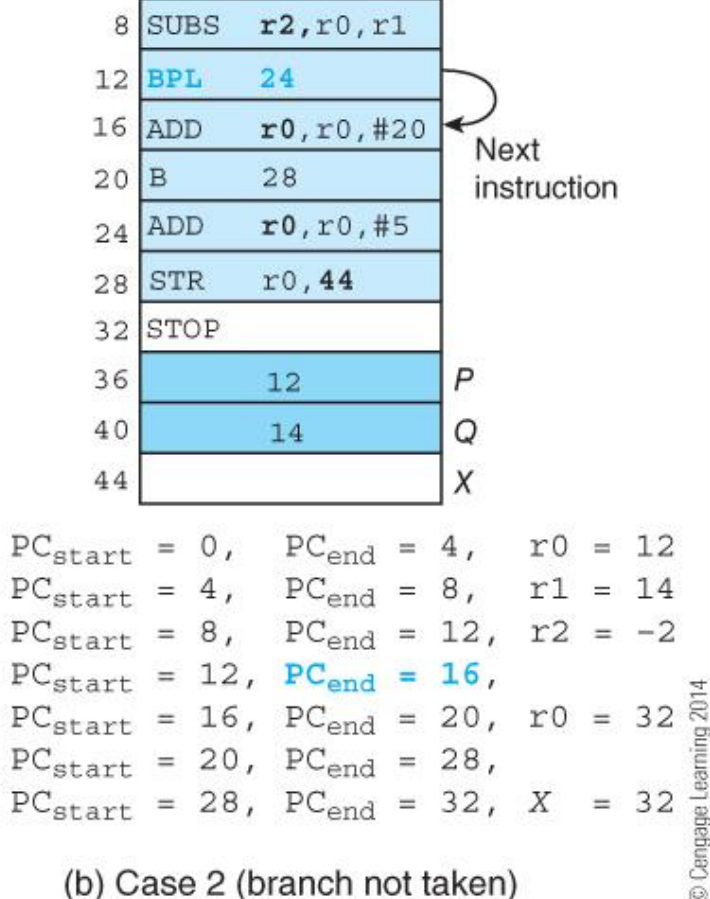

**28**

(a) Case 1 (branch taken)

# Consider the code needed to calculate

## $1 + 2 + 3 + 4 + ... + 20$

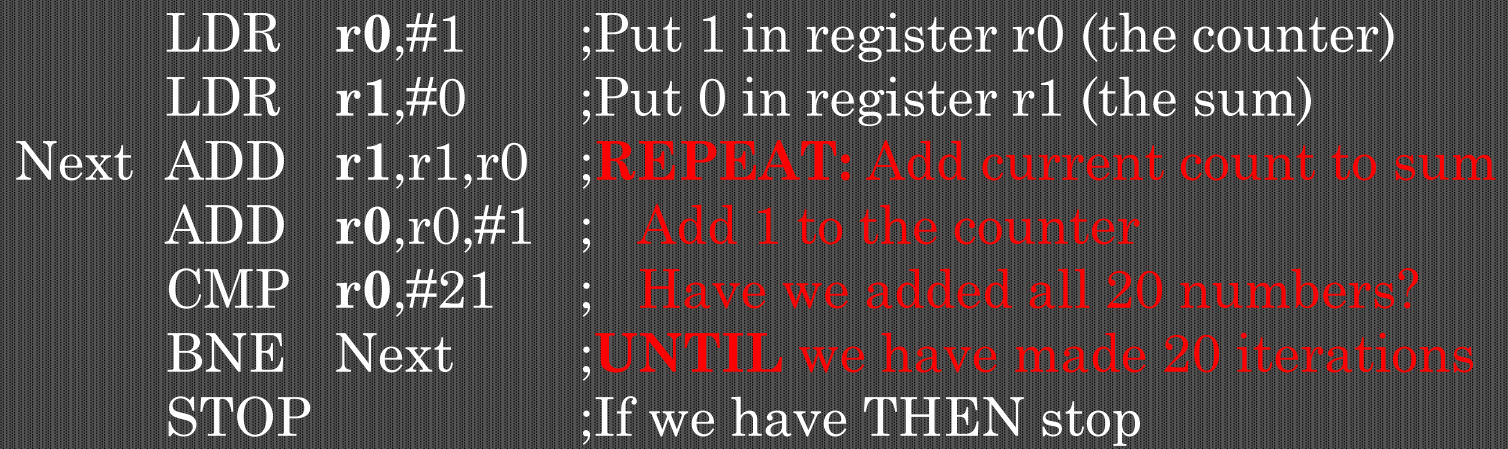

Figure 3.8a illustrates an instruction that implements ADD A,B,C where A, B, and C are 32-bit memory addresses. The width is 112 bits which is unfeasibly large.

Figure 3.8b illustrates the format of a hypothetical RISC processor with a register-to-register format that can execute ADD R1,R2,R3 where the registers are chosen from 32 possible registers (requiring a 5-bit register address field).

Such a format is used by most 32-bit RISC processors with small variations.

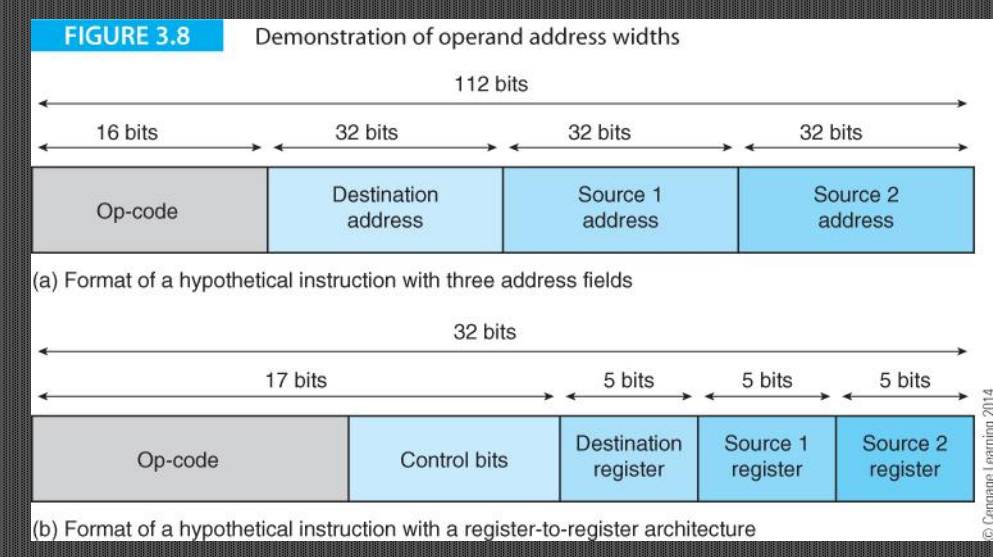

**30**

# GENERAL-PURPOSE REGISTERS

Registers are usually the same width as the fundamental word of a computer (but not always so).

The ARM processor has 32-bit registers, a 32-bit program counter, and its basic wordlength is 32 bits wide.

Some computers have dedicated registers – different registers have different functions.

Some computers have entirely general-purpose registers (they all behave identically).

The ARM has general-purpose regisres but two have special hardware-defined functions and cannot be used by the programmer for general-purpose data processing.

## **Data Extension**

Sometimes registers hold data values smaller than their actual length; for example a 16-but halfword in a 32-bit word register.

What happens to the other bits?

This is processor dependent. Some set the unused bits to 0, some leave the unused bits unchanged, and some sigh-extend the 16-bit word to 32-bits.

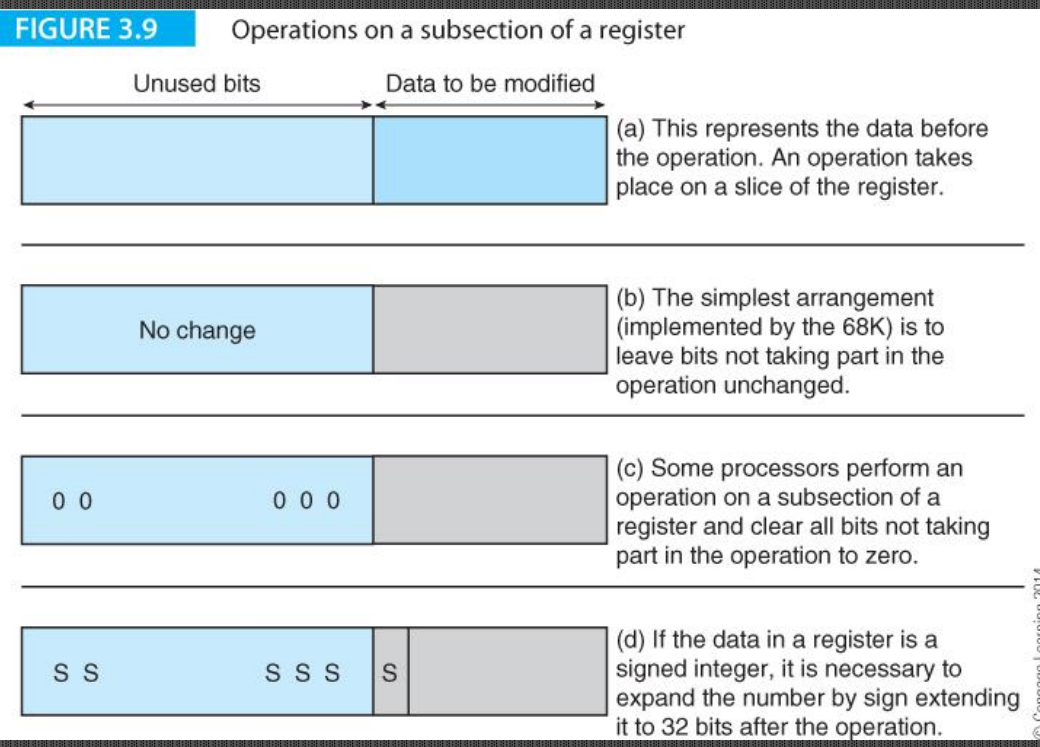

**32**

# ADDRESSING MODES

There are three fundamental addressing modes

- Literal or immediate (the actual value is part of the instruction)
- Direct or absolute (the instruction provides the memory address of the operand)
- Register indirect or pointer based or indexed (a register contains the address of the operand)

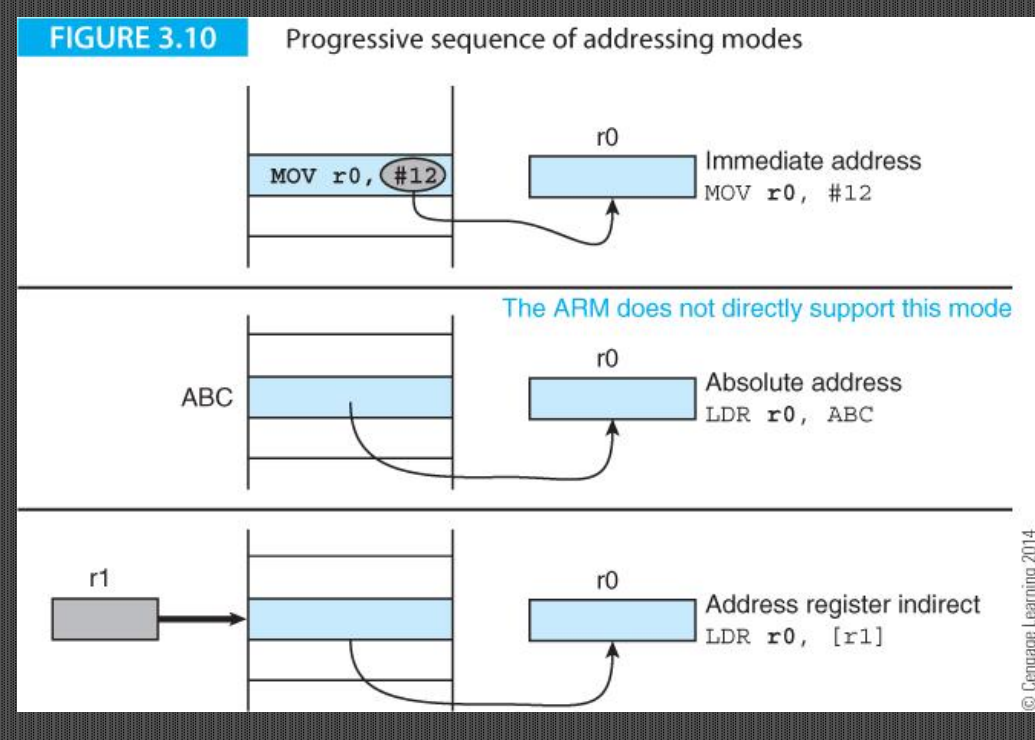

### **Instruction types**

Memory-to-register The source operand is in memory and the destination operand is in a register

Register-to-memory The source operand is in a register and the destination operand is in memory

Register-to-register Both operands are in registers.

CISC processors like the Intel IA32 family and Motorola/Freescale 68K family allow memory-to-register and register-to memory data-processing operations.

RISC processors like the ARM and MIPS allow only register-toregister data-processing operations. RISC processor have a special LAD and a special STORE instruction to transfer data between memory and a register.

### **Program Counter Relative Addressing**

Register indirect addressing allows you to specify the location of an operand with respect to a register.

LDR **r0**, [r1, #16] specifies that the operand is 16 bytes on from r1. Suppose that we use r15, the PC, to generate an address and write LDR **r0**,[PC,#16].

The operand is 16 bytes on from the PC or 8 + 16=24 bytes from the current instruction (The ARM's PC is always 8 bytes on from the current instruction).

Program counter relative addressing allows you to generate the address of an operand with respect to the program accessing it.

If you relocate the program and its data elsewhere in memory, the relative offset does not change.

# OP-CODES AND INSTRUCTIONS

Computers can have three-address, two-address, one-address, and zeroaddress instructions.

CISC processors typically have two address instructions where one address is memory and one a register.

RISC processors typically have a three-address data processing instruction where the three operand addresses are registers. They also have two dedicated two-address instructions, LOAD and STORE.
# THE INSTRUCTION SET ARCHITECTURE

**D**iffect

### Sample address formats

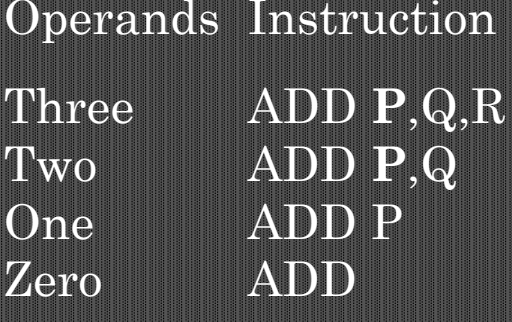

Add  $Q$  to  $R$  and put the result in  $P$ Add  $Q$  to  $P$  and put the result in  $P$ Add  $P$  to accumulator and put result in the acc Pop top two items off the stack, add them and push result

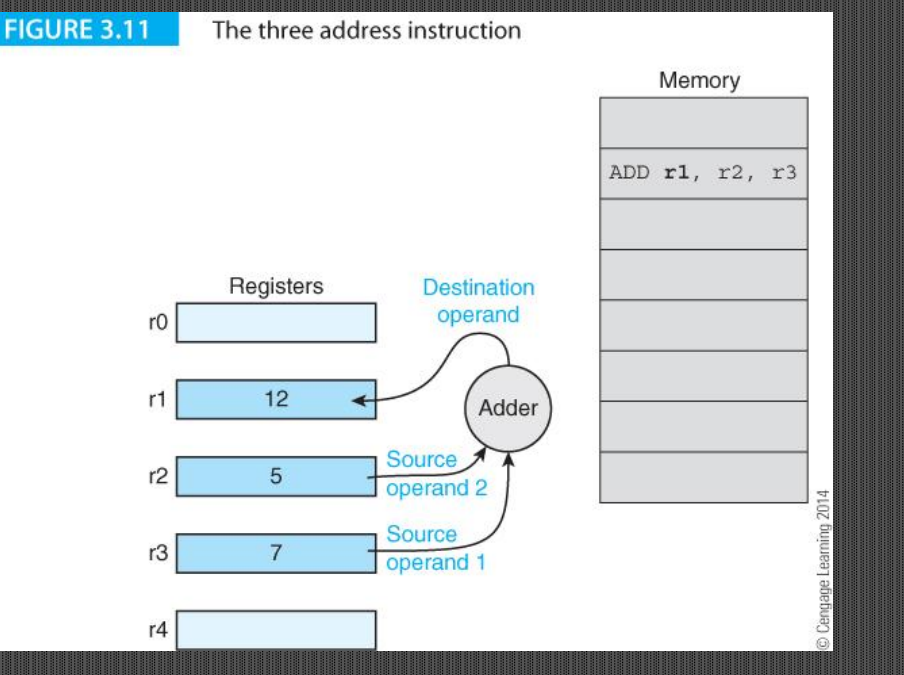

© 2014 Cengage Learning Engineering. All Rights Reserved

## **Two Address Machines**

A CISC has a *two-address* instruction format. You can execute  $Q \leftarrow P + Q$ . One operand appears *twice*, first as a source and then as a destination.

The price of a two-operand instruction format is the destruction by overwriting of one of the source operands.

Typically, the operands are either two registers or one register and a memory location; for example, the 68K ADD instruction can be written:

Instruction RTL definition Mode

ADD  $D0, D1$  [D1]  $\leftarrow$  [D1] + [D0] Register-to-register ADD  $P$ ,  $D2$   $[D2] \leftarrow [D2] + [P]$  Memory-to-register

ADD D7,**P**  $[{\rm P}] \leftarrow [{\rm P}] + [{\rm D7}]$  Register-to-memory

## **One Address Machines**

A one address machine specifies just one operand in the instruction.

The second operand is a fixed register called an *accumulator* that doesn't have to be specified.

For example, the operation one-address instruction ADD P means  $[A] \leftarrow [A] + [P]$ . The notation  $[A]$  indicates the contents of the accumulator.

The simple operation  $R = P + Q$  can be implemented by the following fragment of 8-bit code from a first-generation 6800 8-bit processor.

- LDA P ; load accumulator with P
- ADD Q ;add Q to accumulator
- STA R ;store accumulator in R

# THE ARM REGISTERS

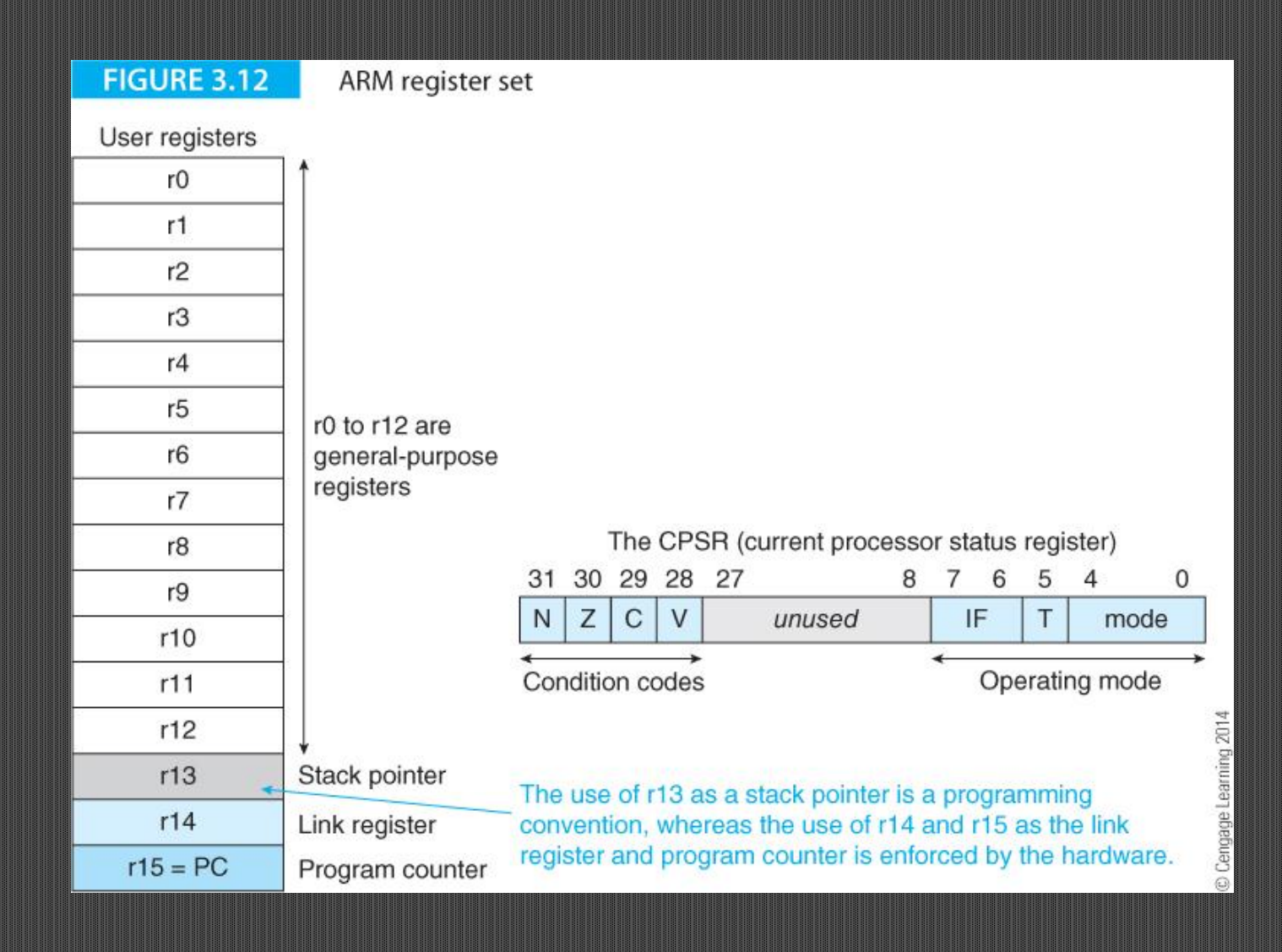

**41**

# **Zero Address Machines**

A zero address machine uses instructions that do not have an address at all.

A zero address machine operates on data that is at the top of a stack zero address machines are normally referred to as *stack machines*.

The code used to evaluate the expression  $Z = (A + B)^*(C - D)$  might be written as:

- PUSH A Push A on stack
- PUSH B Push B on stack
- ADD  $\blacksquare$  Add top two items and push  $A+B$  on the stack
- PUSH C Push C on the stack
- PUSH D Push D on the stack
- $SUB$  Subtract top two items and push  $C$  D on the stack
- MUL Multiply top two items on stack  $(C D)$ ,  $(A + B)$  push result.
- POP Z Pull the top item off the stack (the result)

### **Zero Address Machines**

Stack machines can handle Boolean logic. Consider if  $(A < B)$  or  $(C = D)$ . This can be expressed as:

PUSH A Push A on stack PUSH B Push B on stack LT Pull A and B and perform comparison. Push true or false PUSH C Push C PUSH D Push D EQ Push C and D and test for equality. Push true or false OR Pull top two Boolean values off stack. Perform OR push result.

The Boolean value on the stack can be used with a branch on true or a branch on false command as in the case of any other computer.

## **One-and-a-half address machines**

A CISC machine is called a *one-and-a-half address* machine because one operand is an address in memory and the other is a register. This 68K code demonstrates the evaluation of the expression  $(A+B)(C-D)$ .

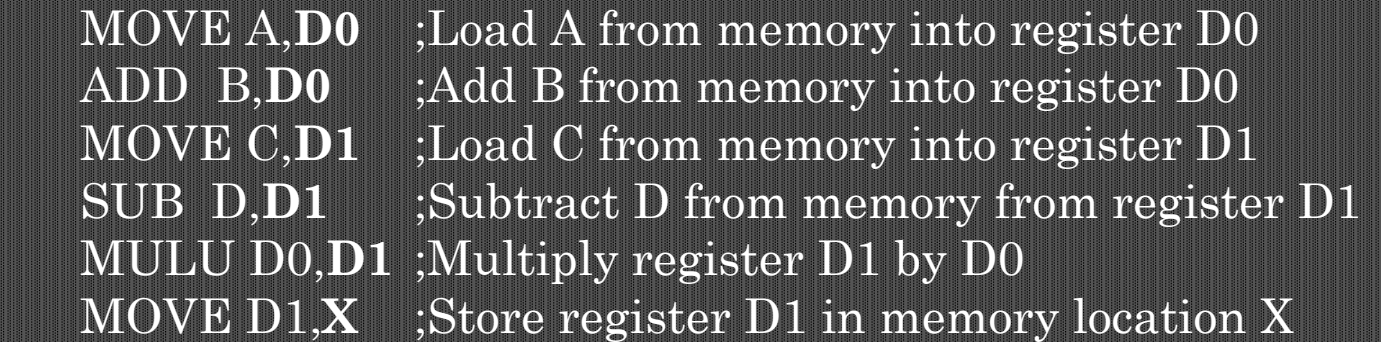

Compare with the following code of an accumulator-based machine:

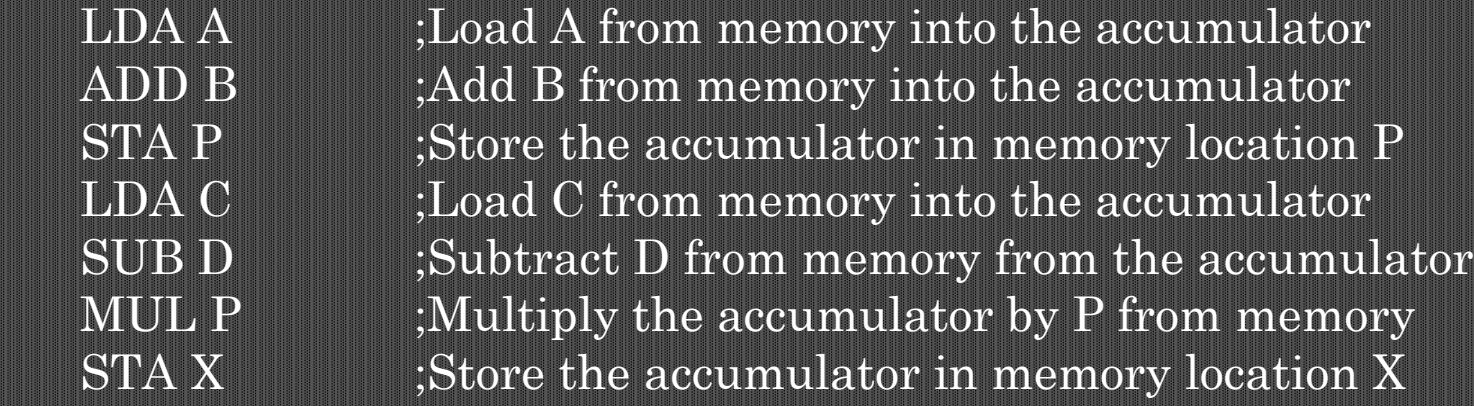

# ARM REGISTER SET

14 general-purpose registers r0 to r13.

r14 stores a subroutine return address

r15 contains the program counter.

Sixteen registers require a 4-bit address which saves three bits per instruction over RISC processors with 32-register architectures (5-bit address).

Register r13 is *reserved* for use by the programmer as the stack pointer.

The ARM's *current program status register* (CPSR) contains Z (zero), N (negative), C (carry) and V (overflow) flag bits

ARM processors have a rich instruction set Consider ADD **r1**,r2,r3,LSL r4 and MLA **r1**,r2,r3,r4.

© 2014 Cengage Learning Engineering. All Rights Reserved

# ARM REGISTER SET

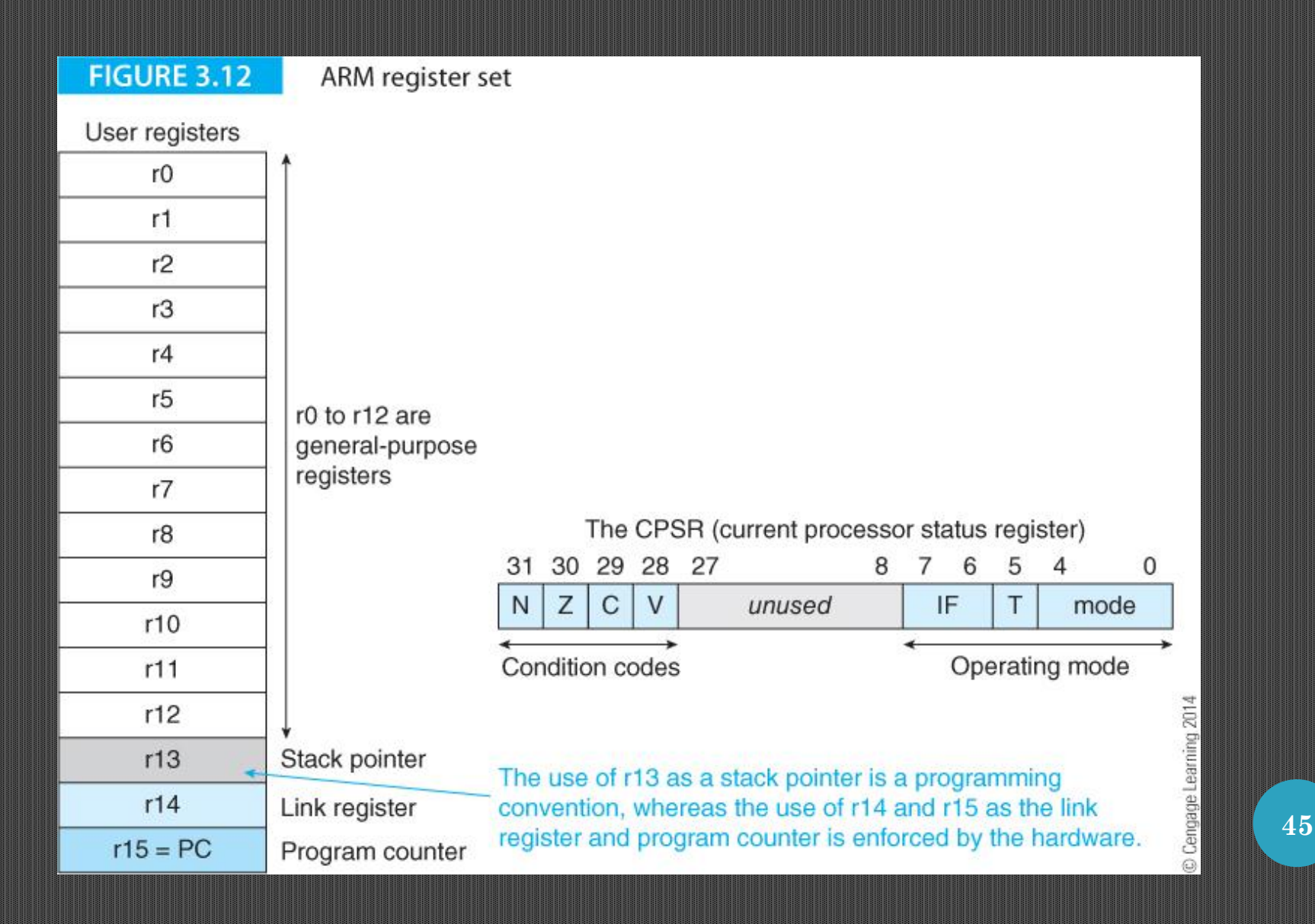

# TYPICAL ARM INSTRUCTIONS

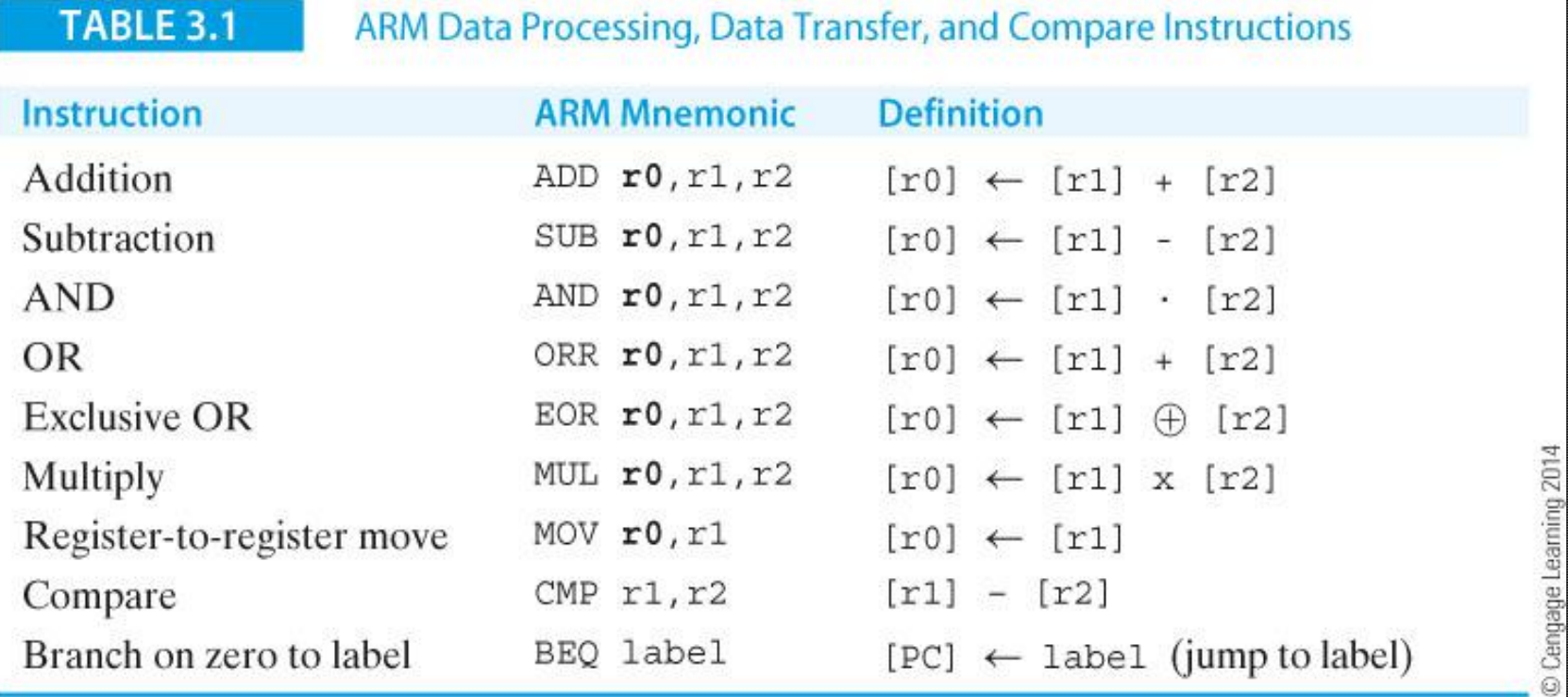

# ARM ASSEMBLY LANGUAGE

ARM instructions are written in the form

Label Op-code **operand1**, operand2, operand3 ;comment

Consider the following example of a loop.

The Label field is a user-defined label that can be used by other instructions to refer to that line.

Any text following a semicolon is regarded as a comment field and is ignored by the assembler.

Suppose we wish to generate the sum of the cubes of numbers from 1 to 10. We can use the multiply and accumulate instruction;

MOV **r0.**#0 ;clear total in r0 Next MUL **r2**,r1,r1 ; square number

MOV  $r1{,}#10$  ;  $FOR$  i = 1 to 10 (count down)

SUBS **r1**,r1,#1 ; decrement counter (set condition flags) BNE Next :END FOR (branch back on count not zero)

This fragment of assembly language is *syntactically* correct and implements the appropriate algorithm. It is not yet a program that we can run.

We have to specify where the code goes in memory.

There are two types of statement – *executable instructions* that are executed by the computer and *assembler directives* that tell the assembler something about the environment.

# **STRUCTURE OF AN ARM PROGRAM**

**(CODE WHITE, ASSEMBLER DIRECTIVES RED)**

MOV **r0.**#0 ;clear total in r0 MOV  $r1{,}#10$  ;FOR i = 1 to 10 Next MUL  $r2,r1,r1$  ; square number MLA **r0**,r2,r1,r0 ; cube number and add to total SUBS **r1**,r1,#1 ; decrement loop count BNE Next ;END FOR

© 2014 Cengage Learning Engineering. All Rights Reserved

# Snapshot of the Display of an ARM Development System

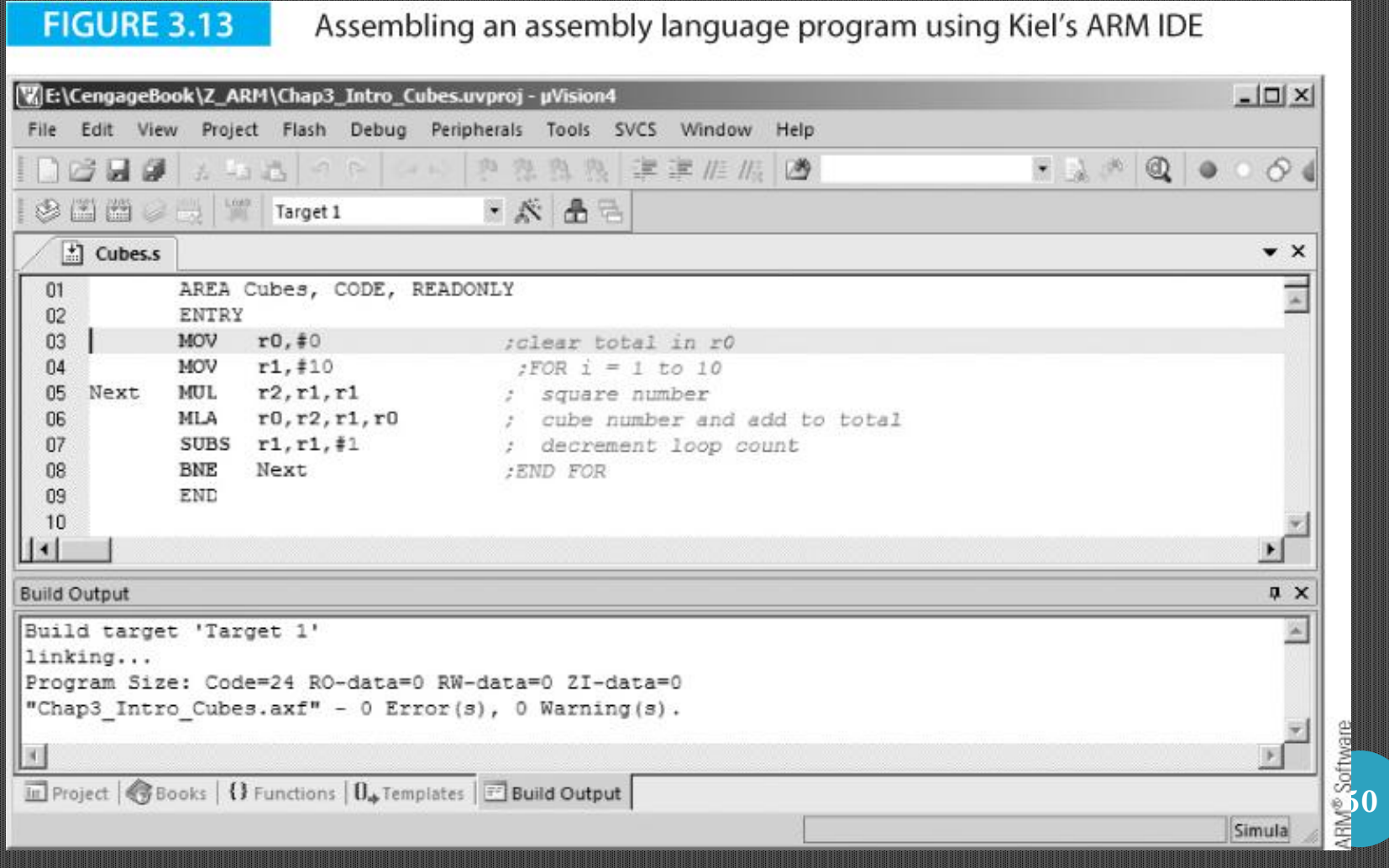

## This is the Disassembly Window that shows memory contents as both hexadecimal values and code.

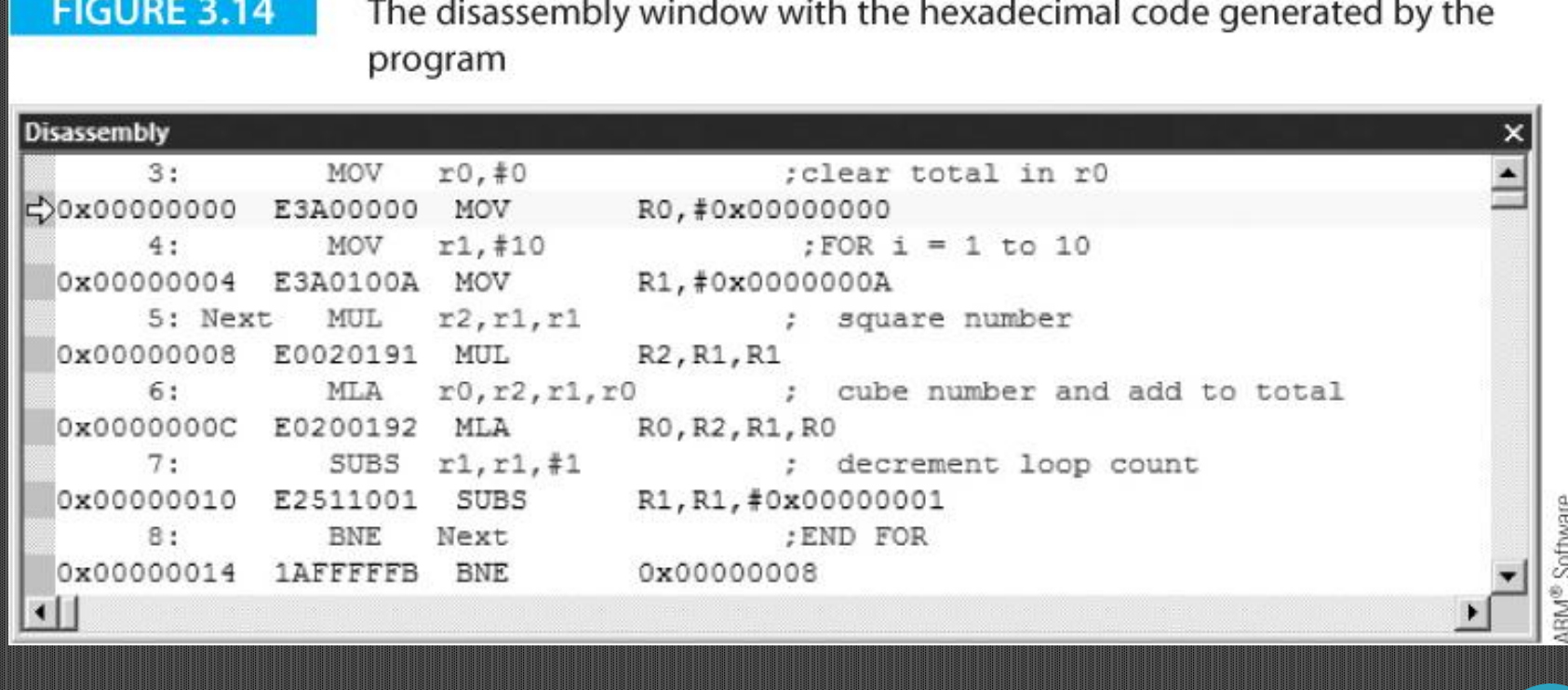

# Executing a program

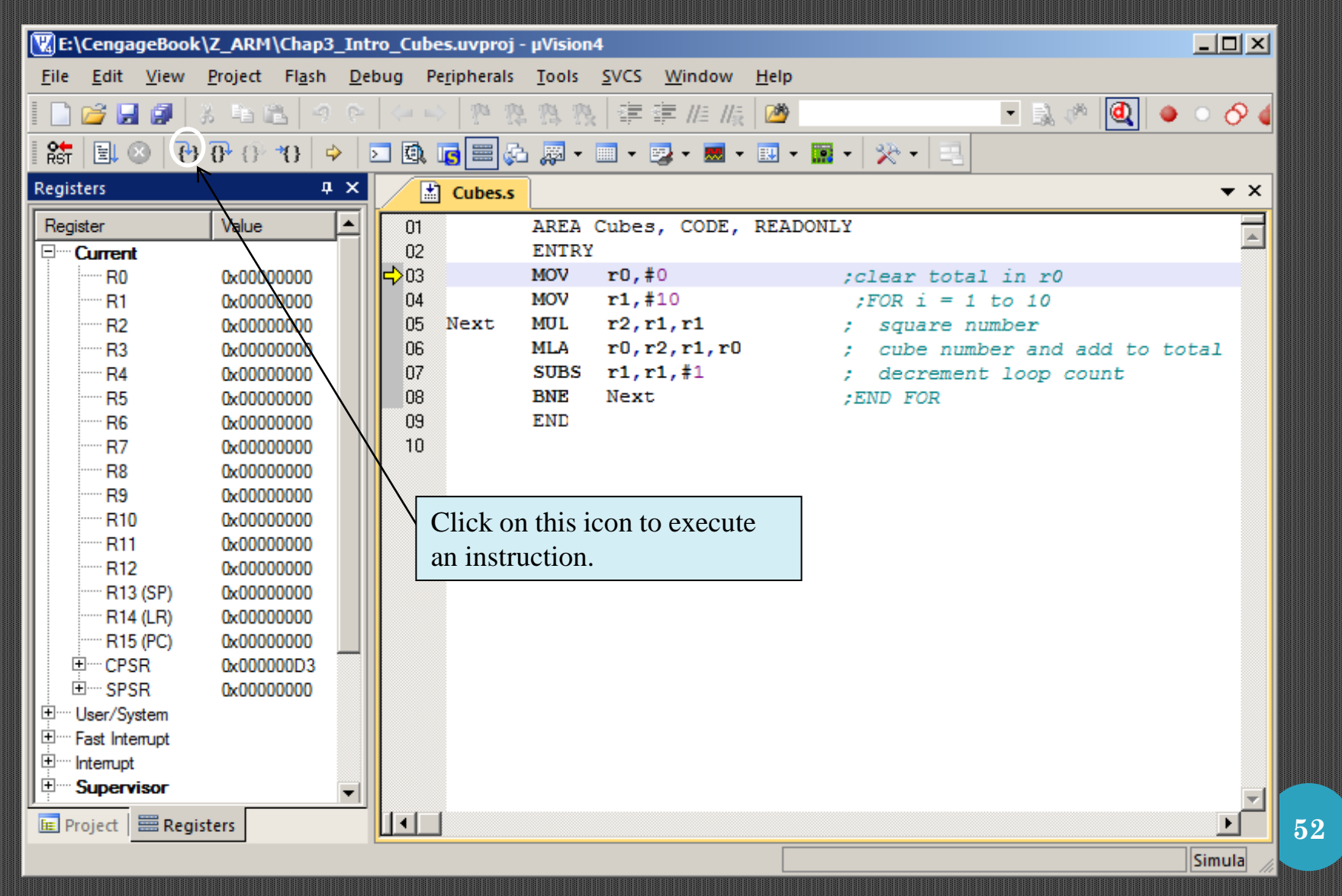

© 2014 Cengage Learning Engineering. All Rights Reserved

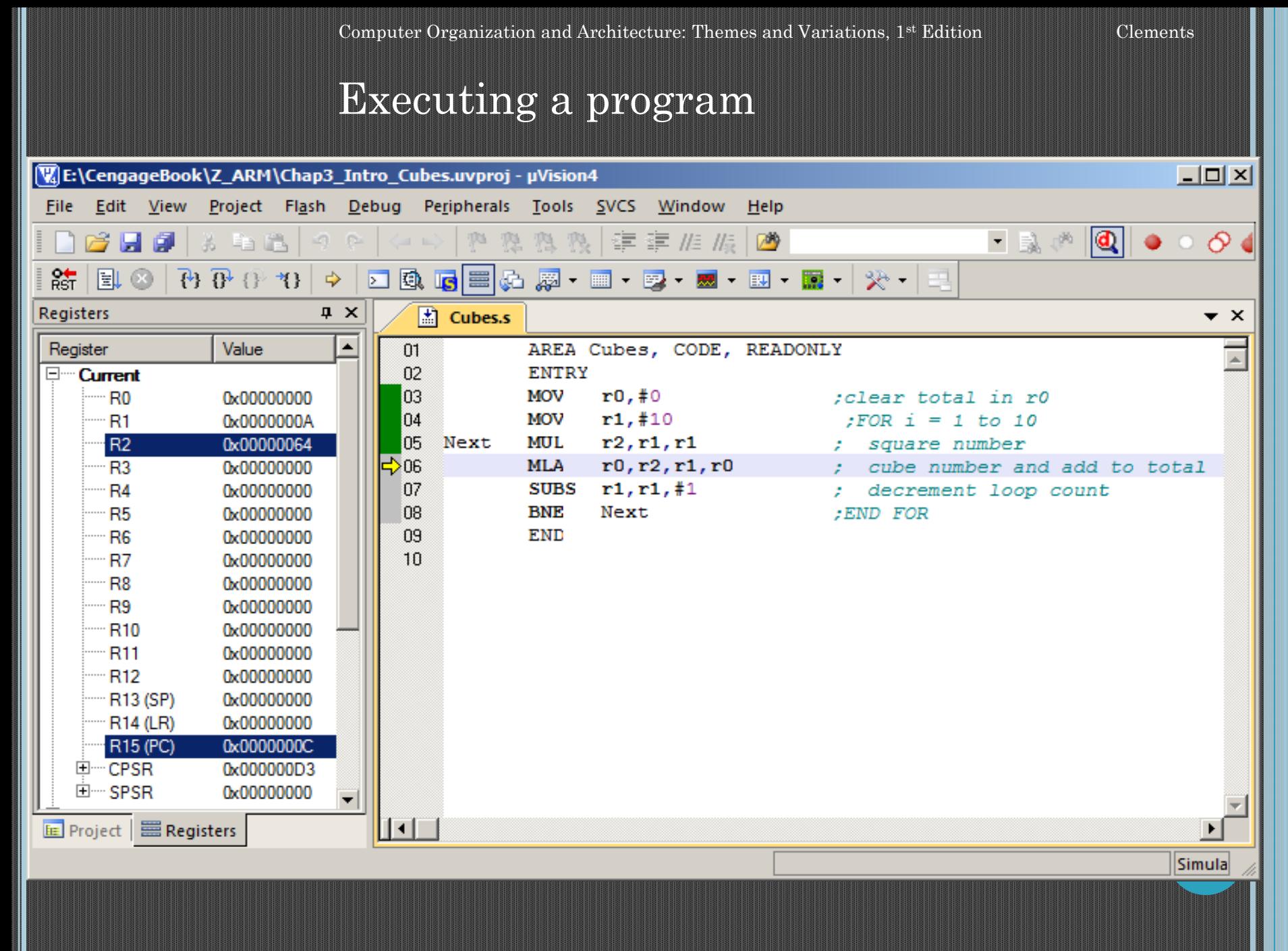

© 2014 Cengage Learning Engineering. All Rights Reserved

The following slide demonstrates some assembly language directives (in red). These directives are:

EQU equate Equate a name to a value DCD define constant Set up a 32-bit constant in memory DCW define constant Set up a 16-bit constant in memory DCB define constant Set up an 8-bit constant in memory END The physical end of the code ENTRY Starting point for execution AREA Names the region of code or data ALIGN Ensures that instructions are correctly aligned on 32-bit boundaries

MOV **r6**,#XX ;load r6 with 5 (i.e., XX) LDR **r7**,P1 ;load r7 with the contents of location P1 ADD **r5**,r6,r7 ;just a dummy instruction MOV **r0**, #0x18 ;angel\_SWIreason\_ReportException LDR **r1**, =0x20026 ;ADP\_Stopped\_ApplicationExit SVC #0x123456 ;ARM software interrupt

### **PSEUDOINSTRUCTIONS**

…

A pseudo instruction is an operation that the programmer can use when writing code. The actual instruction does not exist. The assembler, generates suitable code to carry out the same action.

For example, you can't write MOV **r0**,#0x1234567 to load register r0 with the 32-bit value 0x01234567 because an instruction is only 32 bits long in total.

The pseudoinstruction ADR  $\mathbf{r}_{\text{destination}}$ , label, loads the 32-bit address of the line 'label' into a register.

The following fragment demonstrates the use of the ADR pseudoinstruction.

set up r1 to point to MyArray LDR **r3**,[r1] ;read an element using the pointer

MyArray DCD 0x12345678 ; the address of this data will be loaded

ADR **r1**,MyArray loads register r1 with the 32-bit address of MyArray using the appropriate code generated by the assembler. The programmer does not have to know how the assembler generates suitable code to implement the ADR.

Another useful pseudoinstruction is LDR **rd**, = value. The compiler generates the code that allows register rd to be loaded with the stated value; for example,

LDR **r0**, = 0x12345678

loads r0 with  $12345678_{16}$ .

The assembler uses a MOV or MVN instruction if it can, or it uses an LDR **r0**,[pc,#offset] instruction to access the appropriate constant 12345678<sup>16</sup> that is stored in a so-called *literal pool* or *constant pool* somewhere in memory.

All this is done automatically.

**58**

## **Executing Code in a Development System**

This is the snapshot of the development system. It shows the code in source form and the contents of registers.

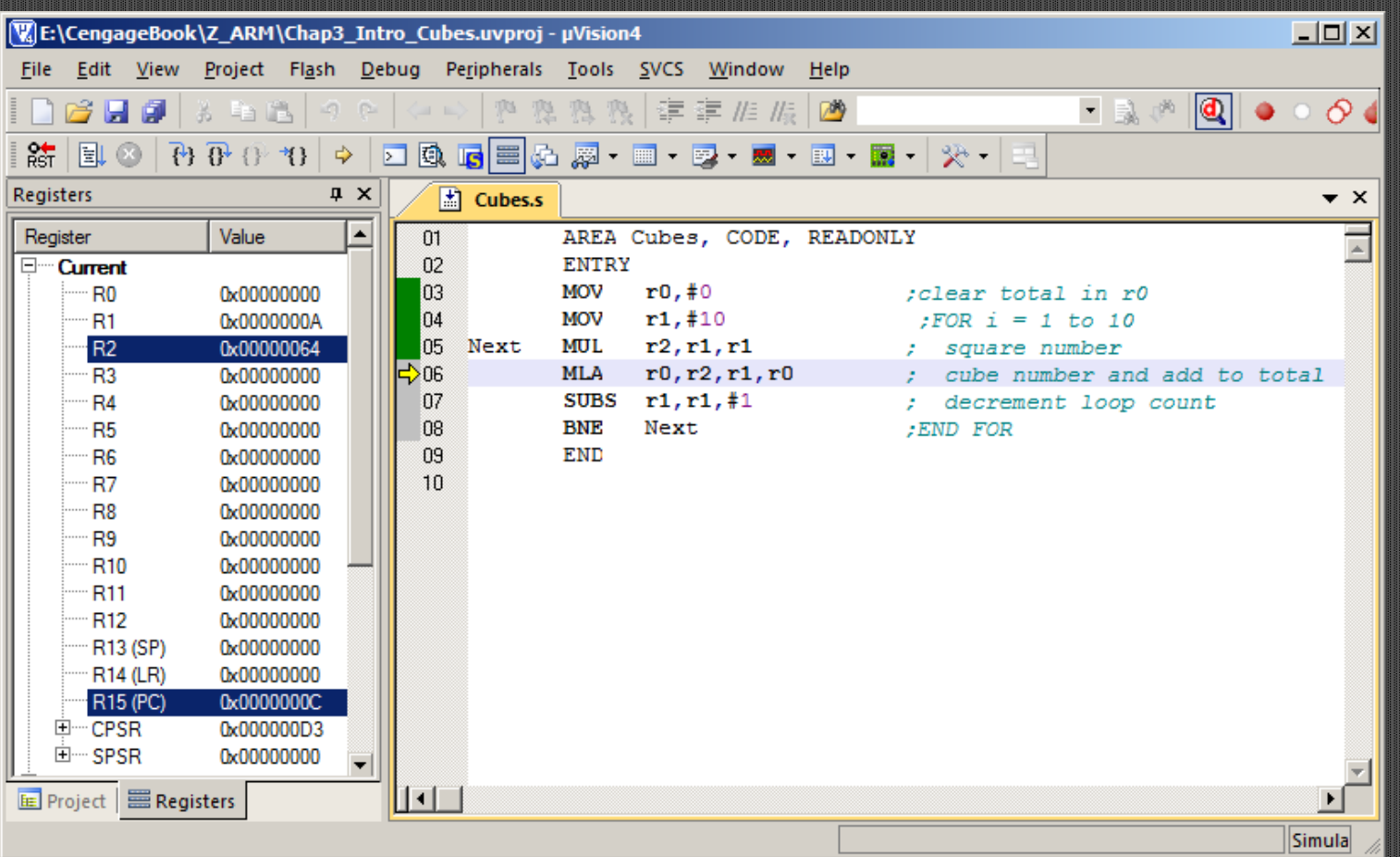

### Snapshot of a Debugger showing memory locations

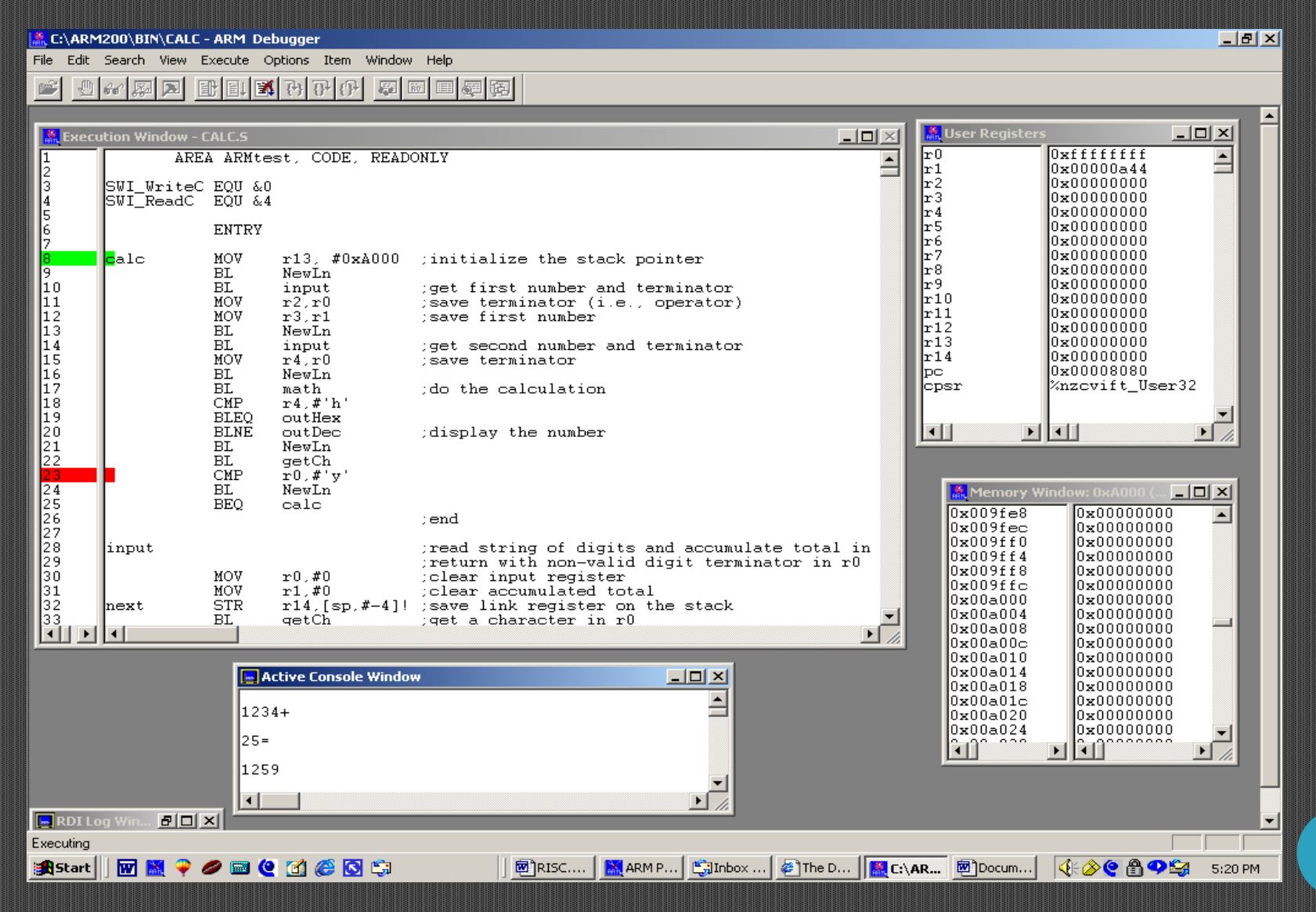

### Data-Processing Instructions

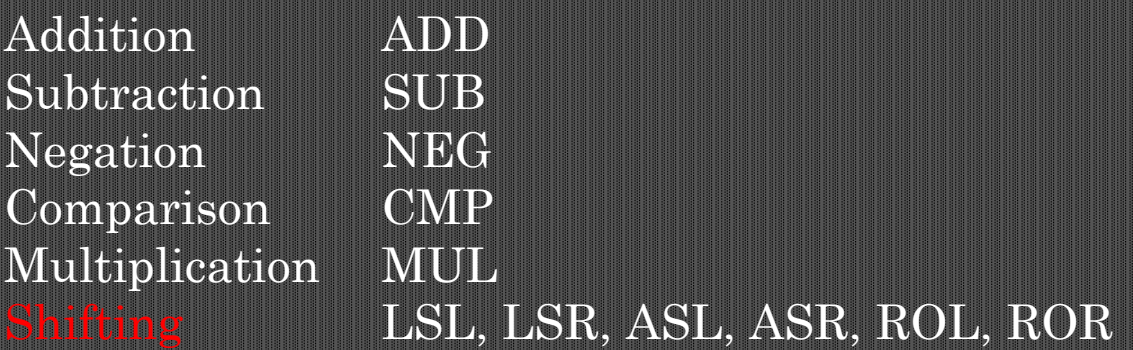

Note: The ARM does not have an explicit shift instruction but combines a shift with other operations.

As well as a simple ADD instruction that adds two 32-bit values, ARM has an ADC (add with carry) that adds to registers together with the carry bit. This allows extended precision arithmetic as Figure 3.21 demonstrates.

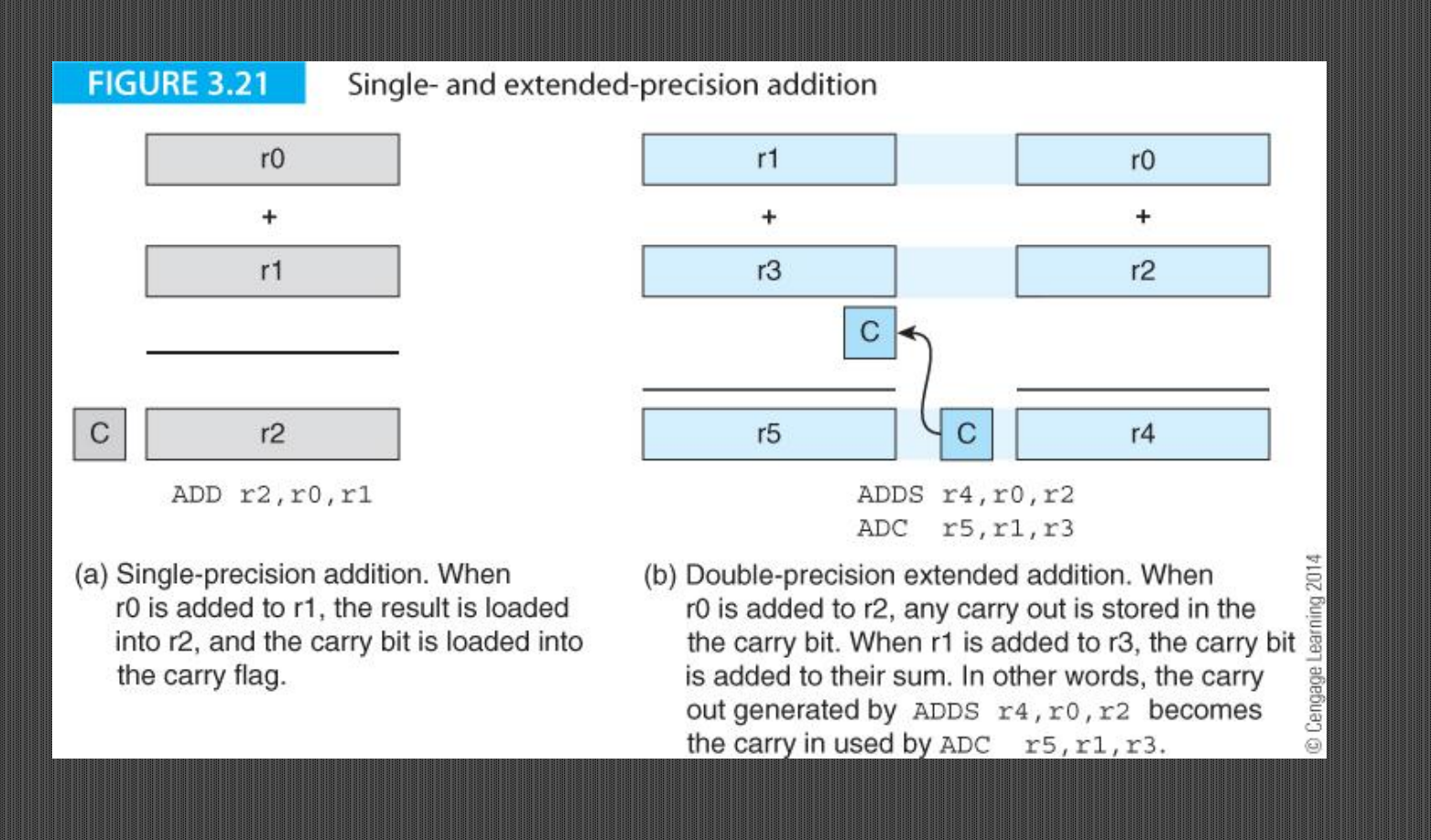

### **COMPARISON**

### CMP Q,P which evaluates *Q* - *P* but does not store the result;

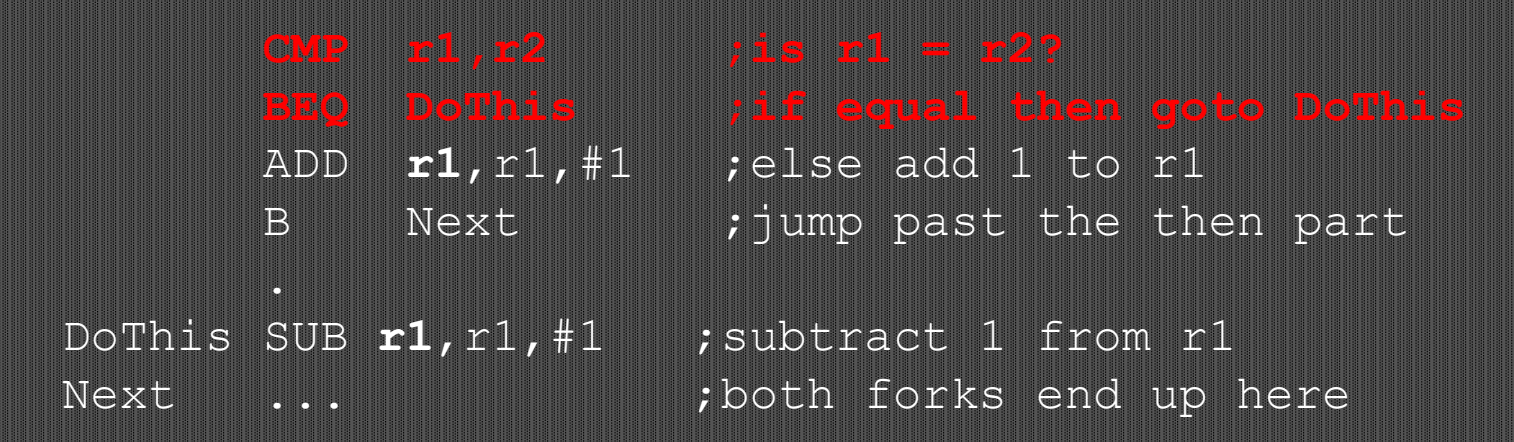

The multiply instruction, MUL **Rd**,Rm,Rs, calculates the product of two 32-bit signed integers in 32-bit registers Rm and Rs, then deposits the result in 32-bit register Rd, which stores the 32 lower-order bits of the 64-bit product.

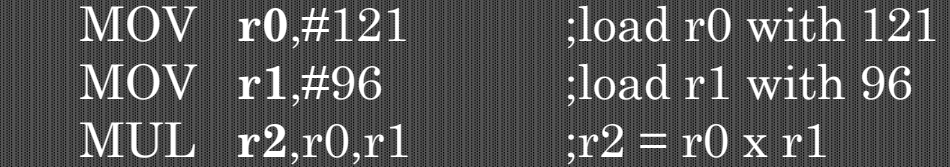

you can't use the *same* register to specify both the destination Rd and the operand Rm, because ARM's implementation uses Rd as a temporary register during multiplication. This is a feature of the ARM processor.

ARM has a *multiply and accumulate* instruction, MLA, that performs a multiplication and adds the product to a running total. MLA instruction has a four-operand form: MLA **Rd**,Rm,Rs,Rn, whose RTL definition is  $[Rd] = [Rm] x [Rs] + [Rn]$ . A 32-bit by 32-bit multiplication is truncated to the lower-order 32 bits.

ARM's *multiply and accumulate* supports the calculation of an inner product by performing one multiplication and addition per instruction. The inner product is used in multimedia applications; for example, if vector **a** consists of  $n$  components  $\mathbf{a}_{1}, \, \mathbf{a}_{2}, \, ...$   $\mathbf{a}_{\rm n}$  and vector  $\mathbf{b}$  consists of the  $n$  components  $\mathbf{b}_{1}, \, \mathbf{b}_{2}, \, ...$  $\mathbf{b}_\mathrm{n}$ , then the *inner product* of  $\mathbf{a}$  and  $\mathbf{b}$  is the scalar value  $s = a \cdot b = a_1 \cdot b_1 + a_2 \cdot b_2 + ... + a_n \cdot b_n.$ 

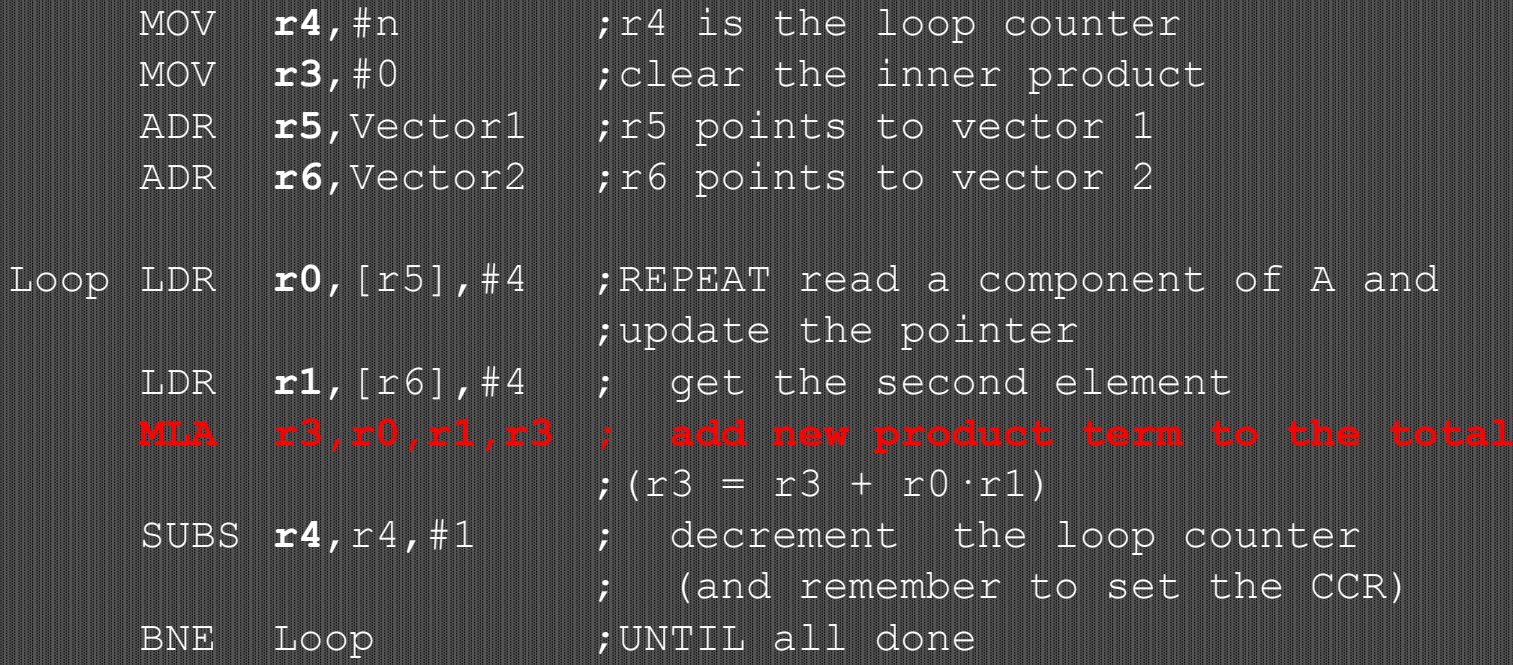

### **BITWISE LOGICAL OPERATIONS**

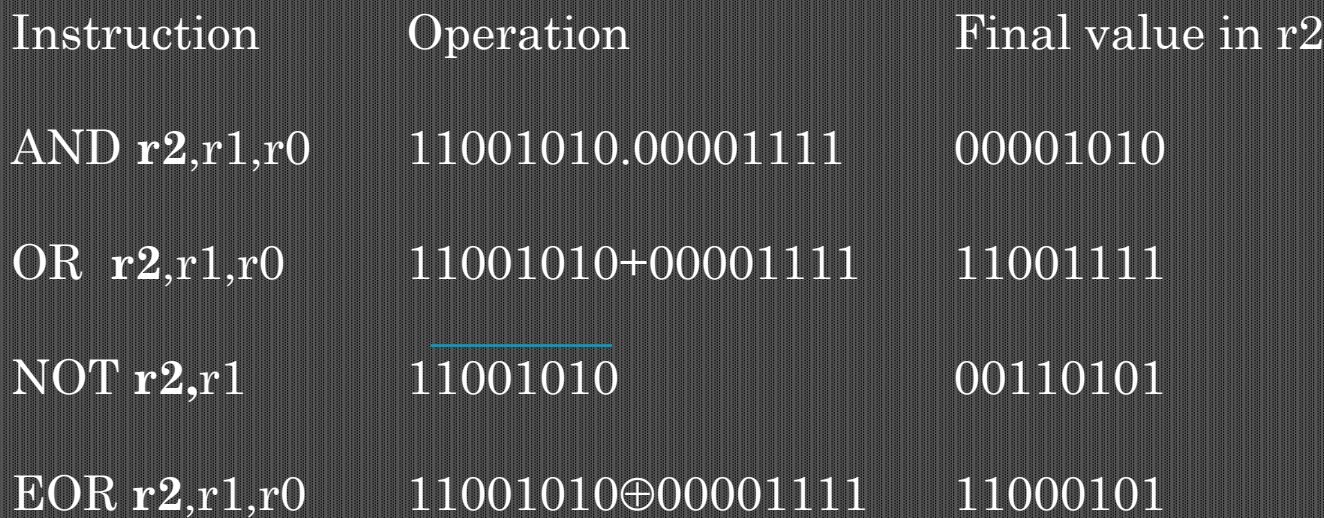

Although ARM lacks an explicit NOT instruction, you can perform a NOT by using an EOR with the second operand equal to  $\text{FFFFFF}_{16}$ (32 1's in a register) because the value of  $x \oplus 1$  is NOT  $x$ . A NOT operation can also be implemented with the *move negated instruction* MVN, that copies the *logical complement* of a value into a register.

Suppose that register r0 contains the 8 bits bbbbbbxx, register r1 contains the bits bbbyyybb and register r2 contains the bits zzzbbbbb, where x, y, and z represent the bits of desired fields and the b's are unwanted bits. We wish to pack these bits to get the final value zzzyyyxx. We can achieve this by:

AND**r0**,r0,#2\_00000011 ;Mask r0 to two bits xx

 AND**r1**,r1,#2\_00011100 ;Mask r1 to three bits yyy AND**r2**,r2,#2\_11100000 ;Mask r2 to three bits zzz OR **r0**,r0,r1 ;Merge r1 and r0 to get 000yyyxx OR **r0**,r0,r2 ;Merge r2 and r0 to get zzzyyyxx

Shift operations move bits one or more places left or right. Logical shifts insert a 0 in the vacated position.

### Examples of logical shifts

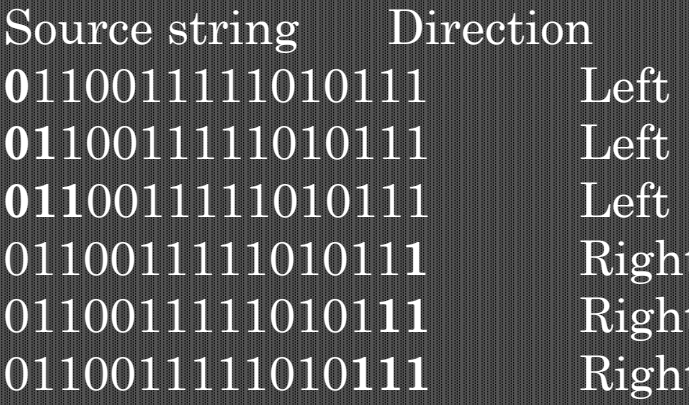

## Number of shifts Destination string **0**110011111010111 Left 1 110011111010111**0 01**10011111010111 Left 2 10011111010111**00** 8 0011111010111**000**<br> **1** 0011001111101011<br> **2** 0001100111110101<br> **8** 0000110011111010 011001111101011**1** Right 1 **0**011001111101011 **00**01100111110101 **0000110011111010**

## Arithmetic shifts replicate the sign-bit during a right shift Circular shifts treat the register as a ring and the bit shifted out of one end is shifted in the other end.

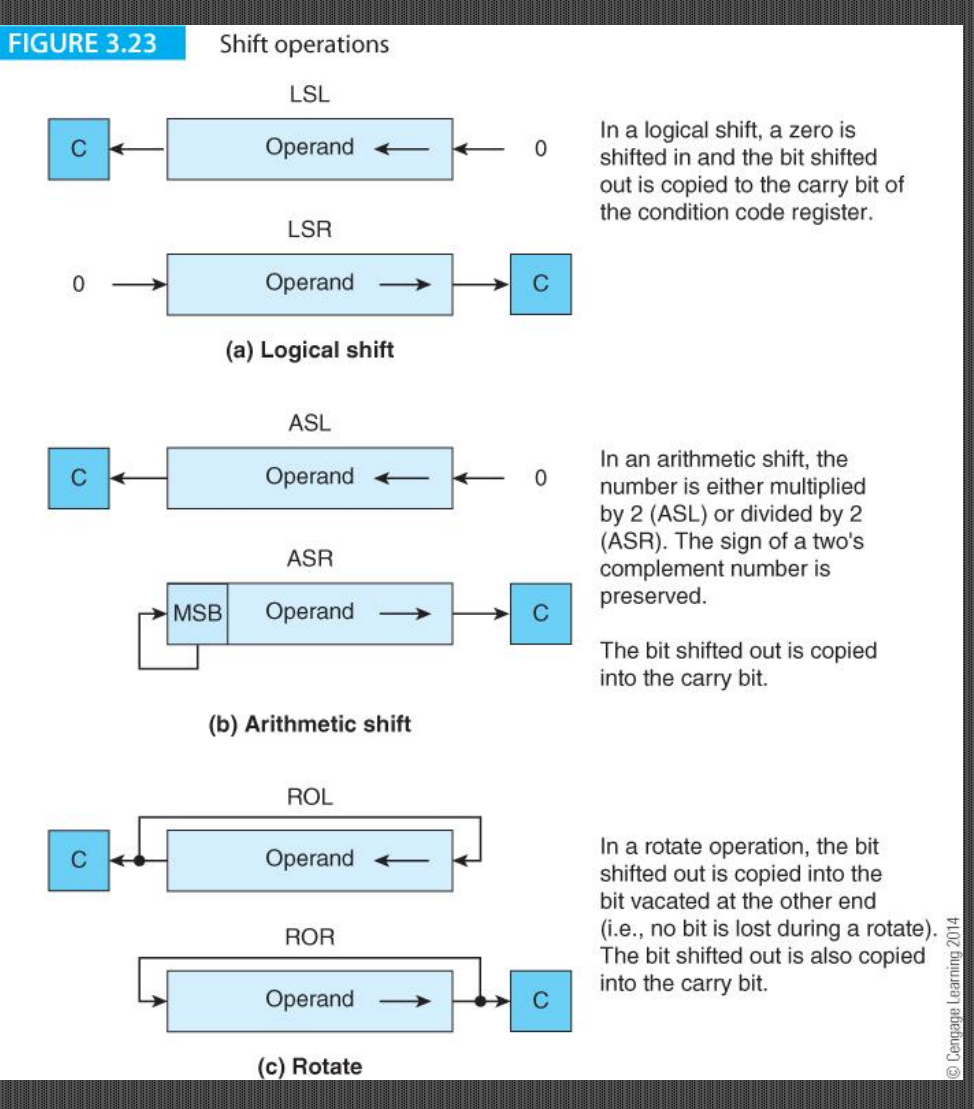

**68**

© 2014 Cengage Learning Engineering. All Rights Reserved

The rotate through carry instruction (sometimes called extended shift) included the carry register in the shift path.

The carry bit is shifted into the bit of the word vacated, and the bit of the word shifted out is shifted into the carry.

In eight bits, if the carry  $C = 1$  and the word to be shifted is 01101110, a rotate left through carry would give

```
11011101 and carry = 0
```
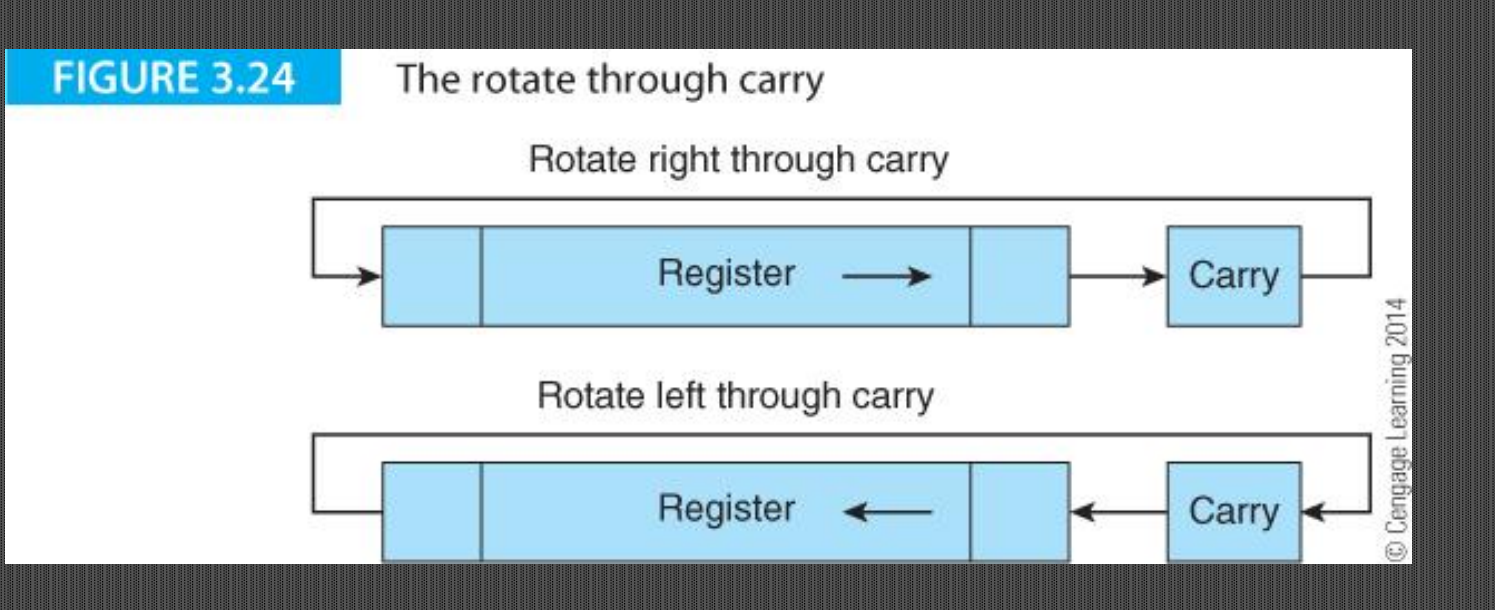

© 2014 Cengage Learning Engineering. All Rights Reserved

## **IMPLEMENTING A SHIFT OPERATION ON THE ARM**

ARM combines shifting with other data processing operations, because the second operand can be shifted before it is used. Consider:

ADD **r0**,r1,r2, LSL #1

A logical shift left is applied to the contents of r2 before they are added to the contents of r1. This operation is equivalent to

```
[r0] \leftarrow [r1] + [r2] \times 2.
```
To apply a shift operation to a register without any other data processing, you can a move

MOV **r3**,r3 LSL #1.

You can perform *dynamic shifts*. Consider MOV **r4**,r3, LSL r1, which moves the contents of r3 left by the value in r1 before putting the result in r4.

Suppose a number in r0 is of the form 0.00000010101111… and you want to normalize it to  $0.101...$  If register r1 contains the exponent, we can execute MOV **r0**,r0,LSL r1 to perform the normalization operation in a single cycle.

**71**

Figure 3.25 illustrates the structure of instructions with shifted operands and shows how the various fields control the shifter and the ALU.

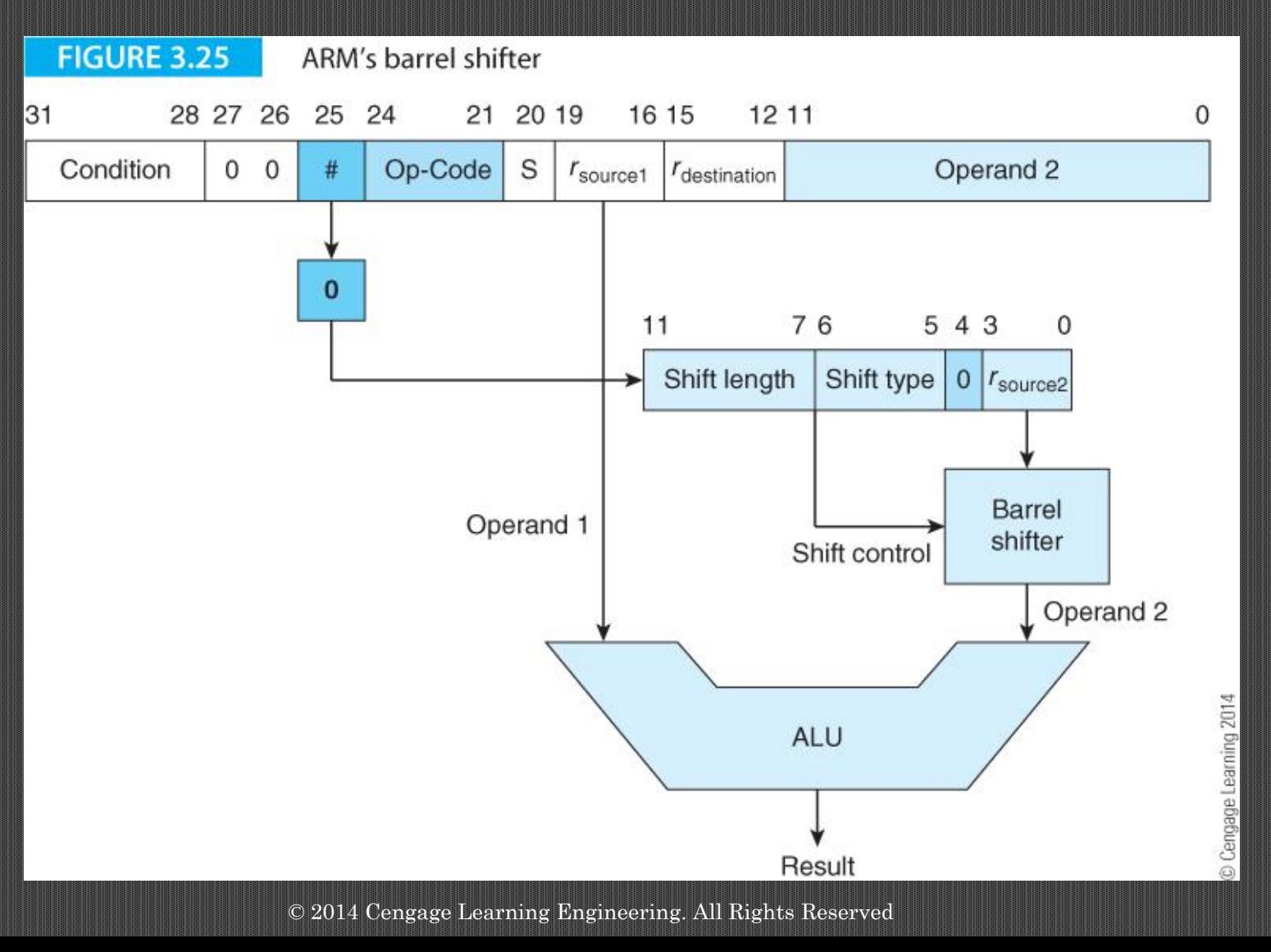

ARM implements only the following five shifts (the programmer can synthesize the rest).

- LSL logical shift left
- LSR logical shift right
- ASR arithmetic shift right
- ROR rotate right
- RRX rotate right through carry (one shift)

Other shift operations have to be synthesized by the programmer.
Figure 3.26 illustrates the structure of the ARM's data processing instructions and demonstrates how bit 25 is used to control the nature of the second source operand.

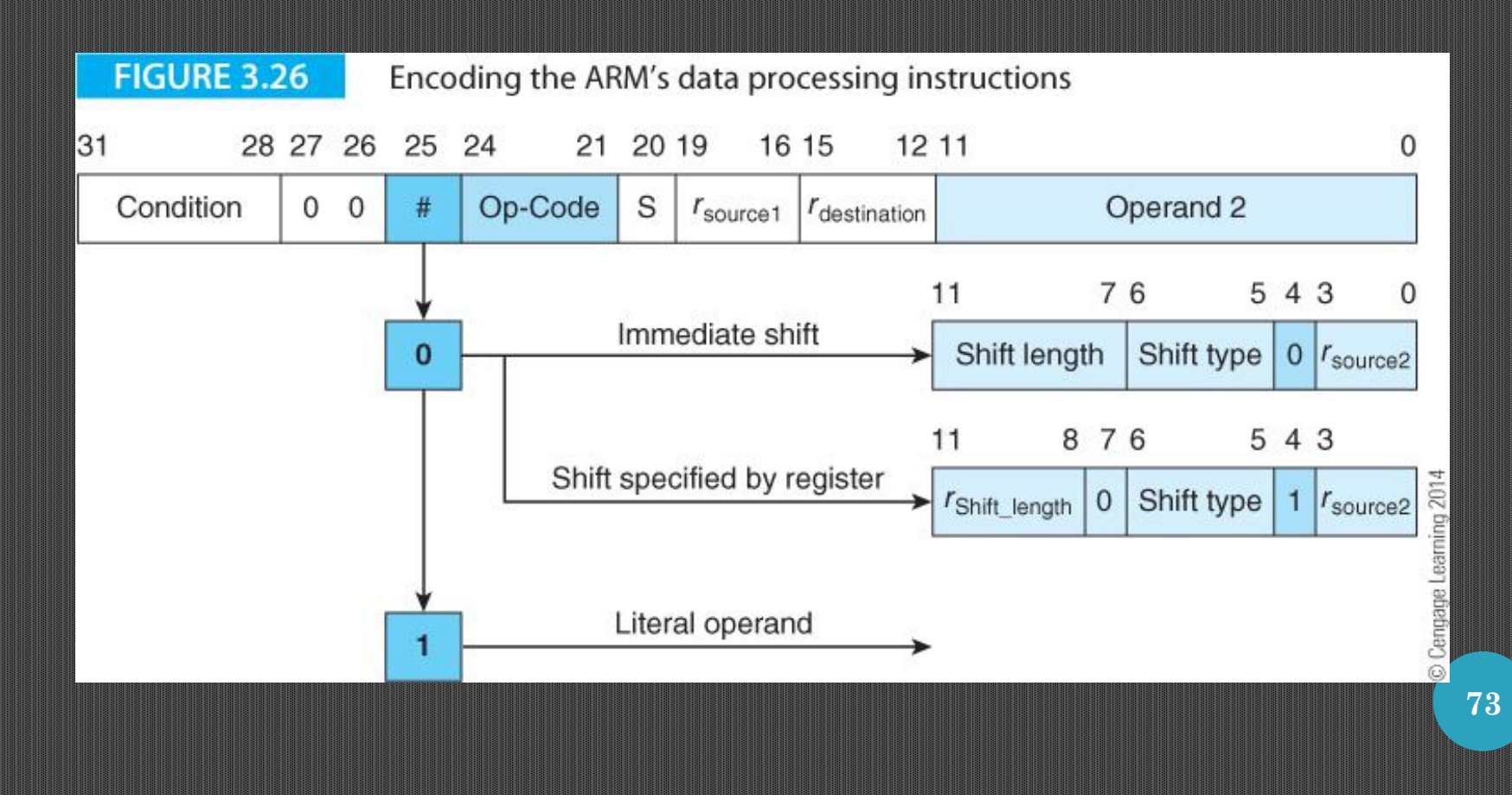

# **UNCONDITIONAL BRANCH**

ARM's unconditional branch instruction has the form B target, where target denotes the *branch target address* (BTA, the address of the next instruction to be executed). The following fragment of code demonstrates how the unconditional branch is used.

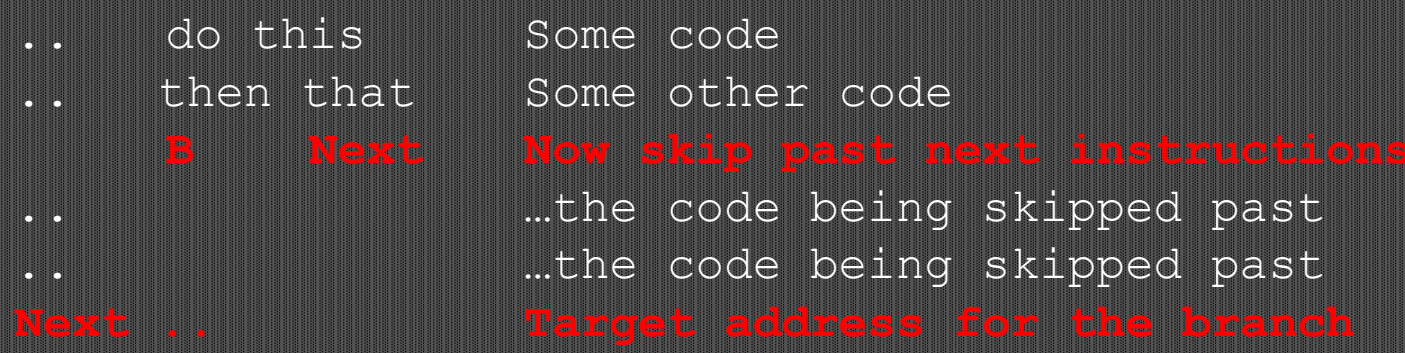

#### **CONDITIONAL BRANCH**

IF  $(X = Y)$ THEN  $Y = Y + 1$ ;  $BUSD Y = Y + 2$ 

A test is performed and one of two courses of action is carried out depending on the outcome. We can translate this as:

CMP  $r1,r2$  ; r1 contains y and r2 contains x: compare them ADD **r1**,r1,#1 ;if equal fall through to here and add one to y B leave ;now skip past the else part leave ... **Fig. 1.** : continue from here

The *conditional branch* instruction tests flag bits in the processor's condition code register, then takes the branch if the tested condition is true. There are eight possible conditional branches based on the state of a single bit (four that branch on true and four that branch on false).

#### **ARM'S BRANCHES**

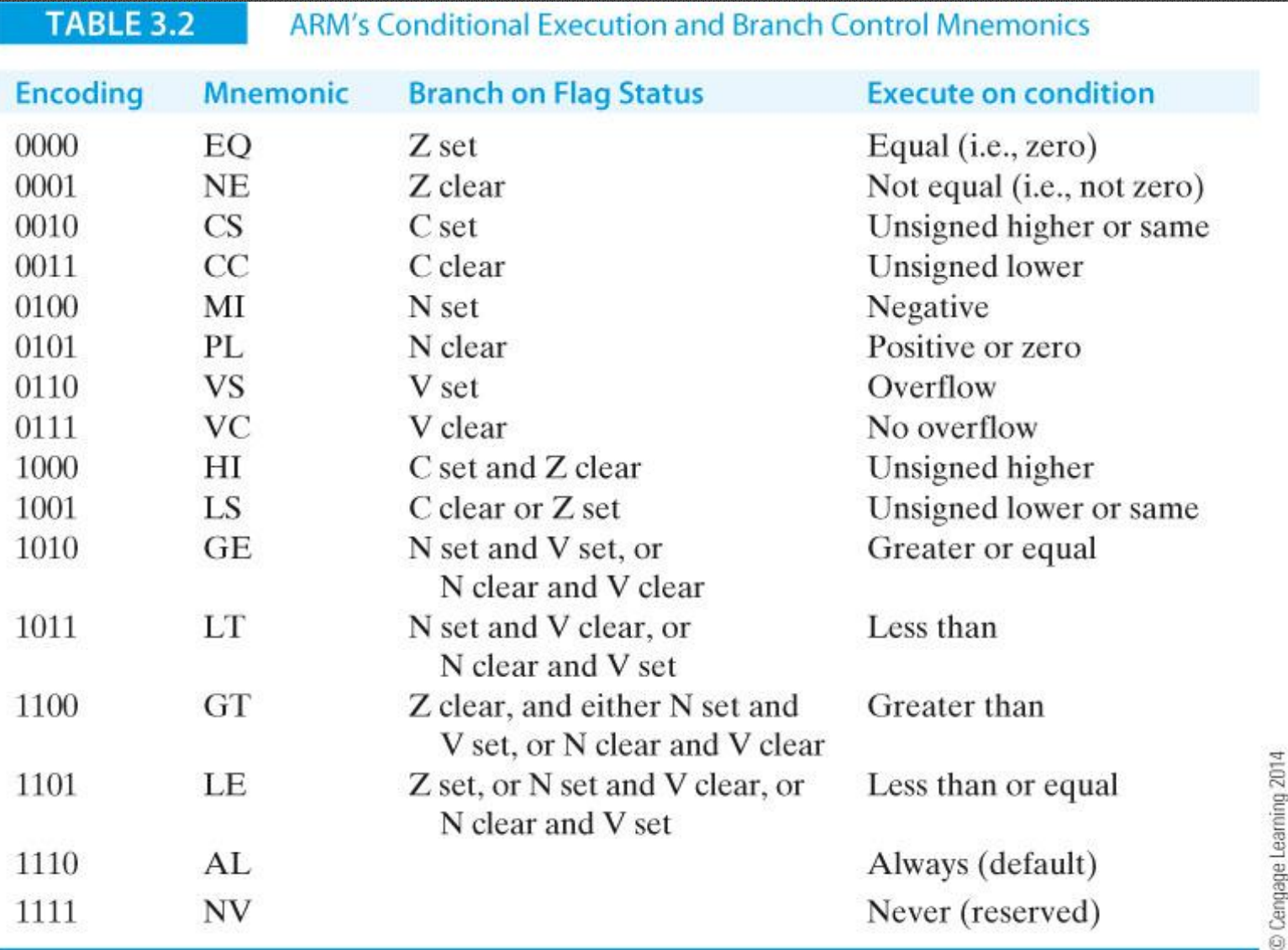

**77**

#### **BRANCHING AND LOOP CONSTRUCTS**

Nothing illustrates the concept of flow control better than the classic loop constructs that are at the core of so-called structured programming. The following demonstrate the structure of the FOR, WHILE and UNTIL loops.

# **The FOR loop** MOV **r0**,#10 ;set up the loop counter Loop code ... **;**body of the loop SUBS r0,r0,  $\frac{1}{2}$  ; decrement loop counter, set flags BNE Loop ; continue until count zero Post loop ... ; fall through on zero count

#### **CONDITIONAL EXECUTION**

One of ARM's most unusual features is that each instruction is *conditionally executed*. We can associate an instruction with a logical condition.

If the stated condition is true, the instruction is executed. Otherwise it is bypassed (*annulled* or *squashed*).

The assembly language programmer indicates the conditional execution mode by appending the appropriate condition to a mnemonic; for example,

#### ADD**EQ r1**,r2,r3

specifies that the addition is performed only if the Z-bit is set because a previous result was zero. The RTL form of this operation **ing** 

```
IF Z = 1 THEN [r1] \leftarrow [r2] + [r3]
```
#### **CONDITIONAL EXECUTION**

There is nothing to stop you combining conditional execution and shifting because the branch and shift fields of an instruction are independent. You can write

ADD**CC r1**,r2,r3, LSL r4

which is interpreted as IF C = 0 THEN  $[r1] \leftarrow [r2] + [r3] \times 2^{[r4]}$ 

ARM's conditional execution mode makes it easy to implement conditional operations in a high-level language.

Consider the following fragment of C code.

if  $(P == Q) X = P - Y$ ;

If we assume that r1 contains P, r2 contains Q, r3 contains X, and  $r4$  contains  $\overline{Y}$ , then we can write

CMP  $r1,r2$  ; compare  $P = Q$ **SUBEQ**  $r3, r1, r4$  ; if  $(P = Q)$  then  $r3 = r1 - r4$ 

Notice how this operation is implemented without using a branch by squashing instructions we don't wish to execute rather than branching round them. In this case the subtraction is squashed if the comparison is false

Now consider a more complicated example of a C construct with a compound predicate:

if  $((a == b) \& (c == d))$  e++;

CMP  $r0,r1$  ; compare a == b CMPEQ  $r2,r3$  ; if a == b then test  $c = d$ ADDEQ  $r4, r4, \#1$ ; if a == b AND c == d THEN increment e

The first line, CMP r0,r1, compares a and b.

The next line, CMPEQ r2,r3, executes a conditional comparison only if the result of the first line was true (i.e.,  $a = b$ ).

The third line, ADDEQ r4,r4,#1, is executed only if the previous line was true (i.e.,  $c == d$ ) to implement the  $e++$ .

You can also handle some testing with multiple conditions. Consider:

if  $(a == b) e = e + 4$ ; if  $(a < b) e = e + 7$ ; if  $(a > b)$   $e = e + 12$ ;

We can use conditional execution to implement this as

 $\text{CMP}$  r0,r1 ;compare a == b ADDEQ  $r4, r4, \#4$  ; if a == b then  $e = e + 4$ ADDLE  $r4, r4, \#7$  ; if a < b then  $e = e + 7$ ADDGT  $r4, r4, \#12$  ; if a > b then  $e = e + 12$ 

#### **ADDRESSING MODES**

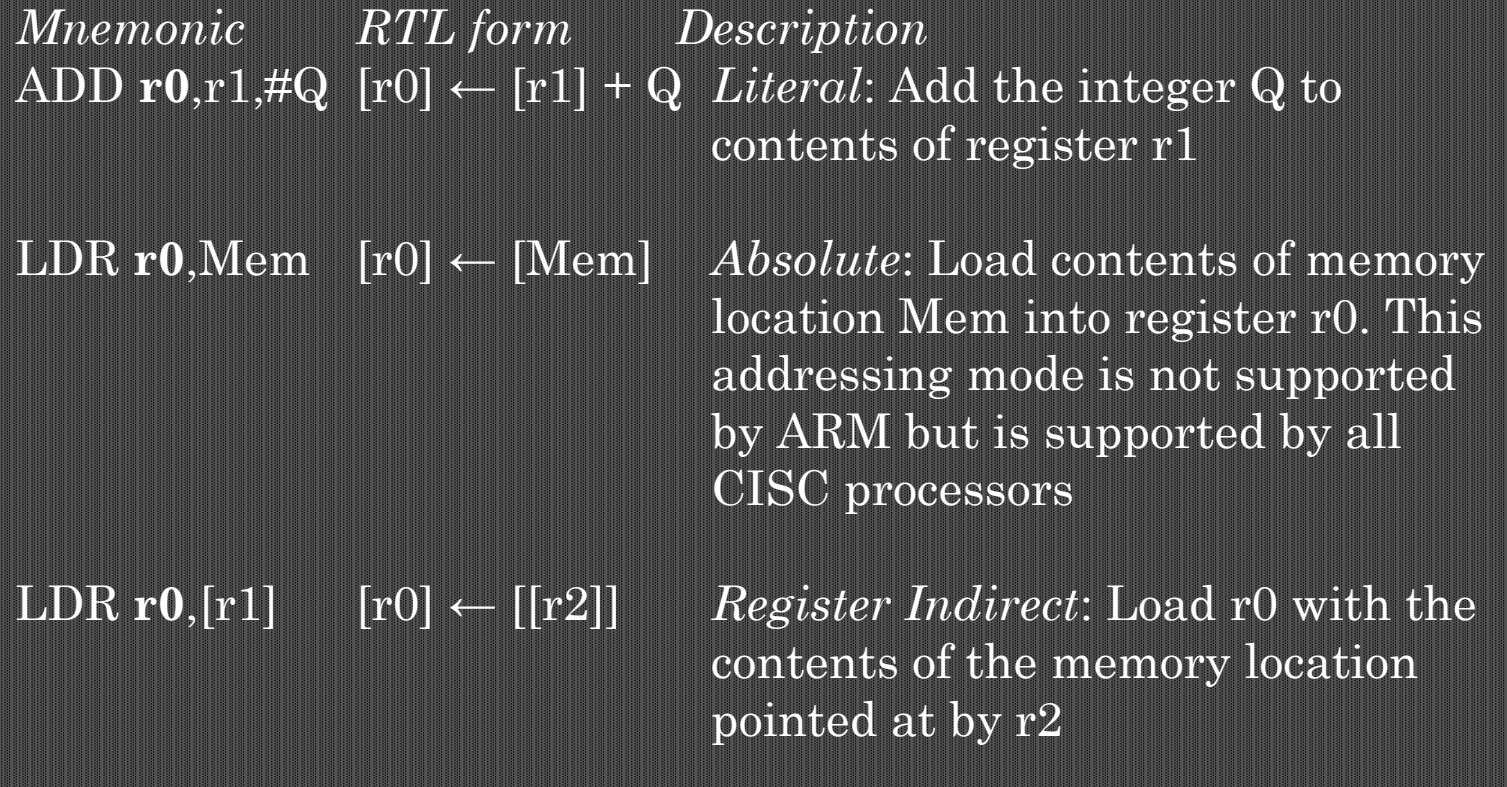

The ARM lacks a simple memory direct (i.e., absolute) addressing mode and does not have an LDR **r0**,address instruction that implements direct addressing to load the contents of a memory location denoted by address into a register.

Computer Organization and Architecture: Themes and Variations, 1<sup>st</sup> Edition Clements

# **Concepts of Addressing Modes**

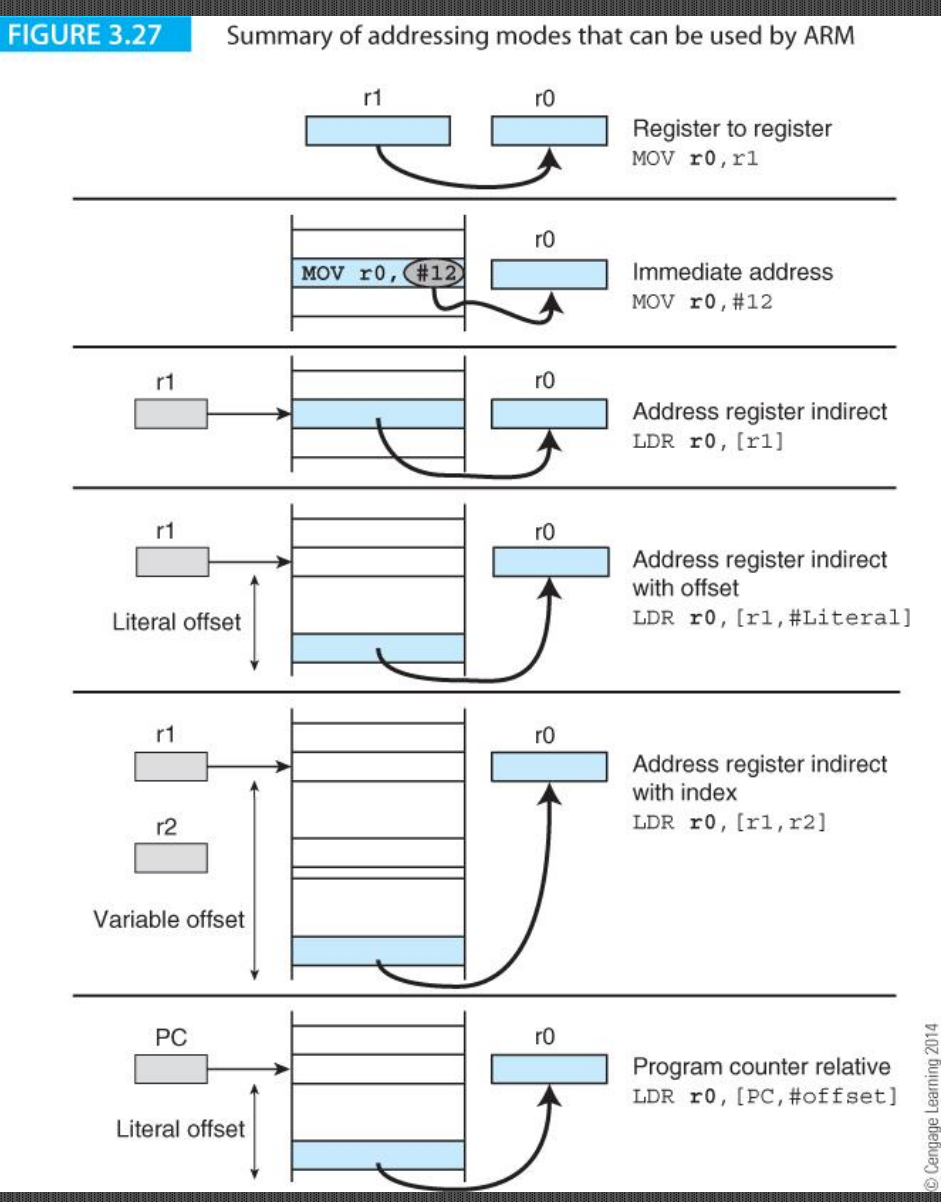

© 2014 Cengage Learning Engineering. All Rights Reserved

# **Handling Literals**

ARM is able to use literal operands.

ADD r0,r1,#7 adds 7 to r1 and puts the result in r0. MOV r3,#25 moves 25 into r3.

Literals are 12 bit values in the range 0 to 4095.

Literals can be scaled by a power of 2 (an unusual feature of the ARM). Figure 3.28 illustrate the format of ARM's instructions with a literal operand.

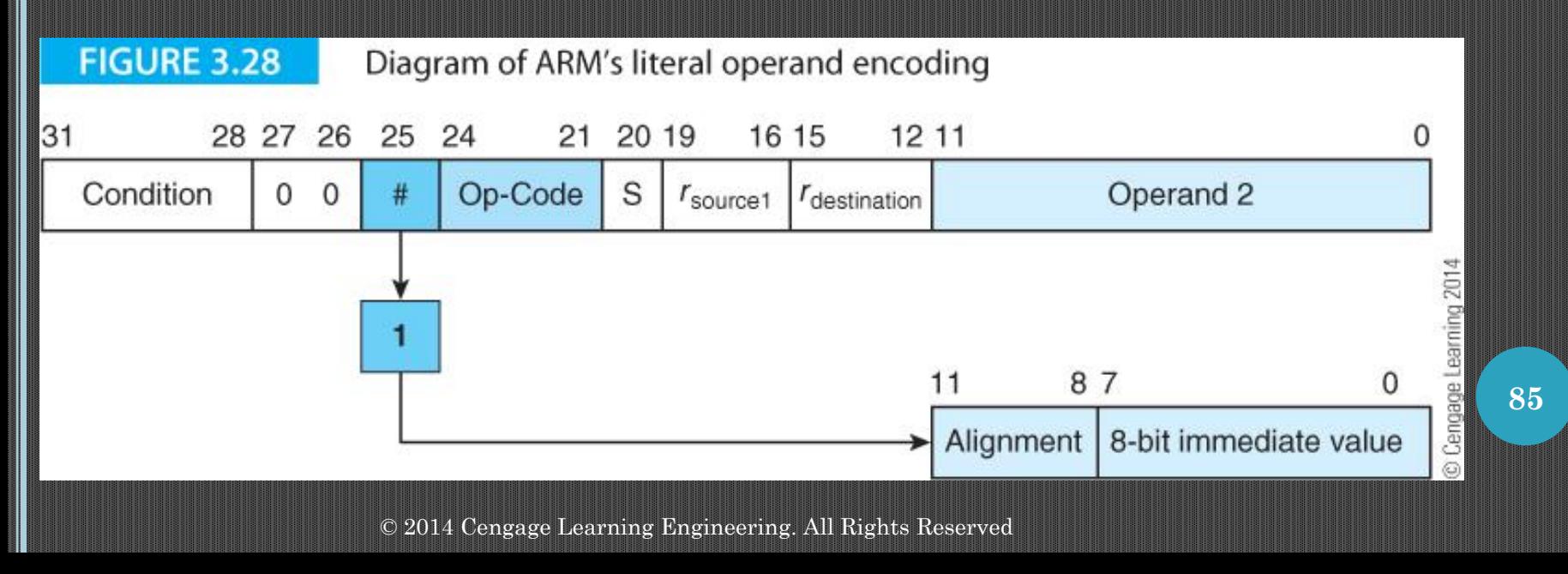

# **Register Indirect Addressing**

In register indirect addressing, the location of an operand is given by the contents of a register.

All computers support some form of register indirect addressing.

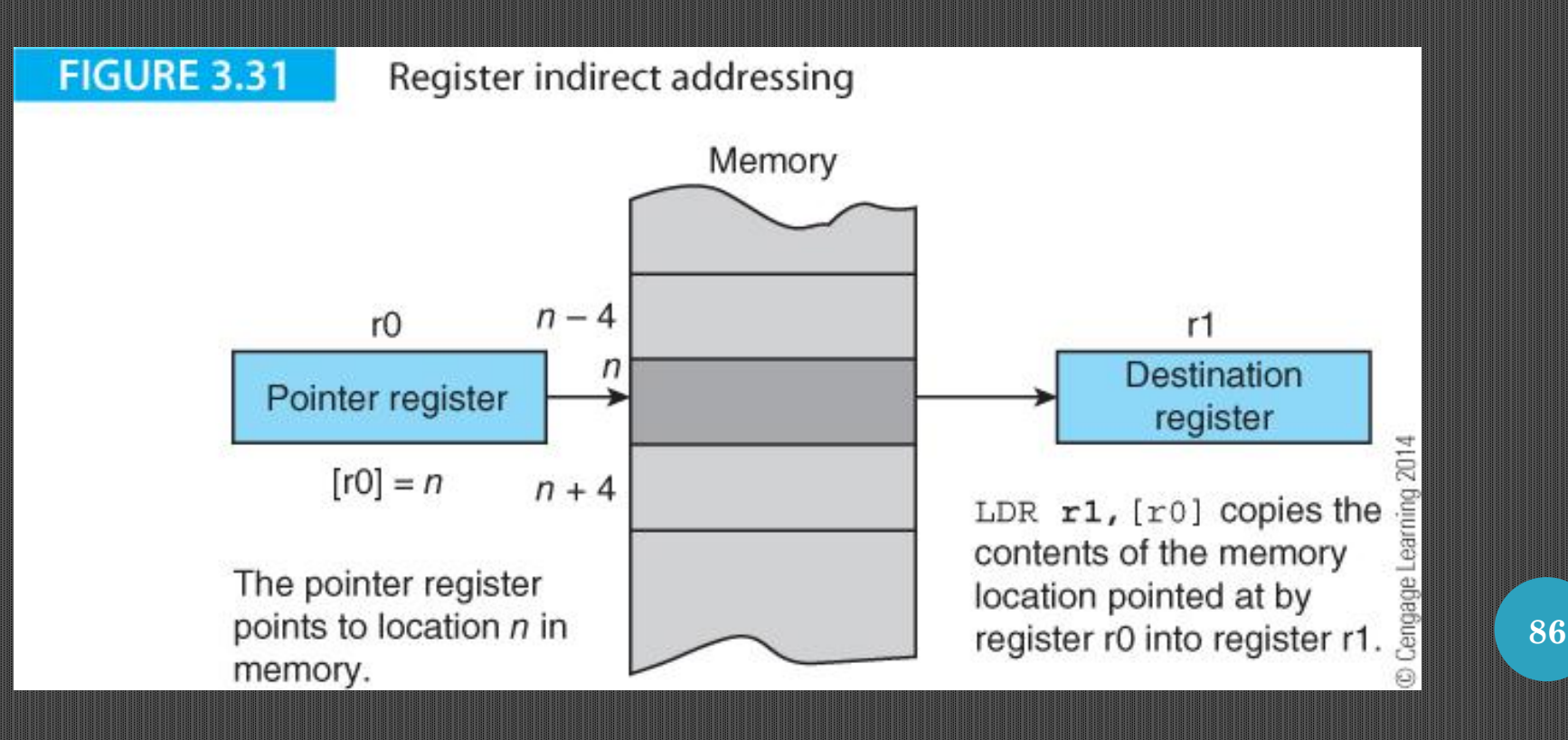

In register indirect addressing, the location of an operand is given by the contents of a register. All computers support some form of register indirect addressing. This is also called:

- Indexed
- Pointer-based

The ARM indicates register indirect addressing by means of square brackets; for example,

LDR r1, [r0] ; load r1 with the contents of the memory location pointed ;at by r0

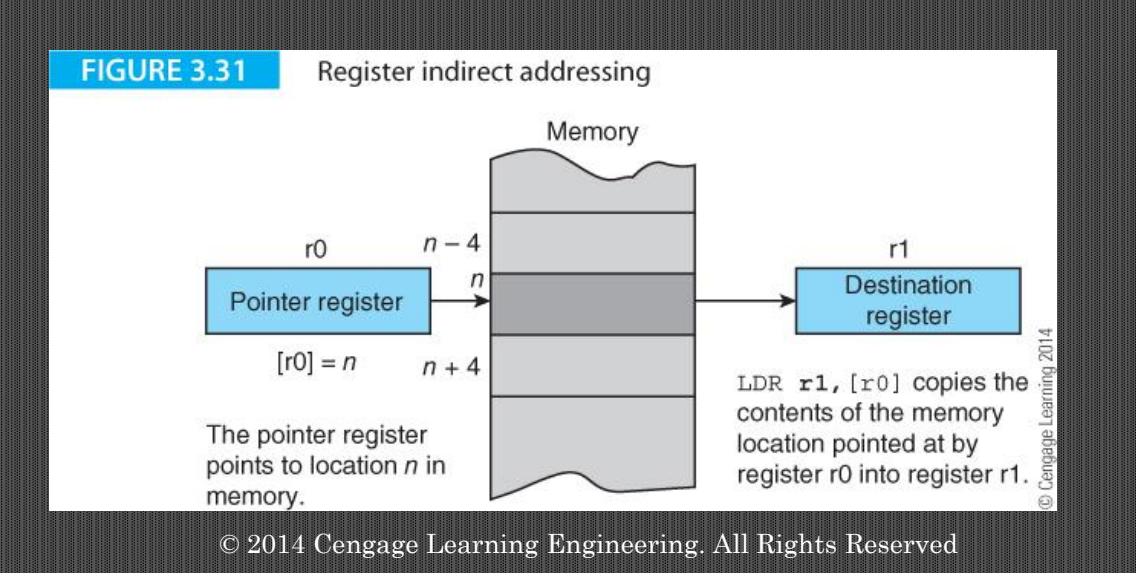

## Figure 3.31 shows the execution of

LDR r1,[r0] ; load r1 with the contents of the memory location pointed ;at by r0

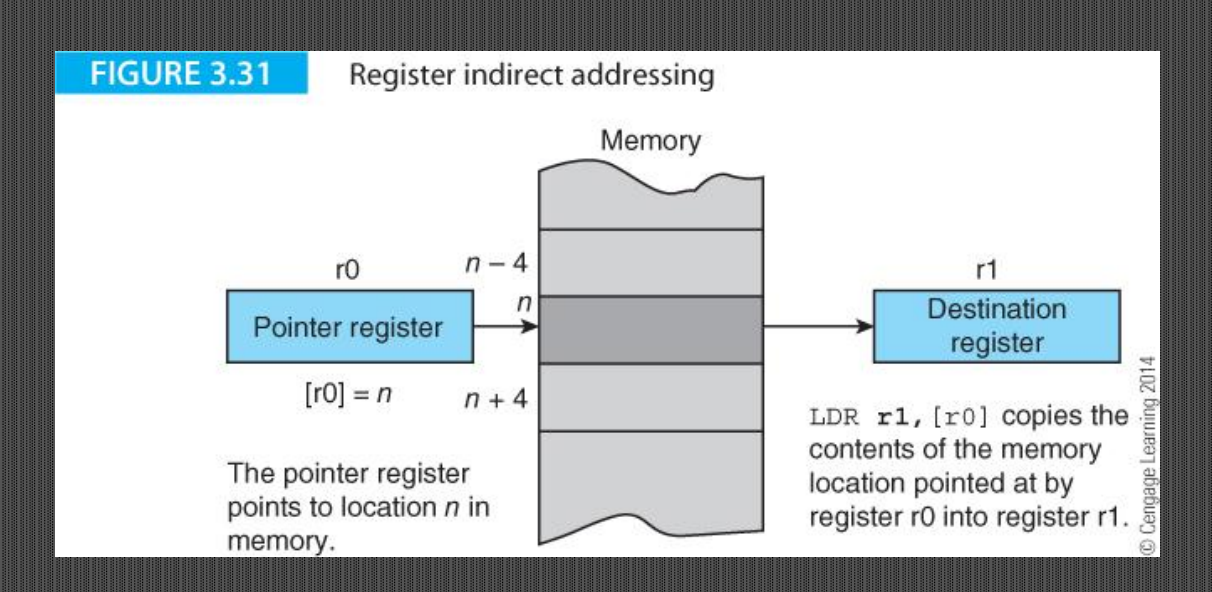

Consider what happens if we next execute

ADD  $r0, r0, \#4$  ; Add 4 to the contents of register  $r4$ :(i.e., increment the pointer by one word)

Figure 3.32 demonstrates the effect of incrementing the pointer register. It now points to the next location in memory.

This allows us to use the same instruction to access a sequence of memory locations; for example, a list, matrix, vector, array, or table.

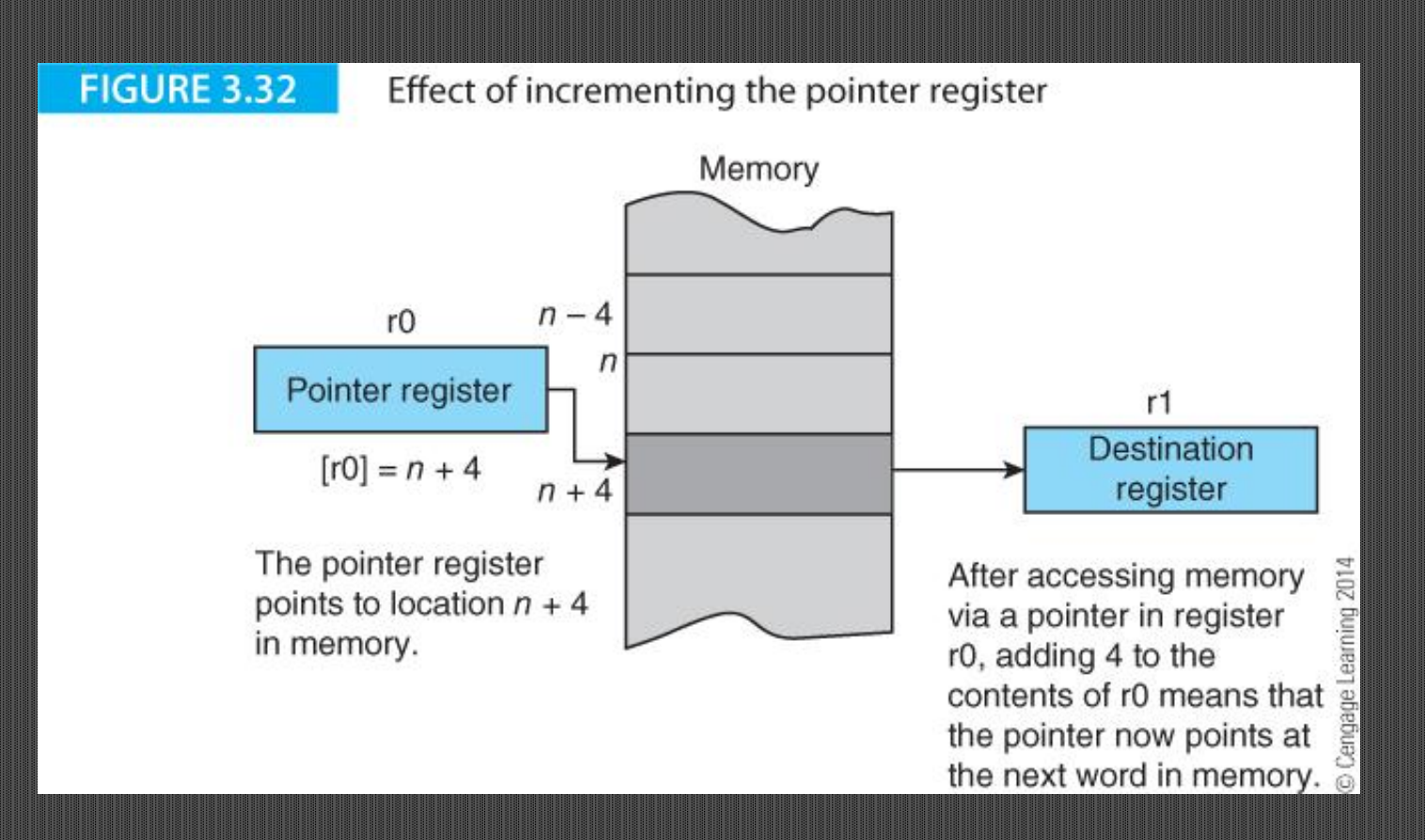

© 2014 Cengage Learning Engineering. All Rights Reserved

# **Register Indirect Addressing with an Offset**

ARM supports a memory-addressing mode where the *effective address* of an operand is computed by adding the *contents of a register* to a *literal offset* coded into the load/store instruction.

This addressing mode is often called *base plus displacement addressing*.

Figure 3.33 illustrates the instruction LDR **r0**,[r1,#4]. The effective address is the sum of the contents of the pointer register r1 plus offset 4; that is, the operand is 4 bytes on from the address specified by the pointer.

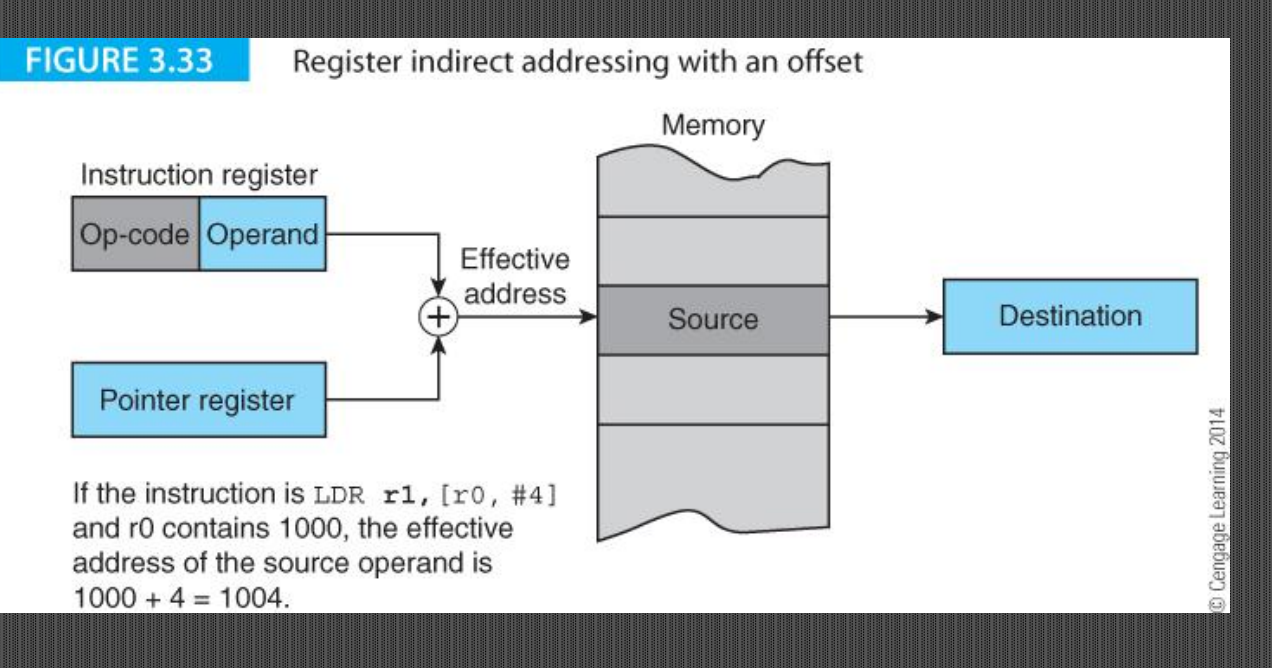

© 2014 Cengage Learning Engineering. All Rights Reserved

**91**

The following fragment of code demonstrates the use of offsets to implement array access. Because the offset is a constant, it cannot be changed at runtime.

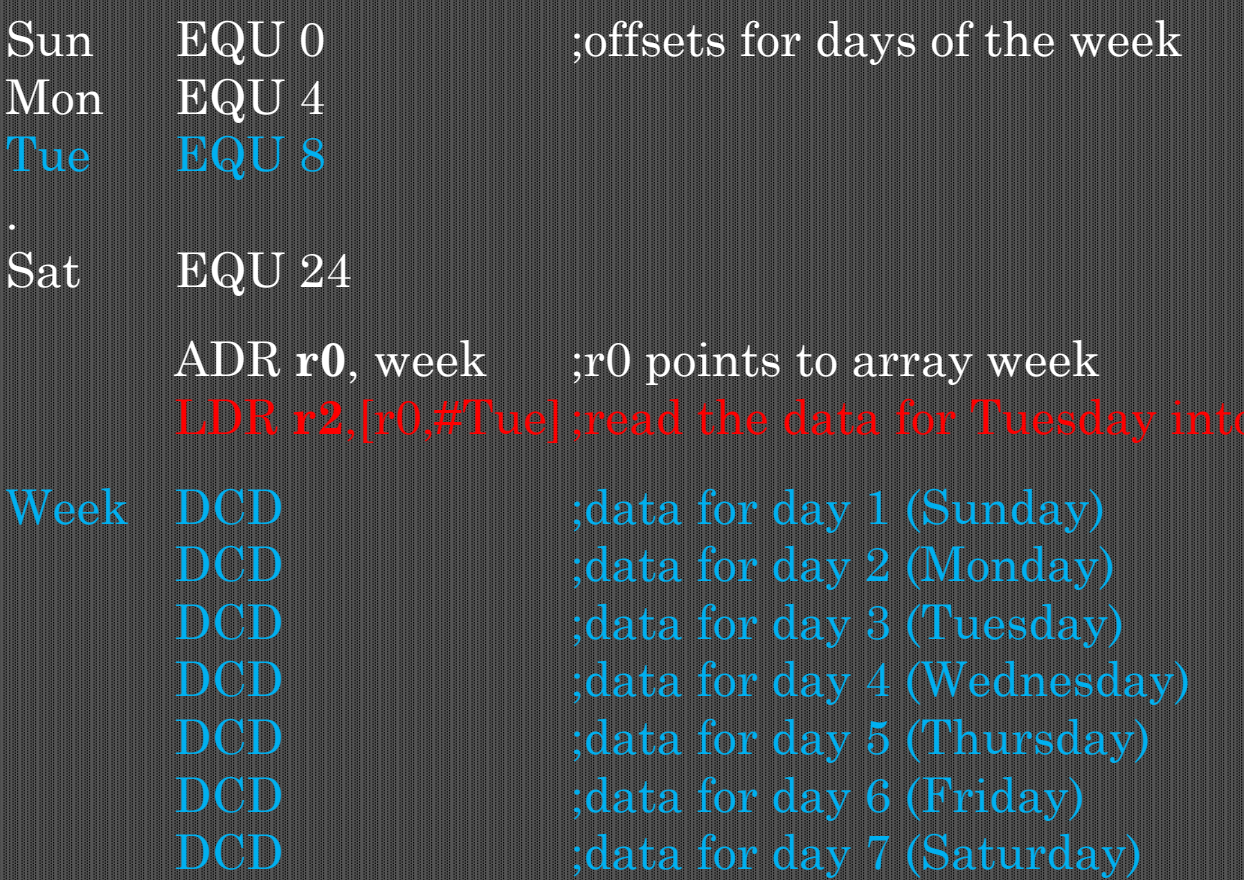

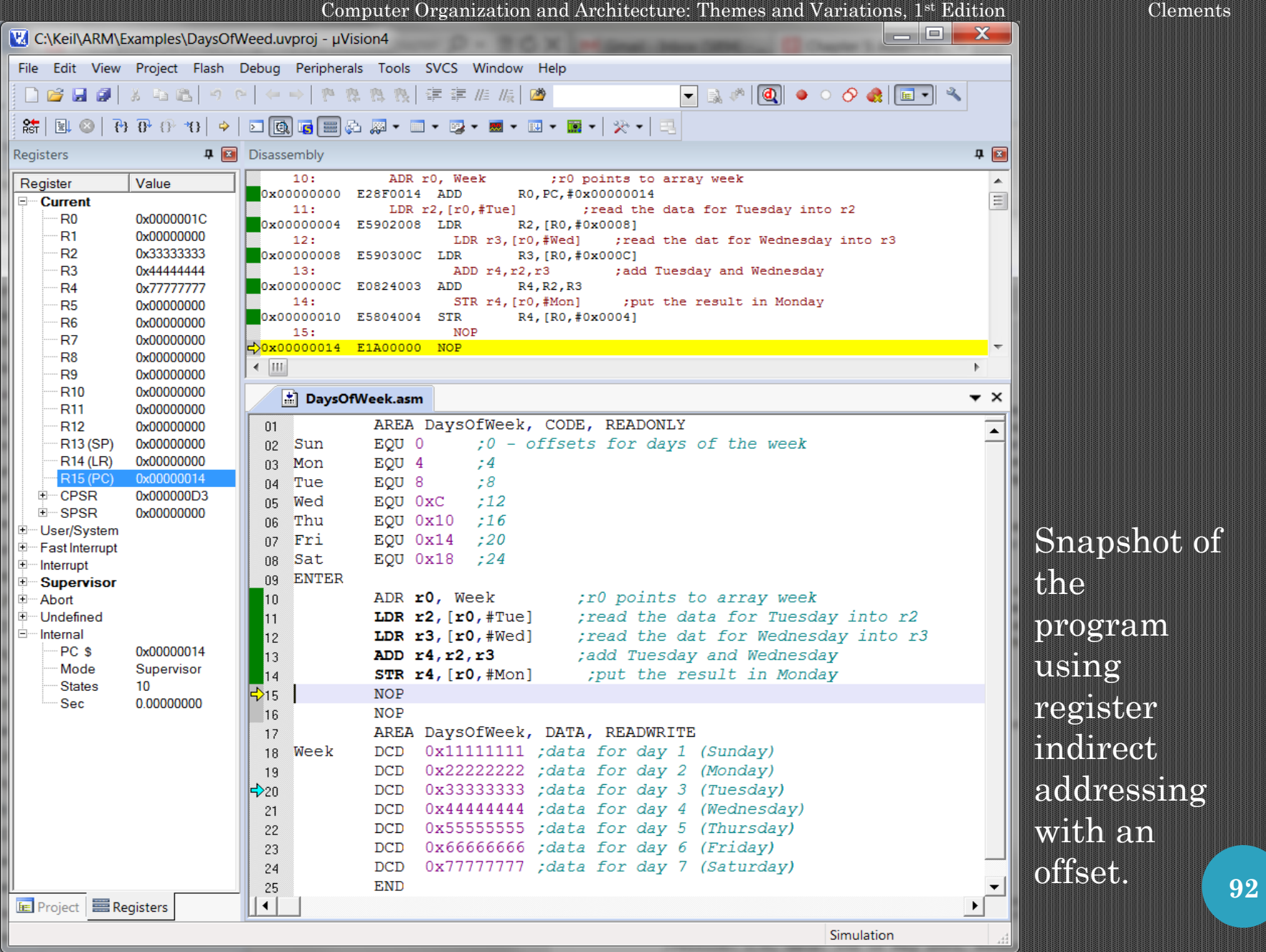

# **Register Indirect Addressing with Base and Index Registers**

You can specify the offset as a second register so that you can use a dynamic offset that can be modified at runtime (See Figure 3.35).

LDR  $r2$ ,  $[r0,r1]$  ;  $[r2] \leftarrow [r0] + [r1]$  load r2 with the location ;pointed at by r0 plus r1

LDR  $r2$ ,  $[r0,r1$ , LSL #2]  $; [r2] \leftarrow [[r0] + 4 \times [r1]]$  Scale r1 by 4

In the second example, register r1 is scaled by 4. This allows you to use

**93**

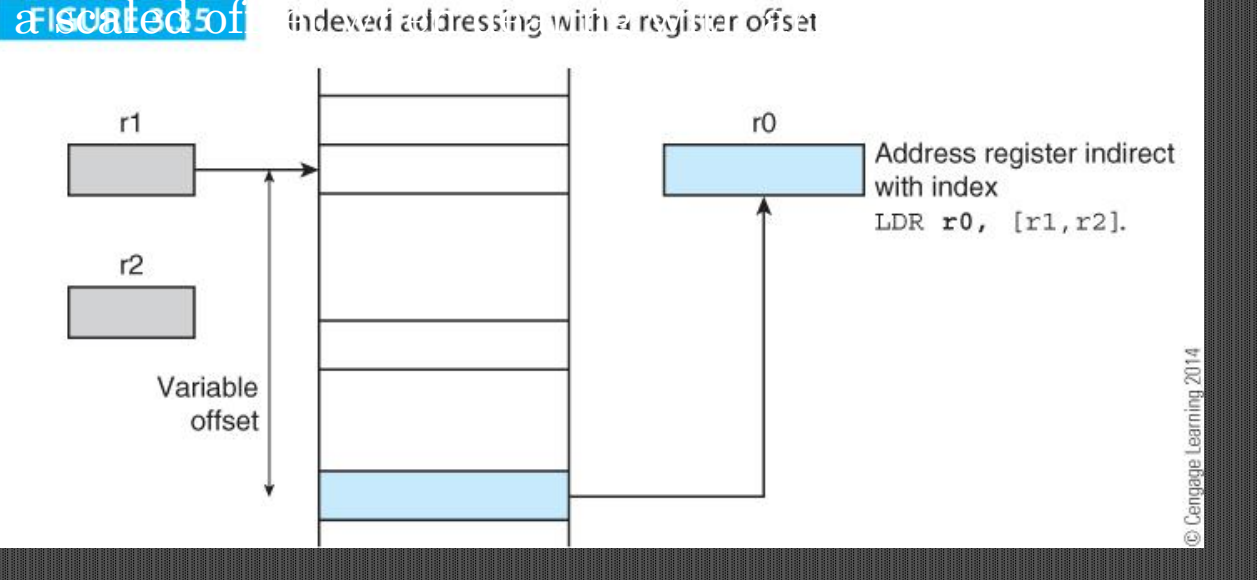

**94**

## **Pre-indexing (register indirect with a constant/literal)**

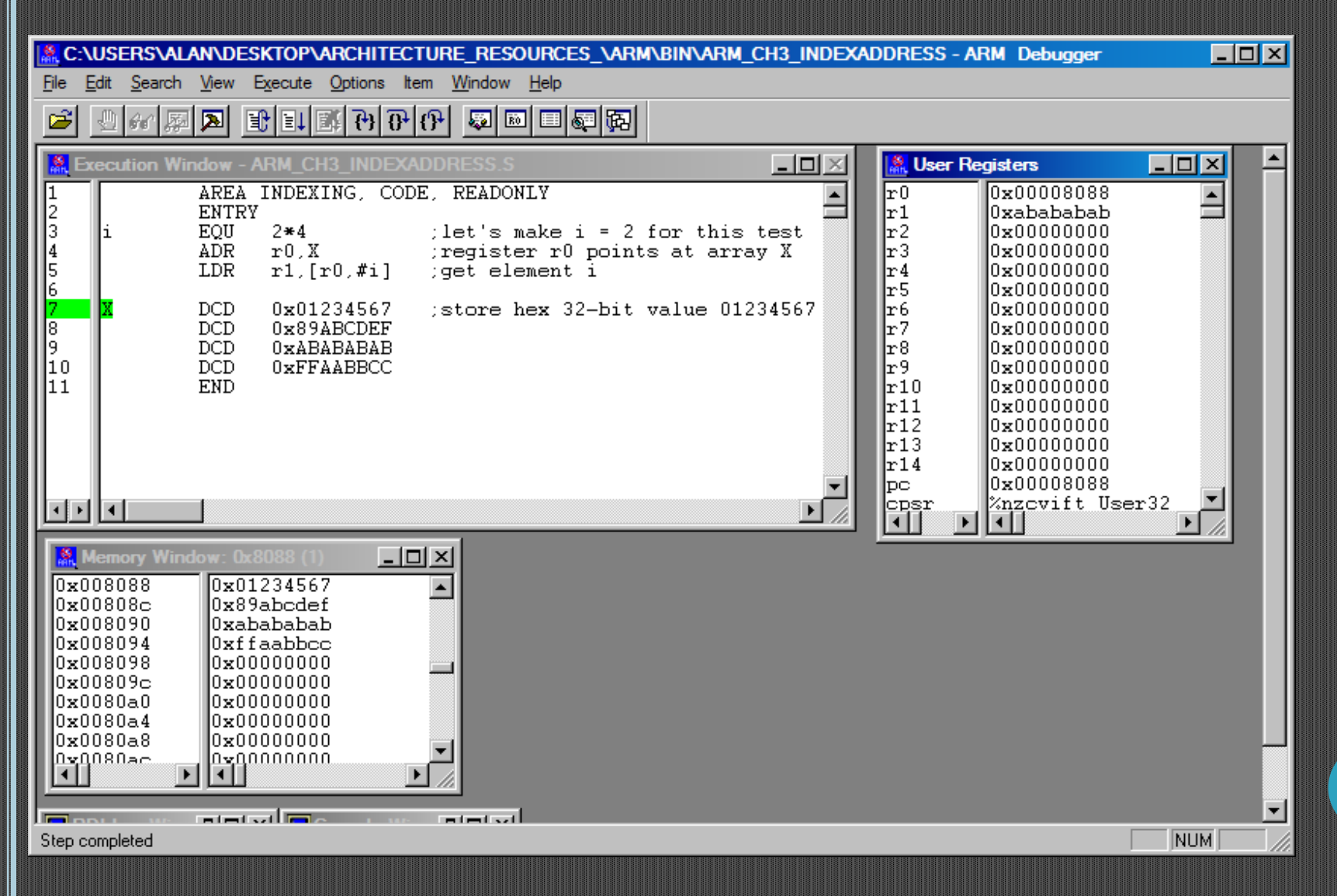

# **AUTOINDEXING PRE-INDEXED ADDRESSING MODE**

Elements in an array or similar data structure are frequently accessed sequentially. Auto-indexing addressing modes in which the pointer is automatically adjusted to point at the next element *before* or *after* it is used have been implemented.

ARM implements two auto-indexing modes by adding the offset to the base (i.e., pointer register).

ARM's *autoindexing pre-indexed* addressing mode is indicated by appending the suffix "!" to the effective address. Consider the following ARM instruction:

LDR **r0**, [r1,#8]! ;load r0 with the word pointed at by register r1 ; plus 8 *then* update the pointer by adding 8 to r1

The RTL definition of this instruction is given by

 $[r0] \leftarrow [r1] + 8$  Access the memory 8 bytes beyond the base register r1  $[r1] \leftarrow [r1] + 8$  Update the pointer (base register) by adding the offset

# **EXAMPLE OF PRE-INDEXED ADDRESSING MODE**

This *auto-indexing mode* does not incur additional execution time, because it is performed in parallel with memory access.

Consider this example of the addition of two arrays.

Loop **LDR r3,[r0,#4]! ;get element of A**

Len EQU 8 ;let's make the arrays 8 words long ADR **r0**,A - 4 ; register r0 points at array A ADR **r1**,B - 4 ; register r1 points at array B ADR **r2**,C - 4 ;register r2 points at array C MOV **r5**,#Len ;use register r5 as a loop counter **LDR r4,[r1,#4]! ;get element of B** ADD **r3**, r3, r4 ;add two elements **STR r3,[r2,#4]! ;store the sum in C** SUBS **r5**,r5,#1 ;test for end of loop BNE Loop : : repeat until all done

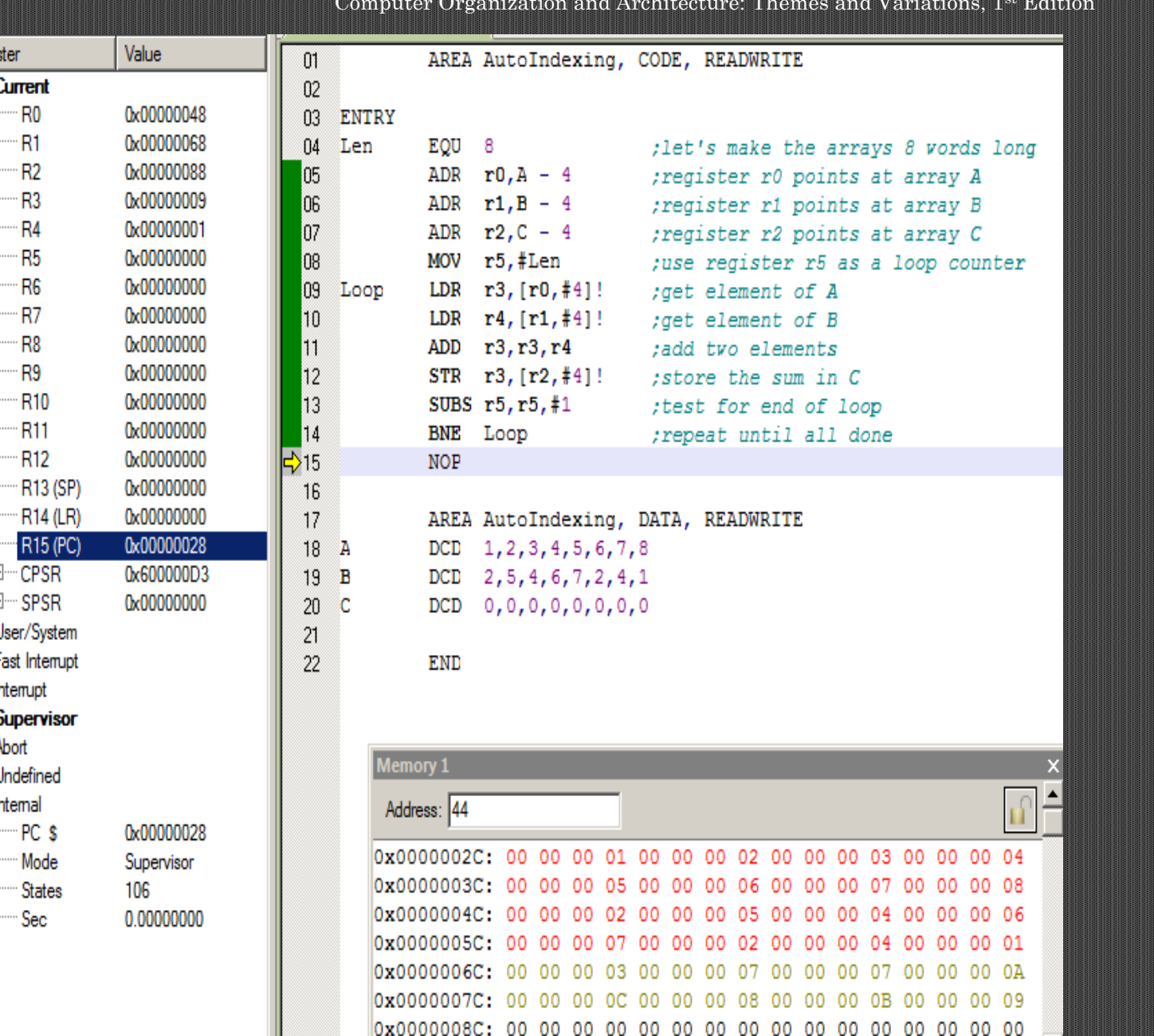

© 2014 Cengage Learning Engineering. All Rights Reserved

**97**

#### Computer Organization and Architecture: Themes and Variations,  $1^{st}$  Edition Clements

# **AUTOINDEXING POST-IND**E**XING MODE**

Autoindexing *post-indexing* addressing first accesses the operand at the location pointed to by the base register, then increments the base register.

LDR **r0**,  $[r1]$ ,#8 ; load r0 with the word pointed at by r1 ;now do the post-indexing by adding 8 to r1

Post-indexing is denoted by placing the offset *outside* the square. The RTL definition of this instruction is:

> $[r0] \leftarrow [[r1]]$  Access the memory address in base register r1  $[r1] \leftarrow [r1] + 8$  Update pointer (base register) by adding offset

Register indirect addressing with offset

# **AUTOINDEXING POST-IND**E**XING MODE**

#### Autoindexing *post-indexing* addressing first accesses the operand at the location**FIGURE 3.38**

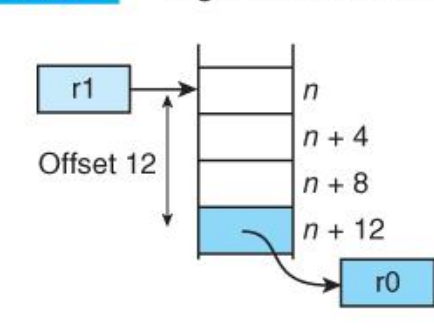

(a) LDR  $r0$ ,  $[r1, #12]$ Offset added to base register to generate effective address. Operand accessed at effective address. Base register remains unchanged.

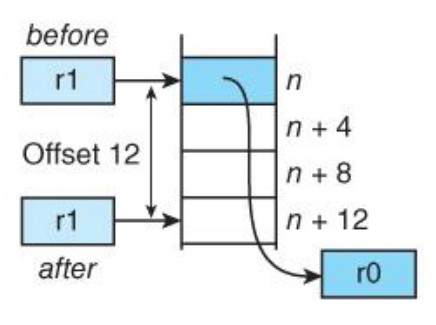

(c) LDR r0, [r1], #12 Effective address specified by base register. Operand accessed at effective address. Offset added to base register after the access.

© 2014 Cengage Learning Engineering. All Rights Reserved

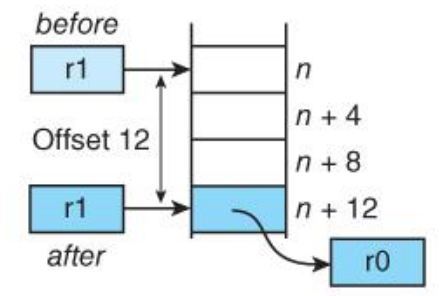

(b) LDR r0, [r1, #12]! Offset added to base register to generate effective address. Operand accessed at effective address. Base register updated after access.

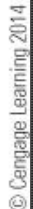

### **Subroutine Call and Return**

#### The instruction BSR Proc\_A *calls* subroutine Proc\_A.

The processor saves the address of the next instruction to be executed in a safe place, and loads the program counter with the address of the first instruction in the subroutine.

At the end of the subroutine a *return from subroutine instruction,* RTS, causes the processor to return to the point immediately following the subroutine call.

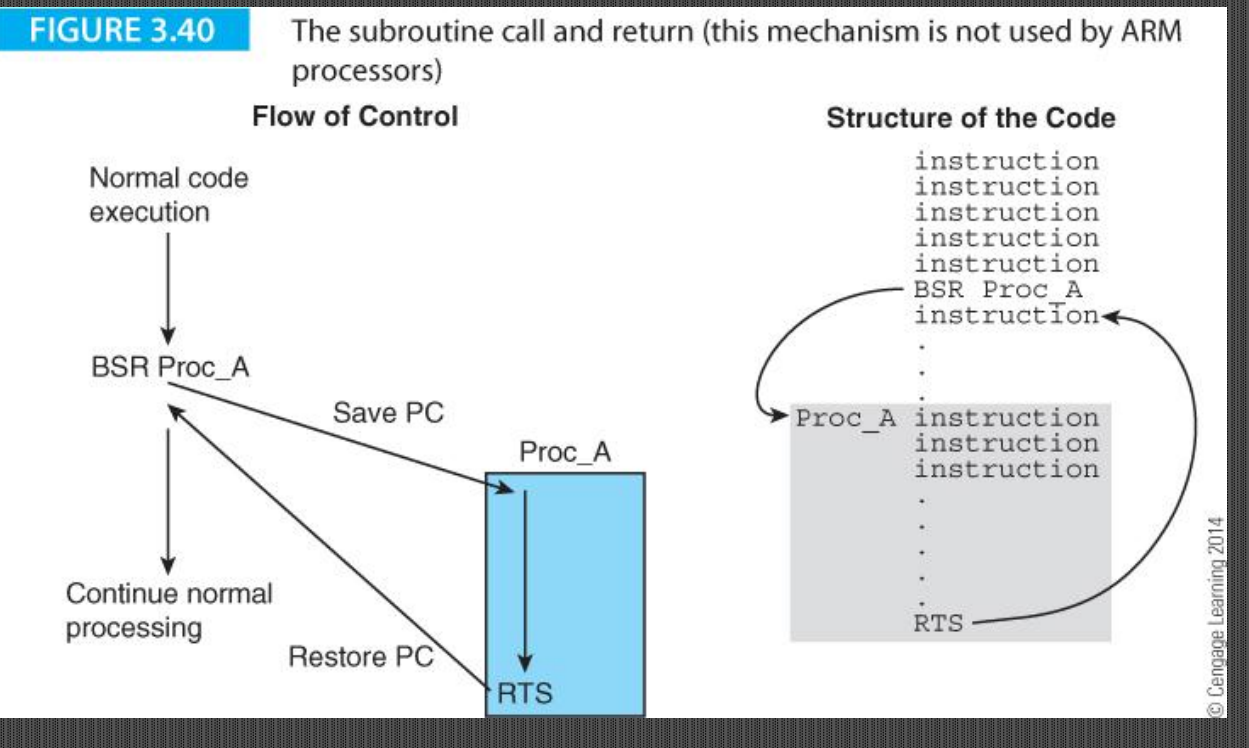

© 2014 Cengage Learning Engineering. All Rights Reserved

#### **ARM SUPPORT FOR SUBROUTINES**

ARM processors do not provide a fully automatic subroutine call/return mechanism like CISC processors.

ARM's *branch with link* instruction, BL, automatically saves the return address in register r14.

The branch instruction (Figure 3.41) has an 8-bit op-code with a 24-bit signed program counter relative offset. The 24-bit offset is shifted left twice to convert the word-offset address to a byte address, sign-extended to 32 bits, added to the program counter.

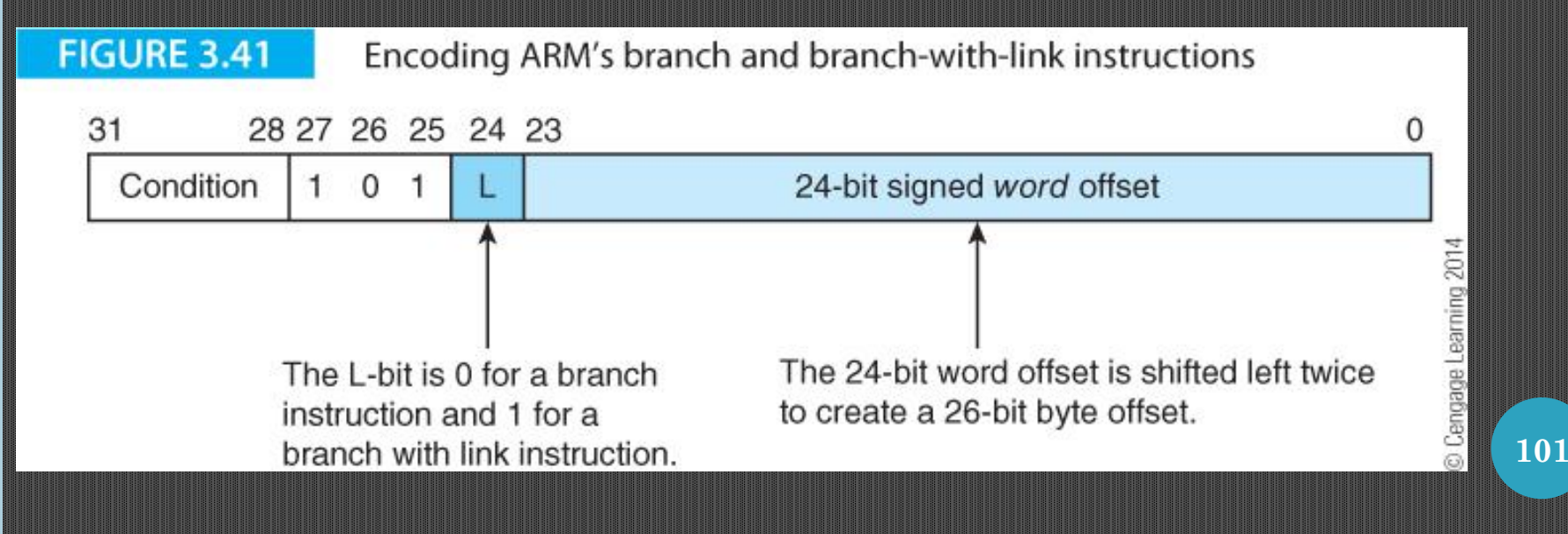

# **ARM SUPPORT FOR SUBROUTINES**

The branch with link instruction behaves like the corresponding branch instruction but also copies the return address (i.e., address of the next instruction to be executed following a return) into the link register r14. If you execute:

 BL Sub\_A ;branch to "Sub\_A" with link ;save return address in r14

the ARM executes a branch to the target address specified by the label Sub\_A.

It also copies the program counter held in register r15 into the link register r14 to preserve the return address.

At the end of the subroutine you return by transferring the return address in r14 to the program counter by:

MOV **pc**,lr ;we can also write this MOV **r15**,r14

Suppose that you want to evaluate  $\textbf{if } x > 0 \text{ then } x = 16x + 1 \text{ else } x = 32x$ several times in a program. Assuming that x is in r0, we can write :

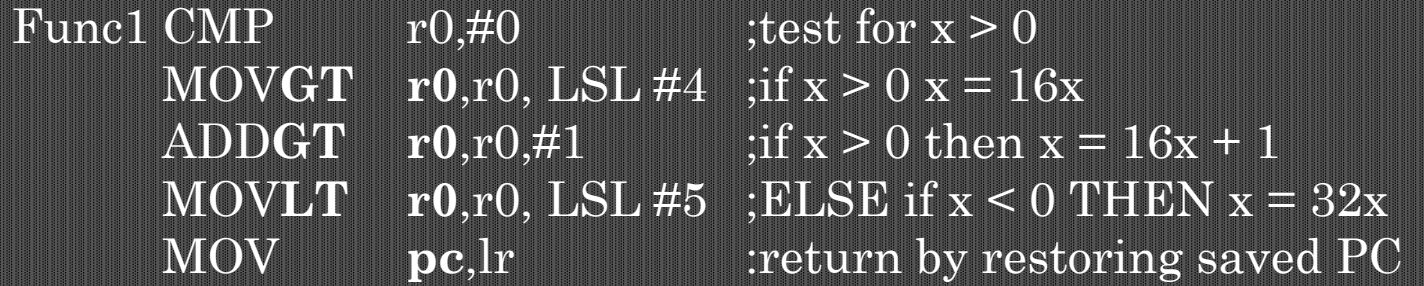

We've made use of conditional execution here. Consider the following application of the subroutine.

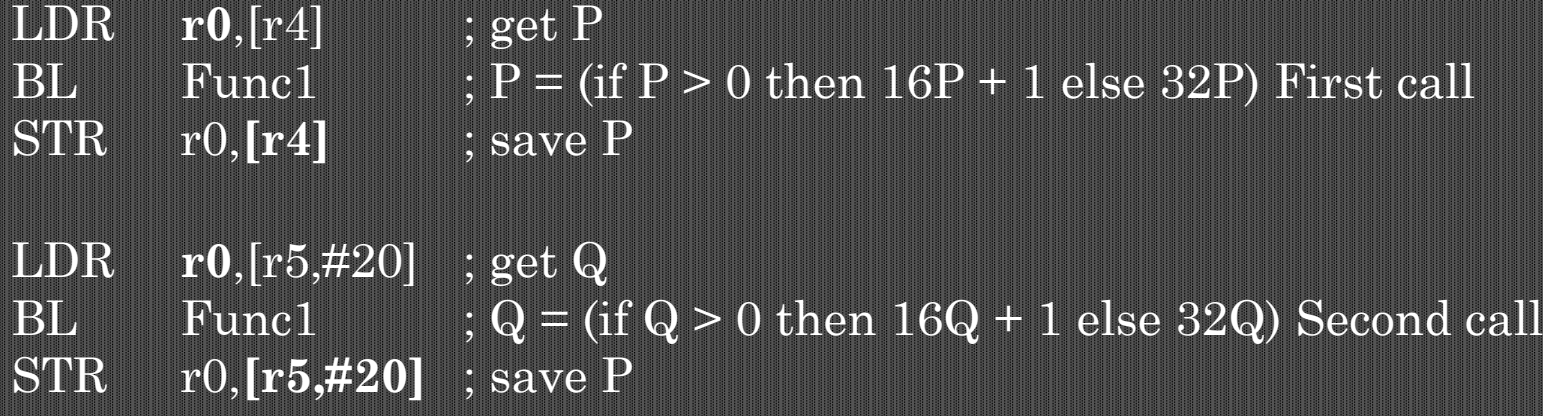

We used dummy data for the calls; first with  $P = 3$  and then with  $Q = -1$ (FFFFFFFF<sub>16</sub>). At the end of execution memory locations P and Q contain the expected values of 49  $(31_{16})$  and -32 (FFFFFFE0<sub>16</sub>). These two values are stored after the data at addresses 0x4C and 0x50, respectively. We used indexed addressing with displacement to store the results in memory e.g., STR r4,**[r0,#8]**.

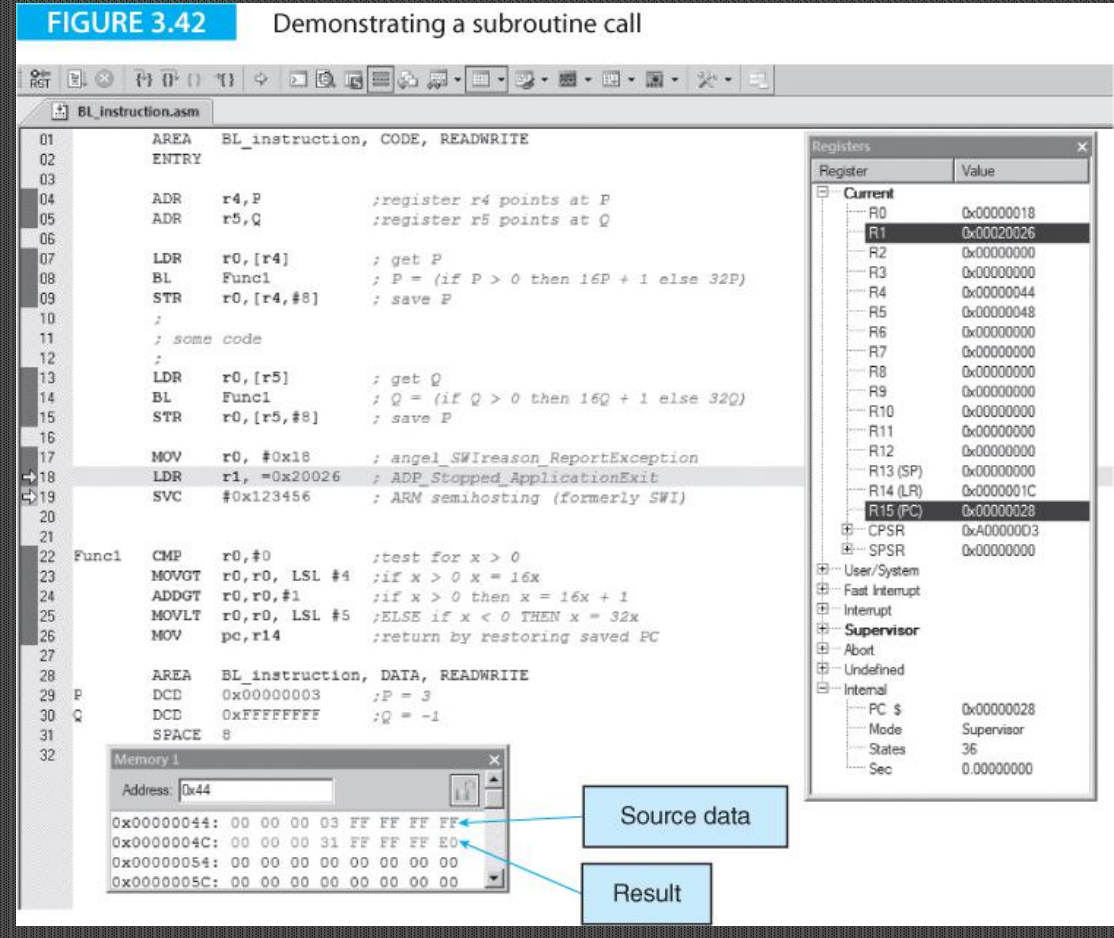

**104**

Computer Organization and Architecture: Themes and Variations, 1<sup>st</sup> Edition Clements

**105**

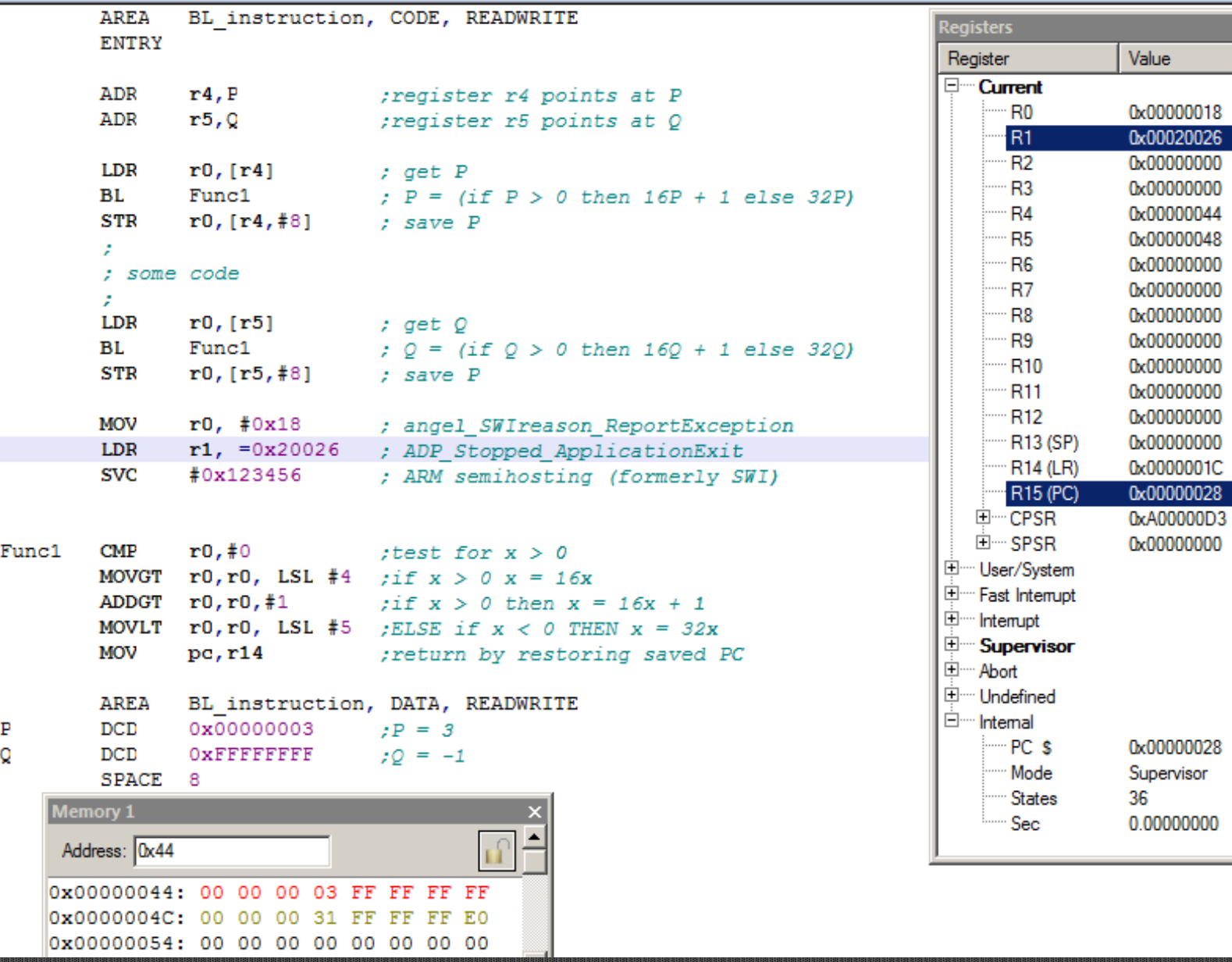

**106**

# **THE STACK**

The stack is a data structure, a *last in first out queue*, LIFO, in which items enter at one end and leave in the reverse order.

Stacks in microprocessors are implemented by using a *stack pointer* to point to the top of the stack in memory.

As items are added to the stack (pushed), the stack pointer is moved up, and as items are removed from the stack (pulled or popped) the stack pointer is moved down.

Figure 3.45 demonstrates four ways of constructing a stack. The two design decisions you have to make when implementing a stack are whether the stack grows *up toward low* memory as items are pushed or whether the stack grows *down toward high* memory as items are pushed.

TOS means *top of stack* and indicates the next item on the stack. Figure 3.45 shows the stack being used to store a return address after a subroutine call.

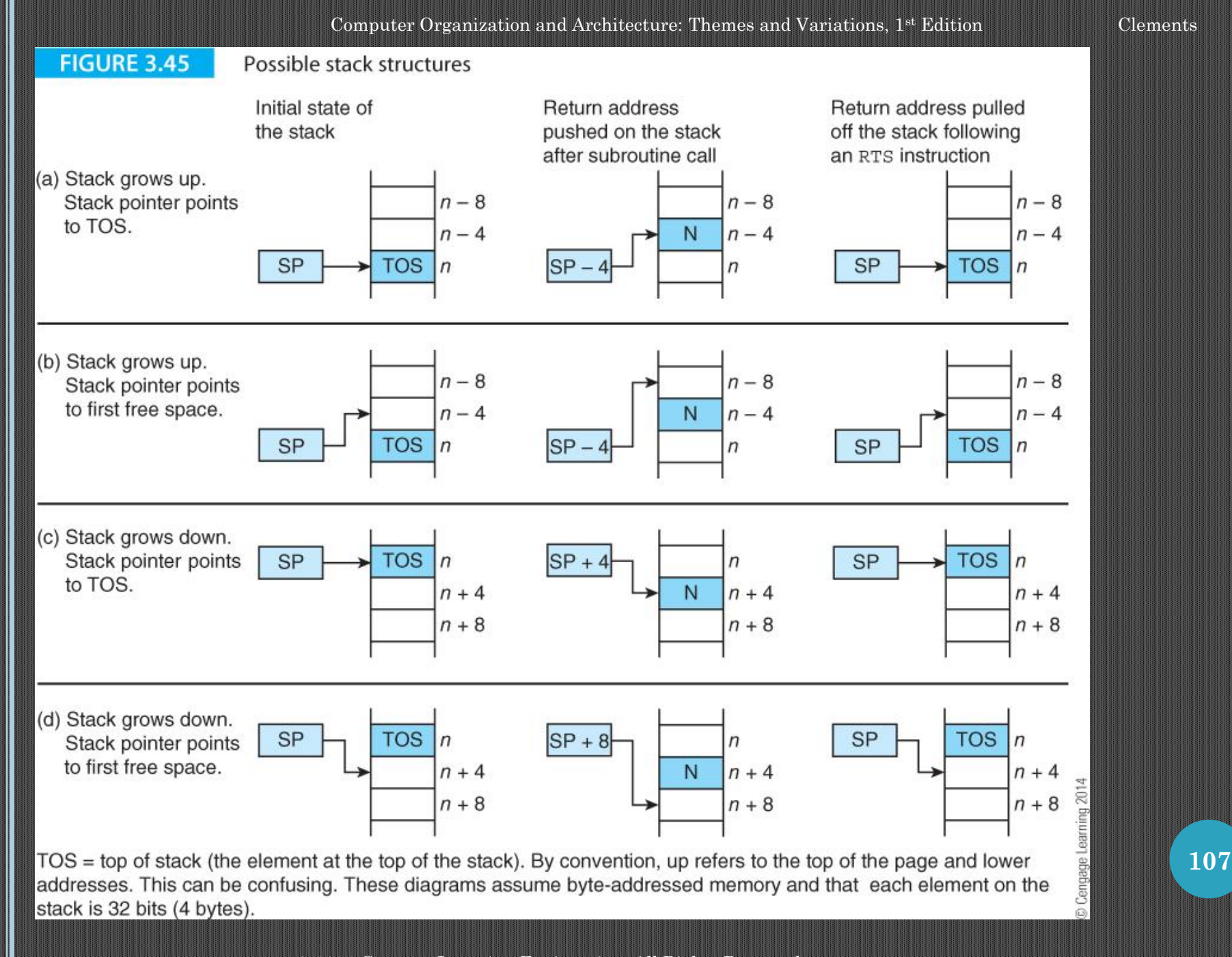

An important application of the stack is to save return addresses after a subroutine call.

CISC processors maintain the stack automatically. RISC processors force the programmer to maintain the stack.

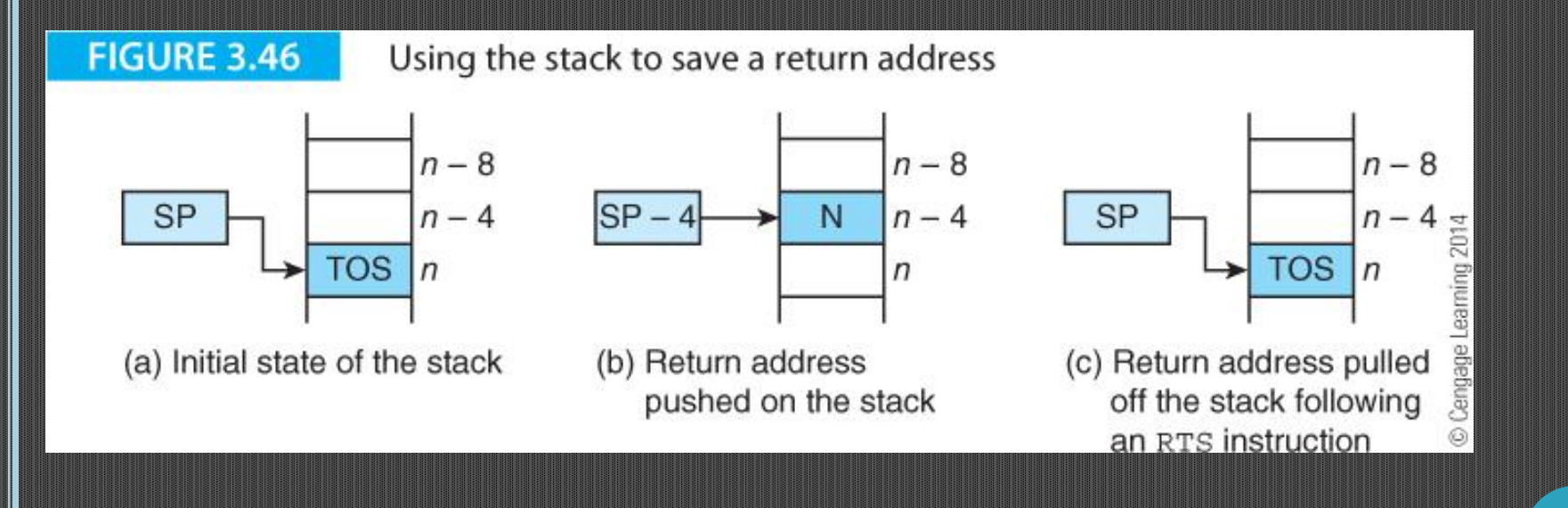
# **SUBROUTINE CALL AND RETURN**

A subroutine call can be implemented by pushing the return address on the stack and then jumping to the branch target address. Typically, this operation is implemented by JSR target or BSR target by CISC processors.

Because the ARM does not implement this operation, you could synthesize this instruction by:

;assume that the stack grows towards low addresses and ;the SP points ;at the next item on the stack. SUB **r13**,r13,#4 ;pre-decrement the stack pointer STR r15,**[r13]**; ;push the return address on the stack B Target ;jump to the target address ... ;return here

Once the code or body of the subroutine has been executed, a *return from subroutine* instruction, RTS, is executed and the program counter restored to the point it was at after the BSR Proc\_A instruction had been fetched. The effect of RTS instruction is

RTS:  $[PC] \leftarrow [[SP]]$  ; Copy the return address on the stack to the PC  $[SP] \leftarrow [SP] + 4$  ; Adjust the stack pointer

In Figure 3.46 the stack moves up by 4 because each address occupies four bytes. Because the ARM does not support a stack-based subroutine return mechanism, you would have to write:

 LDR **r12**,[r13],#+4 ; get saved PC and post-increment stack pointer SUB **r15**,[r12],#4 ;fix PC and load into r15 to return

**111**

#### ARM subroutine call and return

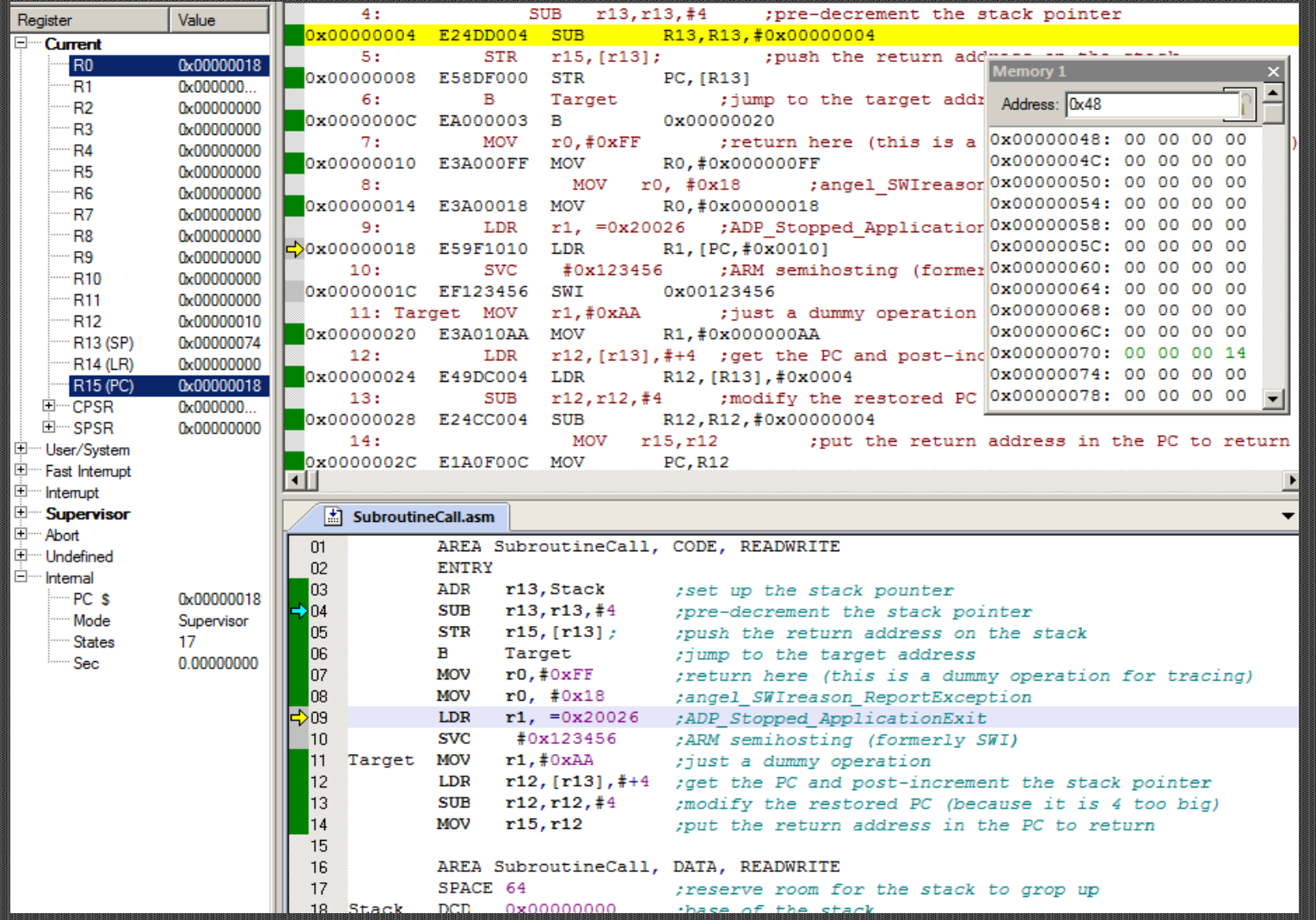

## **Nested subroutines**

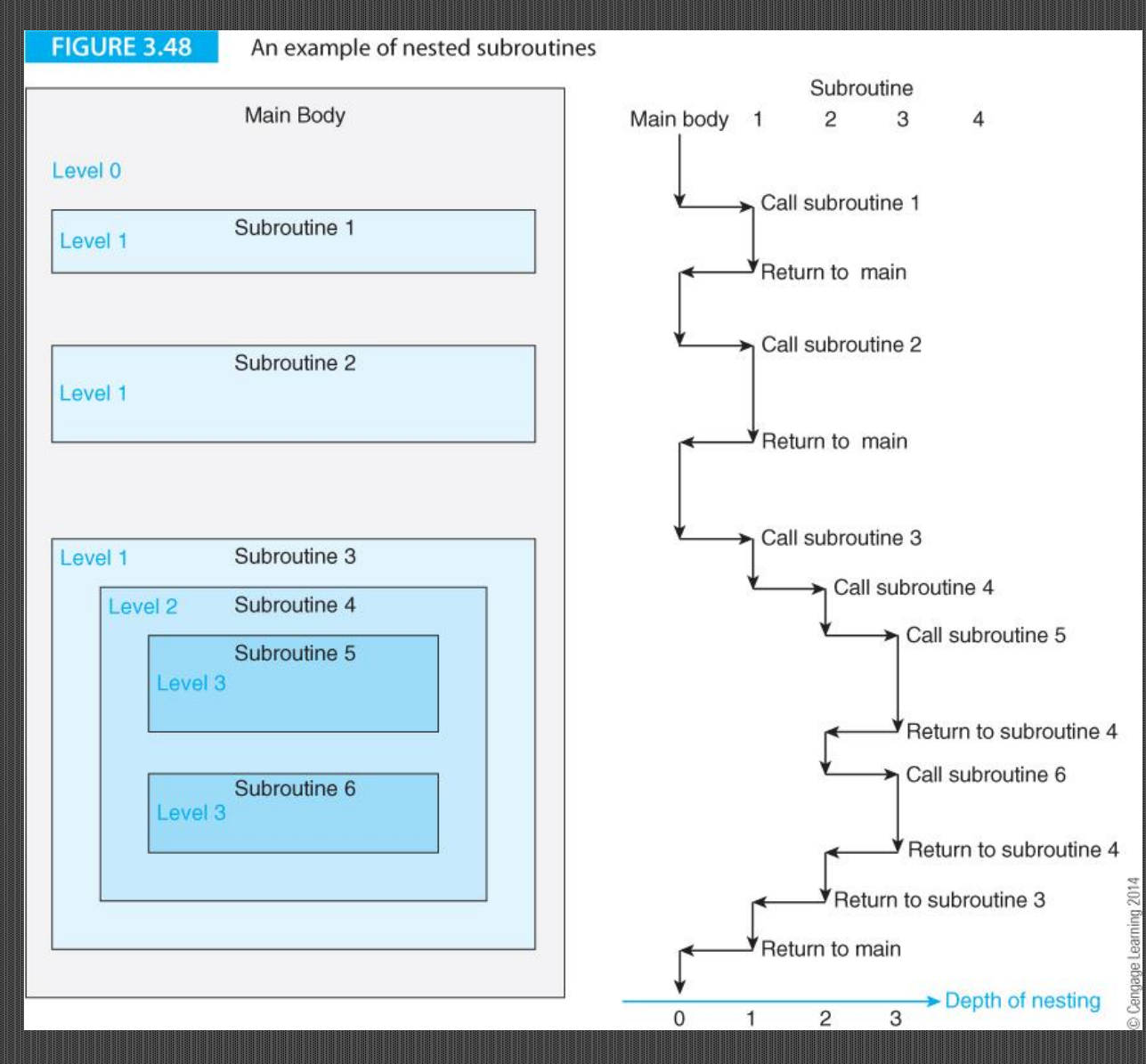

#### **Example of nested subroutine**

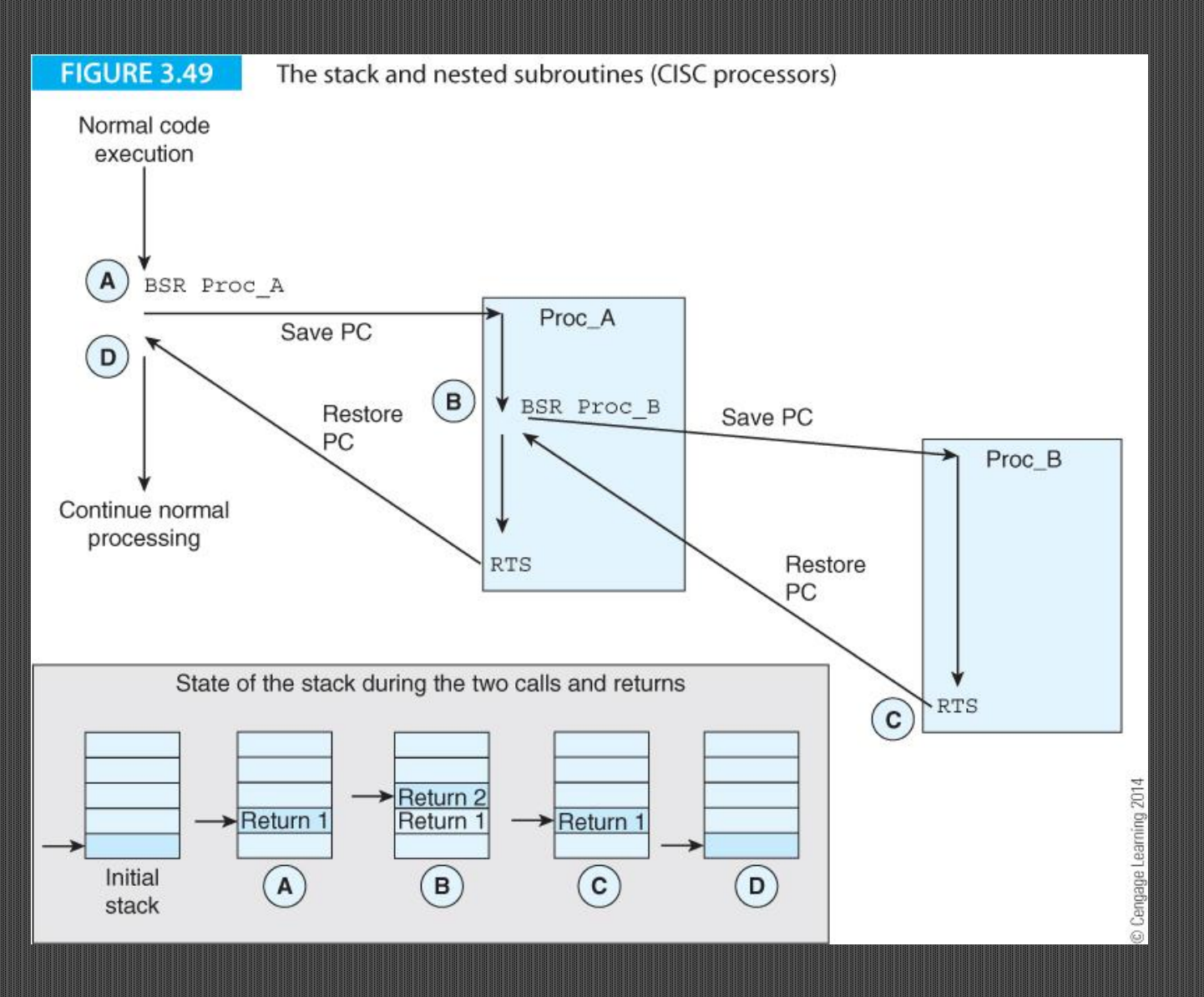

**114**

#### **LEAF ROUTINES**

A leaf routine doesn't call another routine; it's at the end of the tree. If you call a leaf routine with BL, the return address is saved in link register r14. A return to the calling point is made with a MOV **pc**,lr.

If the routine is not a leaf routine, you cannot call another routine without first saving the link register.

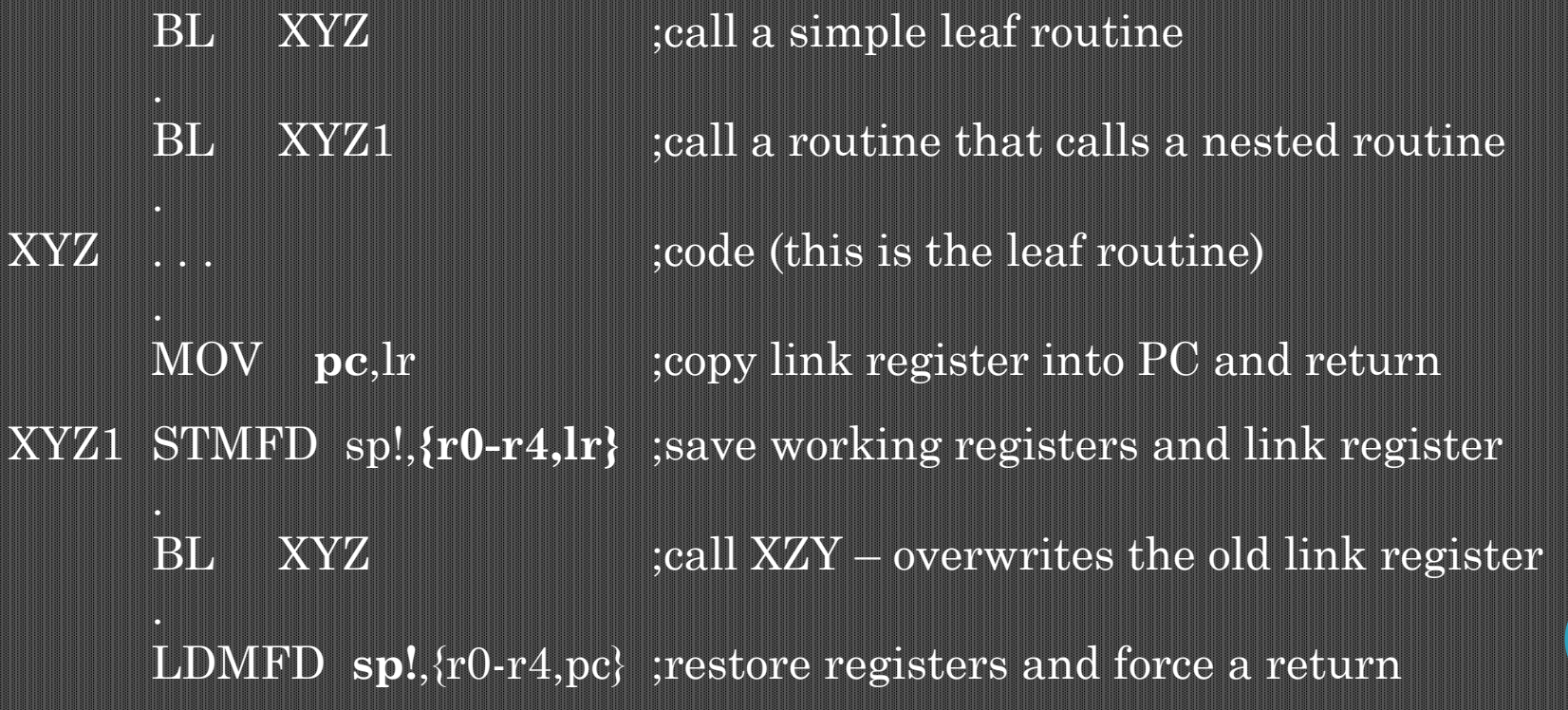

Subroutine XYZ is a leaf subroutine that does not call a nested subroutine and, therefore, we don't have to worry about the link register, r14, and we can return by executing MOV **pc**,lr.

Subroutine XYZ1 contains a call to a nested subroutine and we have to save the link register in order to return from XYZ1.

The simplest way of saving the link register is to push it on the stack. In this case we use a *store multiple registers* instruction and also save registers r0 to r4.

When return from XYZ1, we restore the registers and load the saved r14 (the return address in the link register) into the program counter.

#### **DATA ORGANIZATION AND ENDIANISM**

Figure 3.50 shows how bytes in memory are numbered from 0 to 2*<sup>n</sup>* – 1. Word numbering is universal and the first word in memory *word 0* and the last word, 2*<sup>n</sup>* – 1.

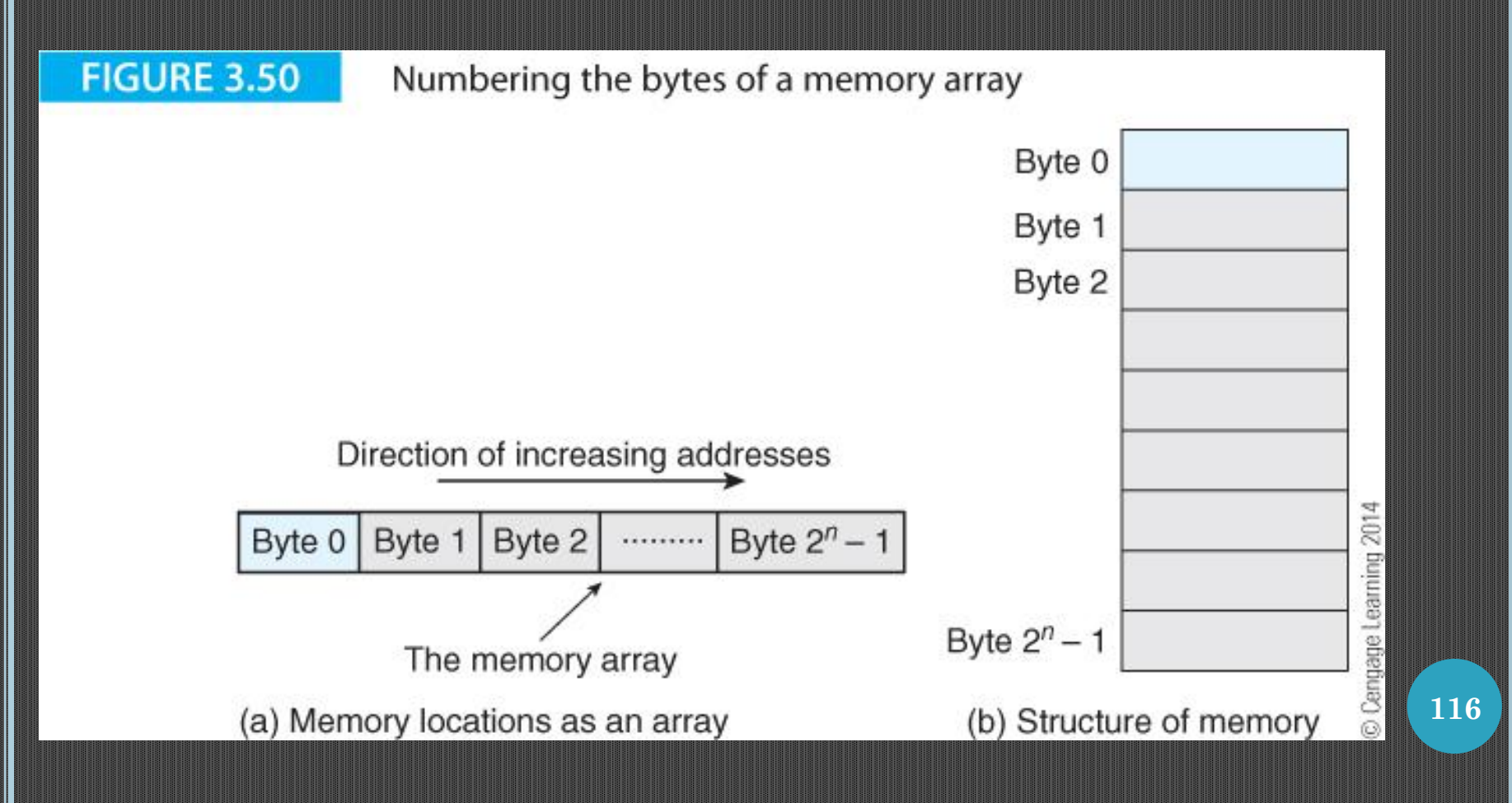

© 2014 Cengage Learning Engineering. All Rights Reserved

*Bit* numbering can vary between processors. Figure 3.51a shows right-toleft numbering, with the least-significant digit on the right.

Microprocessors (ARM, Intel) number the bits of a word from the leastsignificant bit (lsb) which is bit 0, to the most-significant bit (e.g., msb) which is bit  $m - 1$ , in the same way.

Some microprocessors, (PowerPC) reverse this scheme, as illustrated in Figure 3.51b.

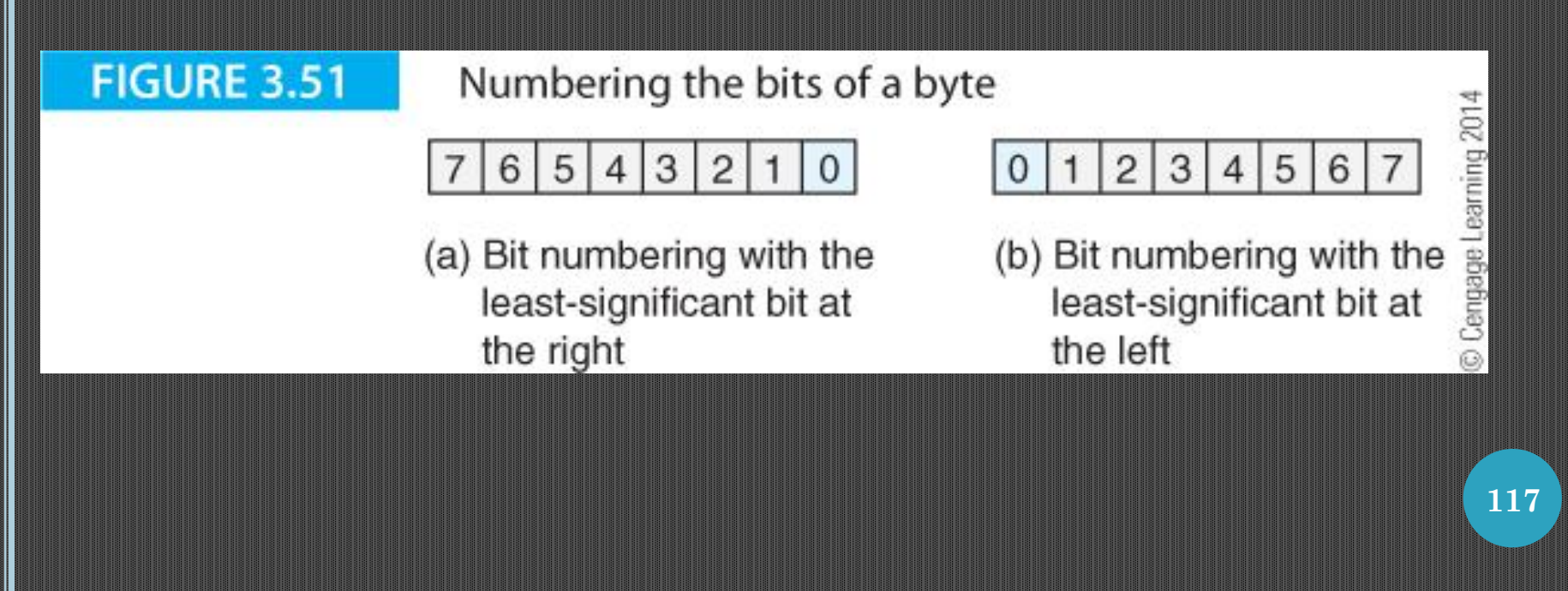

As well as the way in which we organize the bits of a byte, we have to consider the way in which we organize the individual bytes of a word.

Figure 3.52 demonstrates that we can number the bytes of a word in two ways. We can either put the most-significant byte at the *highest byte address* of the word or we can put the most-significant byte at the *lowest address* in a word.

The ordering is called *big endian* if the most-significant element goes in at the lowest address, and *little endian* if it goes in at the highest address.

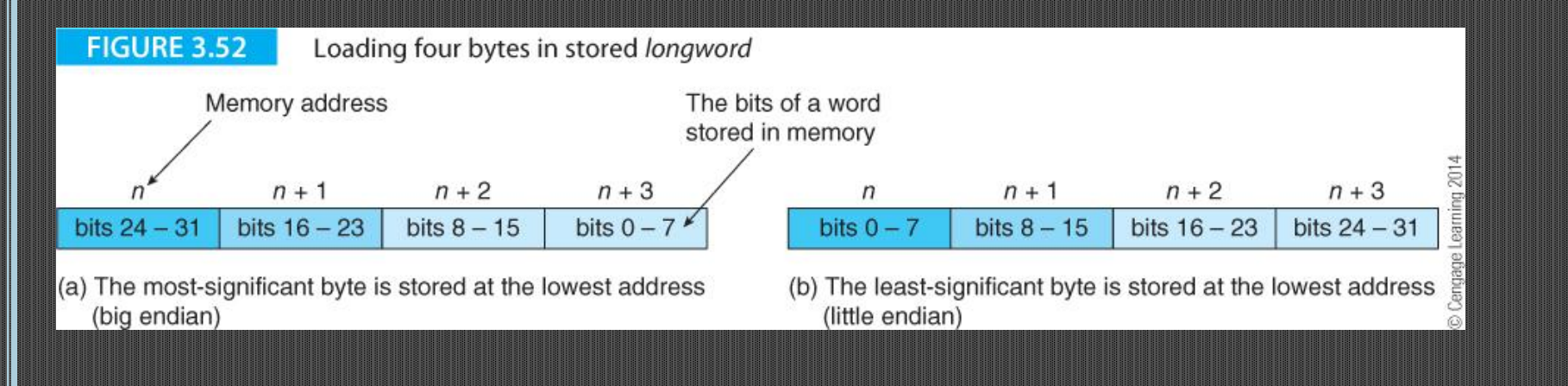

## **BLOCK MOVE INSTRUCTIONS**

The following conventional ARM code demonstrates how to load four registers from memory.

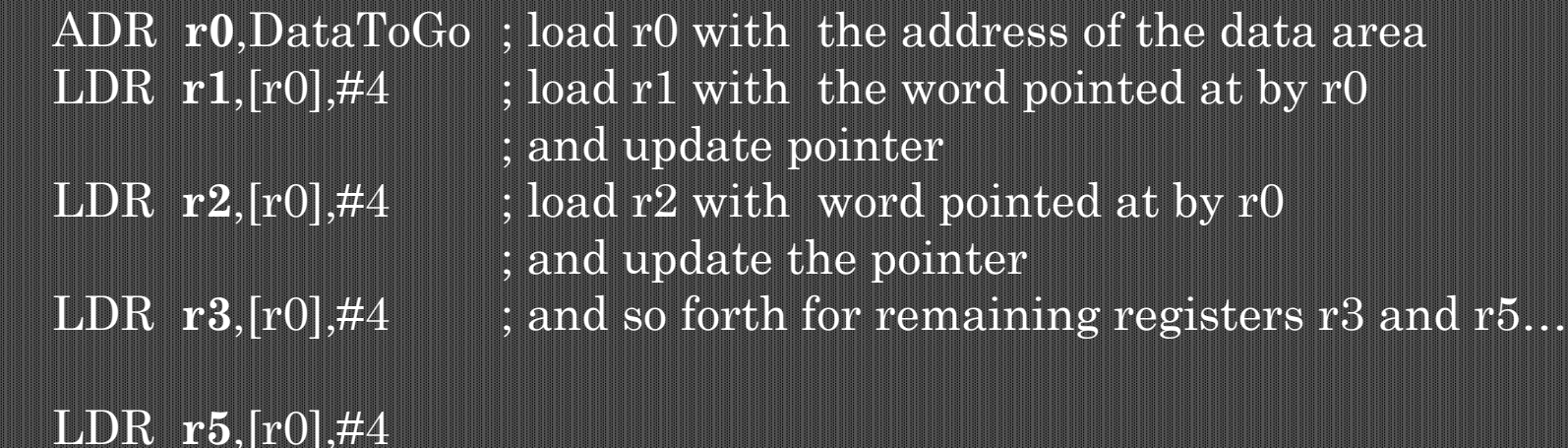

ARM has a *block move to memory* instruction, STM, and a *block move from memory*, LDM that can copy groups of registers to and from memory. Both these block move instructions take a suffix to describe *how* the data is accessed.

Conceptually, a block move is easy to understand, because it's simply a '*copy the contents of these registers to memory*' or vice versa.

Let's start by moving the contents of registers r1, r2, r3, and r5, into sequential memory locations with

STMIA **r0!**,{r1-r3, r5} ;note the syntax of this and all block

This instruction copies registers r1 to r3, and r5, into sequential memory locations, using r0 as a pointer with auto-indexing (indicated by the ! suffix).

The suffix IA indicates that index register r0 is *incremented after*  each transfer, with data transfer in order of increasing addresses.

Although ARM's block mode instructions have several variations, *ARM always stores the lowest numbered register at the lowest address*, followed by the next lowest numbered register at the next higher address, and so on (e.g.,  $r1$  then  $r2$ ,  $r3$ , and  $r5$  in the preceding example).

# Executing STMIA **r0!**,{r1-r3, r5}

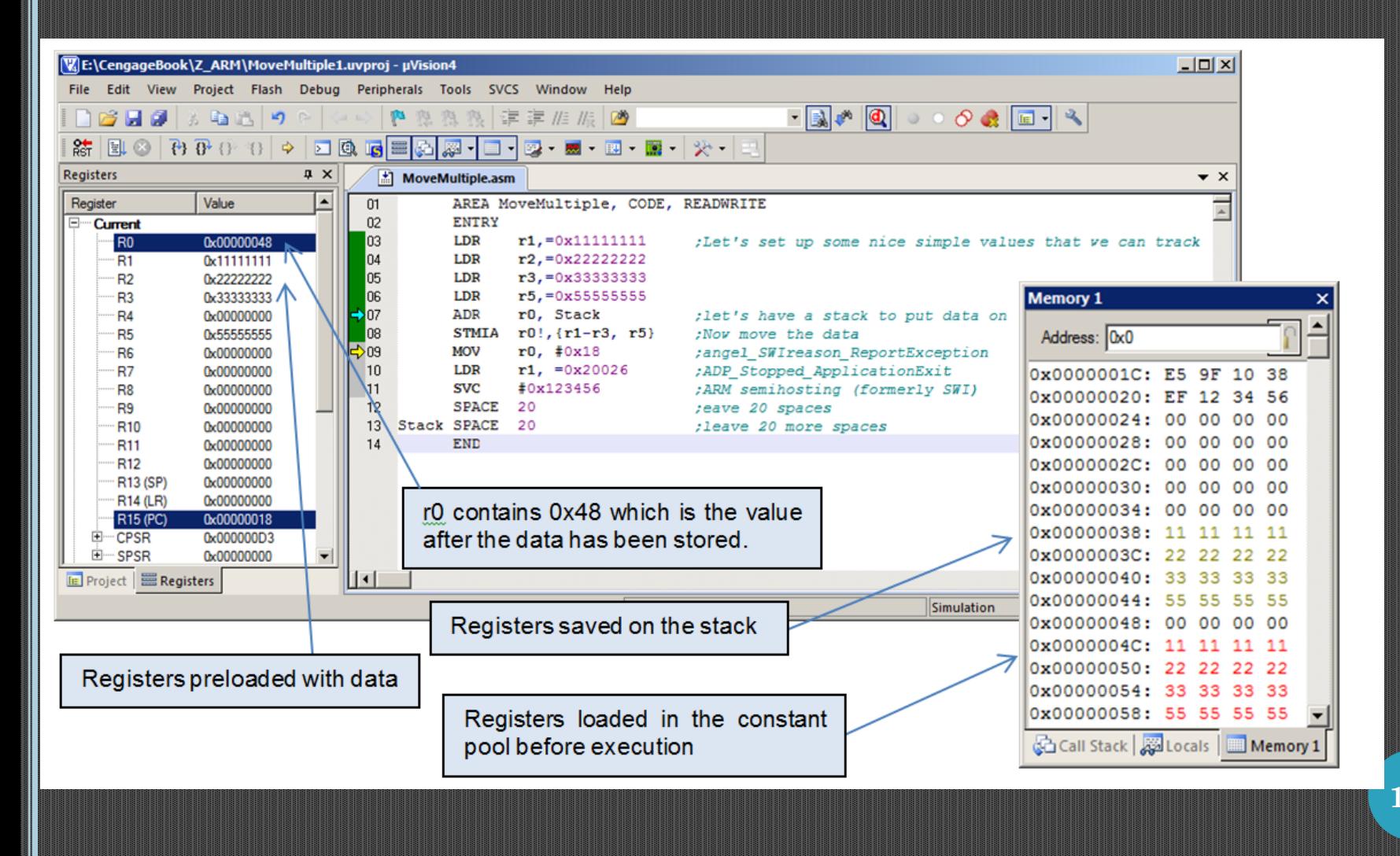

## **BLOCK MOVES AND STACK OPERATIONS**

ARM's block move instruction is versatile because it supports four possible stack modes. The differences among these modes are the *direction* in which the stack grows (up or *ascending* and down or *descending*) and whether the stack pointer points at the item currently at the top of the stack or the next free item on the stack. CISC processors with hardware stack support generally provide only one fixed stack mode. The ARM's literature uses four terms to describe stacks:

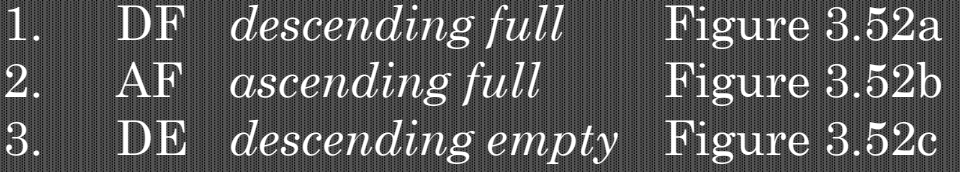

4. AE *ascending empty* Figure 3.52d

ARM uses the terms ascending and descending to describe the growth of the stack toward higher or lowers addresses, respectively and NOT whether it grows up or down on the page.

A stack is described as *full* if the stack pointer points to the top element of the stack. If the stack pointer points to the next free element above the top of the stack, then the stack is called *empty*.

**122**

© 2014 Cengage Learning Engineering. All Rights Reserved

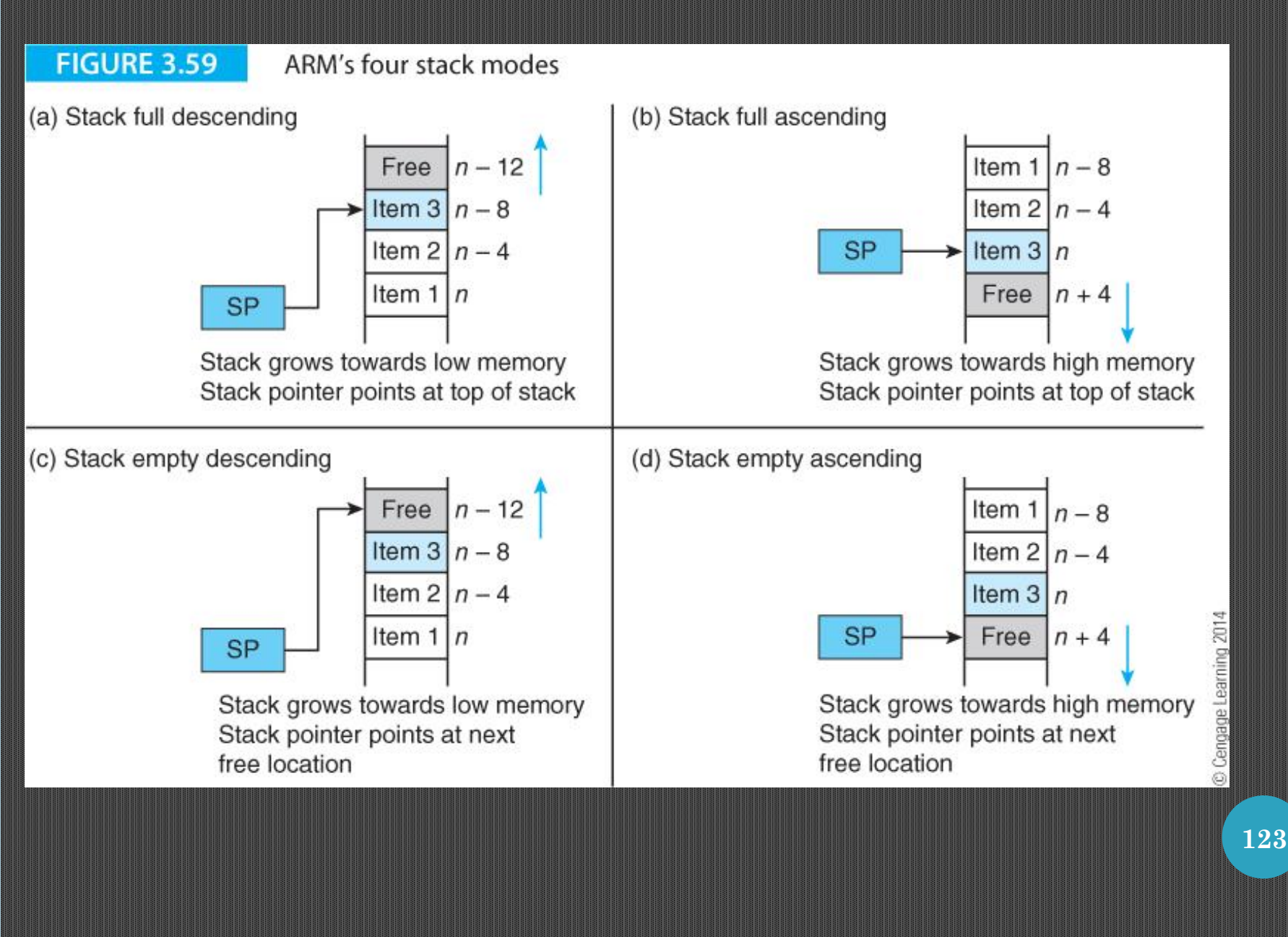

ARM has *two* ways of describing stacks, which can be a little confusing at first. A stack operation can by described either by *what* it does or *how* it does it.

The most popular stack points at the top item on the stack and which grows towards lower addresses.

This is a *full descending stack*, FD (the type used in this text).

We can write STM**FD sp!**,{r0,r1} when pushing r0 and r1 on the stack, and we can write LDM**FD** sp!,**{r0,r1}** when popping r0 and r1 off the stack.

A full descending stack is *implemented* by first decrementing the pointer and then storing data at that address (push data) or by reading data at the stack address and then incrementing the pointer (pull data).

#### **APPLICATIONS OF BLOCK MOVE INSTRUCTIONS**

One of the most important applications of the ARM's block move instructions is in saving registers on entering a subroutine and restoring registers before returning from a subroutine. Consider the following ARM code:

BL test  $\text{real }$  *test*, save return address in r14 test STMFD **r13!**,{r0-r4,r10} ;subroutine test, save working registers . body of code

LDMFD r13!, {r0-r4,r10} ; subroutine completes, restore the registers MOV **pc**,r14 :copy the return address in r14 to the PC

We can reduce the size of this code because the instruction MOV **pc**,r14 is redundant.

If you are using a block move to restore registers from the stack, you can also include the program counter. We can write:

test STMFD **r13!**,{r0-r4,r10,*r14*} ;save working registers ; *and return address in r14* 

LDMFD r13!,  $r0-r4, r10, r15$ } ; restore working registers ;and put r14 in the PC

At the beginning of the subroutine we push the link register r14 containing the return address onto the stack, and then at the end we pull the saved registers, including the value of the return address which is placed in the PC, to effect the return.

The block move provides a convenient means of copying data between memory regions.

In the next example we copy 256 words from Table 1 to Table 2.

The block move instruction allows us to move eight registers at once, as the following code illustrates:

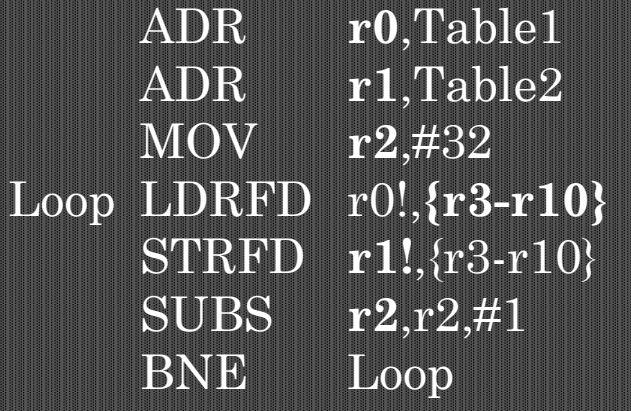

- ; r0 points to source (note pseudo-op ADR)
- ; r1 points to the destination
- $\frac{1}{2}$ , 32 blocks of  $8 = 256$  words to move
- ; REPEAT Load 8 registers in r3 to r10
- ; store the registers at their destination
- ; decrement loop counter
- ; UNTIL all 32 blocks of 8 registers moved